# **Migración de un DataCenter a la nube pública**

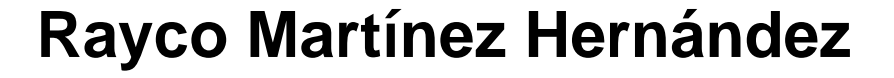

Grado de Ingeniería Informática Gestión de proyectos

**Nombre Tutor/a de TF** Joan Gallifa Roca **Profesor/a responsable de la asignatura** Atanasi Daradoumis Haralabus

Universitat Oberta de Catalunya

U<sub>Or</sub>

**Fecha Entrega** 29 de Julio de 2023

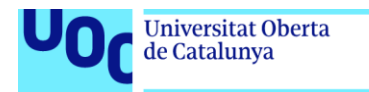

uoc.edu

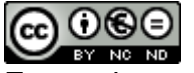

CO 0 6 e la contra está sujeta a una licencia de Reconocimiento-NoComercial-SinObraDerivada [3.0 España de Creative Commons](http://creativecommons.org/licenses/by-nc-nd/3.0/es/)

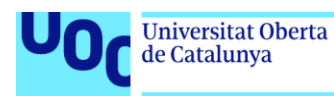

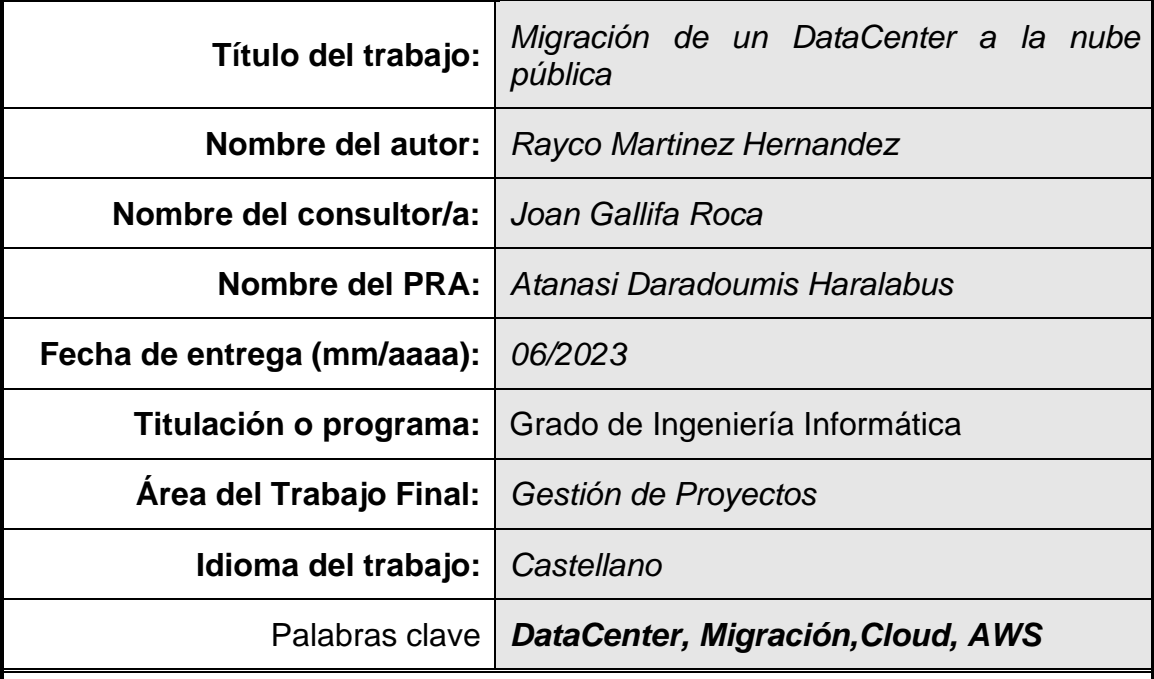

#### **FICHA DEL TRABAJO FINAL**

#### **Resumen del Trabajo**

La finalidad de este trabajo de fin de grado de ingeniería informática consiste en el estudio de la viabilidad de migrar un *DataCenter on premise* a alguno de los proveedores de nube pública.

Para esto, primero se estudiarán distintas herramientas que nos ayudarán a comprender la complejidad y relaciones que existen en la infraestructura del *DataCenter* de la empresa multinacional Energium SL. Es de destacar que, en muchas ocasiones como será este caso, las empresas no son conocedoras del 100% de las dependencias de sus aplicaciones. Cuando se tenga la herramienta seleccionada se planteará un caso hipotético de uso para conseguir los datos sobre todo lo que posee la empresa en el *DataCenter* y sus relaciones.

Con toda la información detallada sobre lo que posee la empresa en el *DataCenter*, se estudiarán los principales proveedores de nube pública analizando las ventajas e inconvenientes que ofrecen para acometer este trabajo de migración bajo el contexto de este caso de uso.

Una vez seamos conocedores de lo que queremos migrar (infraestructura de servidores, aplicaciones, etc.) y a donde (proveedor de nube pública seleccionado) se construirá el caso de negocio de la migración donde se planteará los beneficios y desventajas de esta. Se estudiarán distintos modelos de migración del tipo *lift & shift, refactoring*, etc.

Por último, se espera llegar a la conclusión de la viabilidad técnica y económica de esta migración.

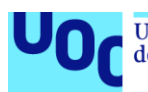

#### **Abstract**

The purpose of this final degree project of computer engineering is the study of the viability of migrating a "Datacenter on Premise" to any Public cloud suppliers.

In order to do so, we will start first by studying different tools to help us understand the complexity and existing relationships in the infrastructure of the datacenter of the multinational company Energium SL.

It is important to point out that on many occasions, and like this case, the companies are not aware of a 100% of the liabilities of their applications. A hypothetical case of use will be raised when the selected tool had been chosen, to get the data about everything the in the Datacenter and its relationships in the company.

With all the detailed information about what the company has in the Datacenter, the main public cloud suppliers will be studied to compare its advantages and disadvantages to undertake this migration work for this case of use.

Once we are aware of what we want to migrate (infrastructure of servers, applications, etc ...) and where (selected public cloud supplier) the migration business case will be built and the benefits and disadvantages of this will be raised. It will be studied the different migration models of the Lift & Shift, refactoring, etc.

Finally, it is expected to reach a conclusion of the technical and economic viability of this migration.

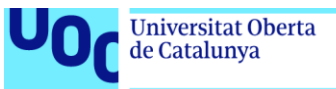

## Agradecimientos

Quiero aprovechar esta oportunidad para expresar mi más sincero agradecimiento a todas las personas que me han apoyado y acompañado en la realización, no solo de este trabajo fin de grado sino de los innumerables años que llevo compaginando la vida laboral, con los estudios y la familia.

En primer lugar, a mi mujer Elvira, que ha sido mi mayor fuente de motivación y ánimo, sin ella nada de esto hubiera sido posible, seguramente ni hubiese empezado. Ella ha sabido mejor que nadie comprender y respetar los momentos en los que tenía que dedicarme al estudio haciéndose cargo del cuidado y entretenimiento de nuestro retoño.

A mi hijo Rafa, la alegría y desquicie de la casa, espero que cuando crezcas estés orgulloso de mi. A mis padres Antonio y Esther, que se las debía. Siempre han confiado en mí y me han brindado su ayuda incondicional.

Y a mis amigos, esa familia que uno elige, que han estado ahí para escucharme y distraerme cuando lo necesitaba.

Finalmente, quiero expresar mi más sincero agradecimiento a mi tutor en el TFG, el profesor Joan Gallifa Roca, por su apoyo, orientación y confianza a lo largo de este trabajo fin de grado. También a todos los profesores y consultores que he tenido a lo largo de estos en la UOC que me han ayudado a completar este camino que hace años parecía imposible.

¡Esta va por todos ustedes!

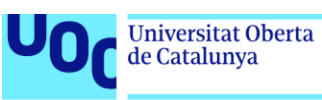

# Índice

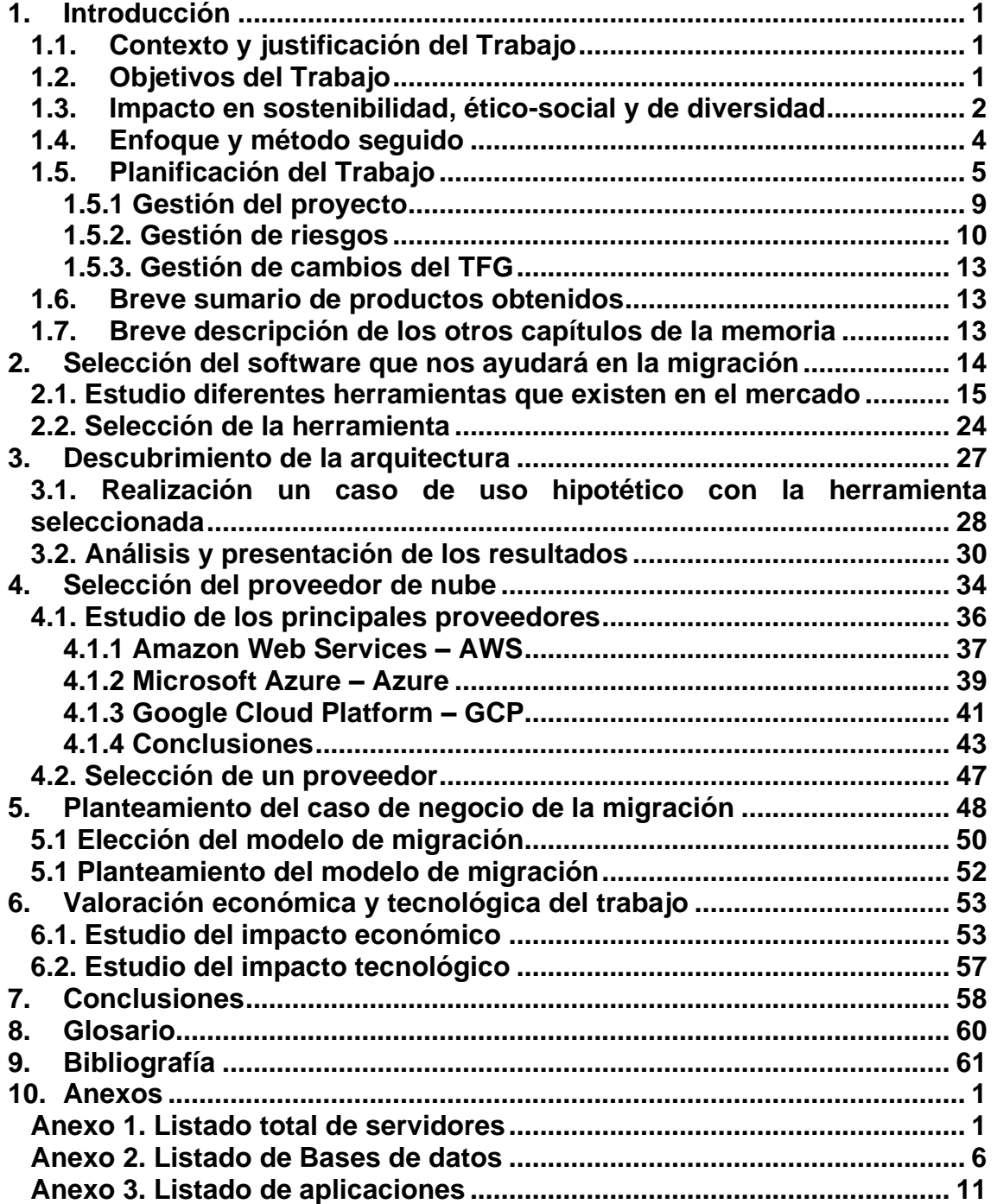

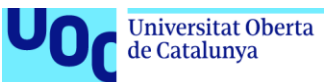

# Índice de Ilustraciones

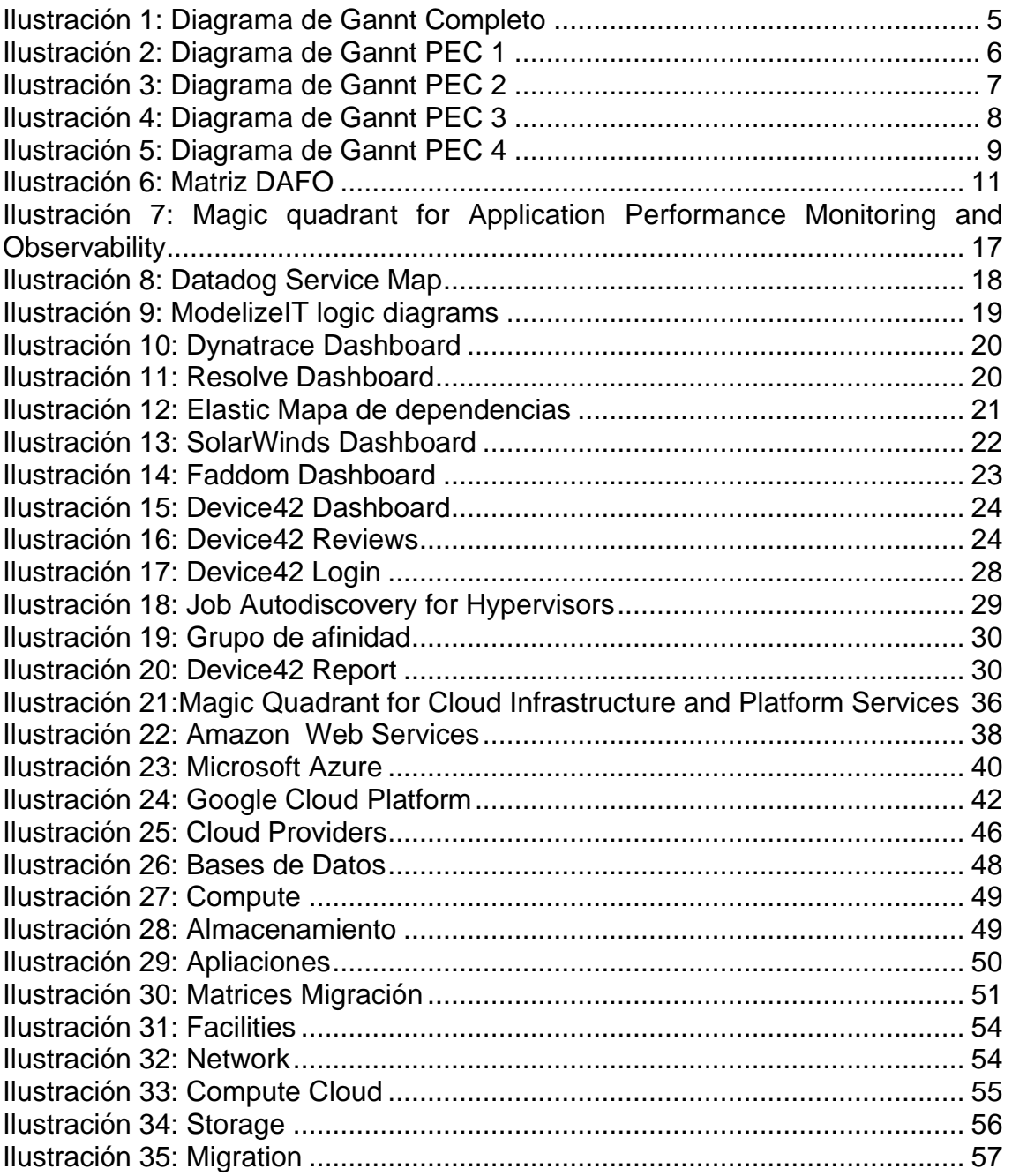

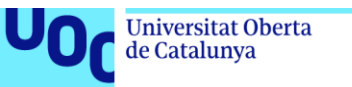

# Índice de Tablas

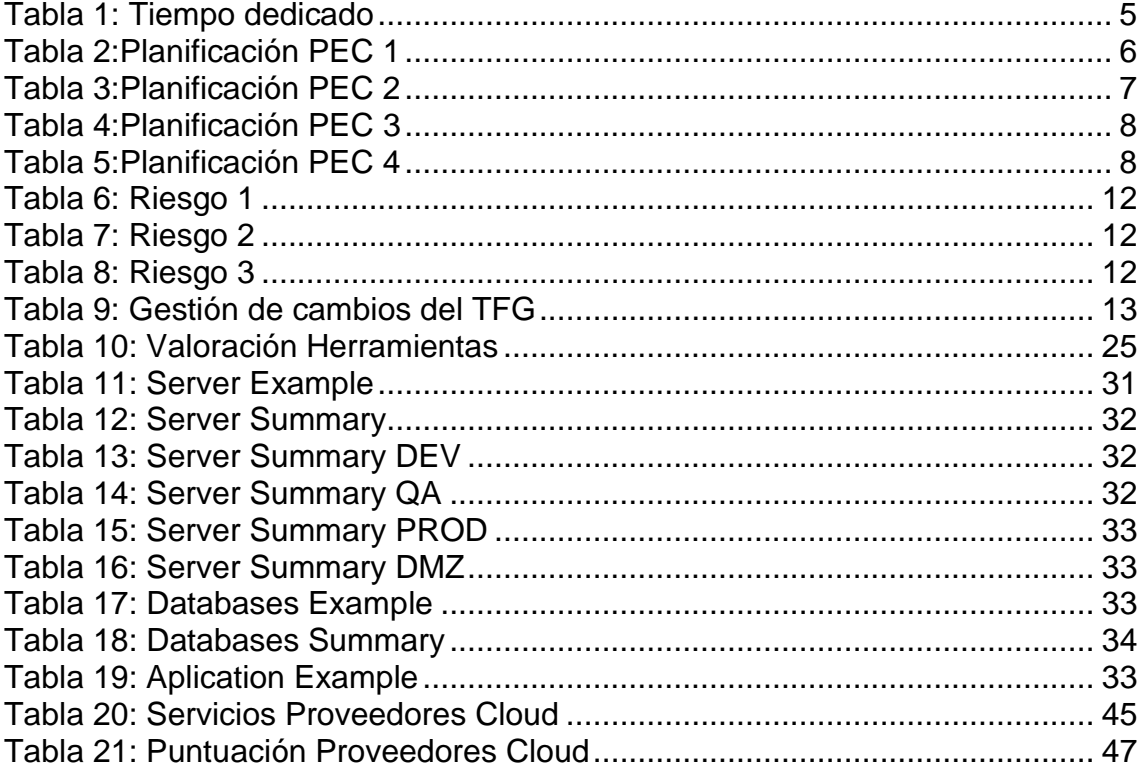

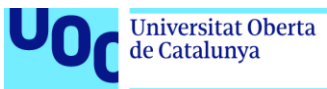

## <span id="page-8-0"></span>**1. Introducción**

En la actualidad la computación en la nube es una realidad que cada día va ganando mayor importancia en el sector. Todas las empresas se quieren beneficiar de la flexibilidad que da tener sus datos y aplicaciones en la nube.

Por este motivo, en este trabajo se plantearán los pasos que se han de dar para la realización del caso de negocio en el que se estudiará la viabilidad y ventajas si las hubiese, tanto económicas como tecnológicas de la migración de un Datacenter de una gran empresa a una de las nubes públicas que existen.

#### <span id="page-8-1"></span>**1.1. Contexto y justificación del Trabajo**

La multinacional energética Energium SL. está inmersa en un gran proyecto de cambio, enfocado a ser una compañía más sostenible, innovadora y concienciada con el cambio climático y sus efectos.

Por otro lado, en los últimos años desde la dirección de la empresa se ha adoptado la metodología de *Cloud First*, que no es más que intentar siempre como primera solución por optar por soluciones en la nube antes que en local. Esto implica que ya poseen algunas aplicaciones desplegadas en la nube, lo que les otorga cierto grado de madurez en la gestión de esta. Esto unido a que en las próximas fechas se vencen los contratos que tiene sobre toda la infraestructura del centro de datos físico, han dado pie a plantearse como primera opción la migración de esta infraestructura que se posee en el centro de datos local a la nube.

Con esta premisa sobre la mesa y la necesidad de saber si es viable o no la migración a la nube se le encarga a los responsables de IT el trabajo de desarrollar el caso de negocio donde se deberán de reflejar todos los posibles escenarios de una migración total o parcial a la nube.

#### <span id="page-8-2"></span>**1.2. Objetivos del Trabajo**

El objetivo principal de este trabajo es el de evaluar la viabilidad y sostenibilidad económica de migrar un centro de datos local a la nube, abordando los pasos necesarios para realizar este estudio con el mayor criterio técnico y económico posible. En este proyecto abordaremos el caso de uso de la empresa ficticia Energium SL como referente, pero con la finalidad de marcar las pautas que cualquier empresa podría asumir para llevar a cabo este trabajo.

Con las pautas que se llevarán a cabo en este trabajo cualquier responsable de IT podría:

Analizar las necesidades y los recursos de la empresa revisando el modelo de datos. Se trata de conocer al detalle los procesos y las funciones que se ejecutan sobre los datos para asegurar sus interrelaciones y como migrar estas de un modo exitoso a la nube.

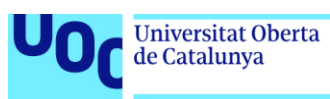

- Seleccionar la infraestructura y la plataforma de nube adecuadas. Eligiendo el proveedor que mejor se ajusta a las necesidades y los objetivos de la empresa.
- Crear un caso de negocio de cómo se debería de acometer la migración a la nube teniendo en cuenta costes, tecnologías, tiempos y métodos de migración existentes.
- Tomar decisiones sobre la viabilidad de acometer la migración y las implicaciones que tendría. Proceso de migración, asignando, recursos y plazos.

De un modo paralelo se espera demostrar los objetivos principales de una migración a la nube como podrían ser:

- Cambiar el gasto de capital por el gasto variable, solo se paga por lo que se usa.
- Beneficiarse de las economías de escala, dejar de adivinar la capacidad que se espera requerir, en la nube se puede escalar verticalmente bajo demanda y casi sobre la marcha.
- Aumentar la velocidad y la agilidad, los despliegues son casi instantáneos. Se puede acceder a una gran cantidad de infraestructura en segundos sin necesidad de tener que adquirir el Hardware y montarlo en el centro de datos.
- La reutilización de los modelos de arquitectura validados y testados.
- La fiabilidad. Los principales proveedores de nube garantizan unos valores muy altos de disponibilidad y continuidad de los servicios.
- La accesibilidad. Se puede acceder desde cualquier parte a la gestión de las aplicaciones y los datos.

En cuanto al seguimiento del proyecto, se establecerán unos entregables en forma de hitos que cumplirán con las fechas y los objetivos del proyecto esperando alcanzar los requerimientos del plan docente.

#### <span id="page-9-0"></span>**1.3. Impacto en sostenibilidad, ético-social y de diversidad**

Para poder valorar el posible impacto que tenga este trabajo sobre las dimensiones de sostenibilidad, ético-social y de diversidad, se revisaran los 17 Objetivos de Desarrollo Sostenible 2030 de la ONU y las sinergias o desviaciones que se localicen sobre estos. Destacando los siguientes puntos:

**Sostenibilidad** 

La sostenibilidad se refiere a la capacidad de satisfacer las necesidades actuales sin comprometer las de las generaciones futuras. Amparándose en los

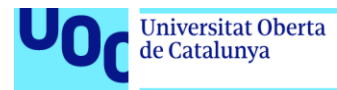

uoc.edu

objetivos 7 (Energía Asequible y no contaminante), 9 (Industria, Innovación e Infraestructura) y 13 (Acción por el clima).

**Reducción del consumo de energía:** Se podrá demostrar como con la migración de un Datacenter a la nube se reduce la huella de carbono generada por la empresa puesto que los principales proveedores de nube están comprometidos con usar energías renovables [1] para sus centros de datos. Sumado a que los proveedores de servicios en la nube pueden aprovechar la economía de escala para reducir el consumo de energía y mejorar la eficiencia energética.

**Reducción del desperdicio:** La migración a la nube también puede reducir el desperdicio al permitir que las empresas paguen solo por los recursos que necesitan. Esto puede evitar que se compren servidores adicionales que no se utilizan y reducir el desperdicio de recursos. Por otro lado, la nube permite una mayor eficiencia energética y una mejor gestión de los recursos. Los principales proveedores de servicios en la nube suelen optimizar el uso de los recursos y reducir el desperdicio.

**Mejora en la eficiencia:** La migración a la nube también puede mejorar la eficiencia al permitir que las empresas escalen rápidamente según sea necesario. Esto puede ayudar a Energium S.L. que espera que con las mejoras tecnológicas de esta migración mejorar en la eficiencia del uso de la tecnología puesto que se redimensionará la infraestructura a las necesidades reales y solo se usará cuando sea necesaria.

Comportamiento ético y responsabilidad social (RS)

El impacto ético-social se refiere a las implicaciones morales y sociales que tiene la migración a la nube para los diferentes actores involucrados.

Por un lado, la migración a la nube puede suponer una mejora en la calidad y seguridad de los servicios que se ofrecen a los usuarios finales, al contar con mayor disponibilidad, escalabilidad y resiliencia.

Por otro lado, la migración a la nube también puede generar riesgos y desafíos relacionados con la privacidad, la confidencialidad y la soberanía de los datos, al depender de terceros para el almacenamiento y procesamiento de la información. Estos aspectos están vinculados con el objetivo 16 (paz, justicia e instituciones sólidas) y el objetivo 17 (alianzas para lograr los objetivos) de la ONU.

Diversidad (género entre otros) y derechos humanos

La diversidad se refiere a la variedad y riqueza de las diferencias humanas, culturales y ambientales. En este sentido, la migración a la nube puede favorecer la inclusión y la participación de personas con distintas capacidades, identidades y orígenes, al facilitar el acceso a plataformas y herramientas colaborativas que fomentan el trabajo en equipo y el intercambio de conocimientos. Asimismo, se podrá contar con talento de cualquier parte del

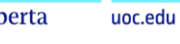

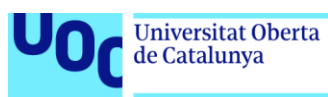

globo sin tener en cuenta su ubicación, su género o ideología. Este punto está muy en concordancia con los objetivos 5 (Igualdad de género) y el 10 (Reducción de las desigualdades).

Por otro lado, la migración a la nube puede impulsar el desarrollo de soluciones innovadoras y adaptadas a las necesidades locales, al aprovechar, por ejemplo, la inteligencia artificial y el big data para generar valor social. Estos aspectos están relacionados con el objetivo 4 (educación de calidad), el objetivo 5 (igualdad de género) y el objetivo 11 (ciudades y comunidades sostenibles) de la ONU.

#### <span id="page-11-0"></span>**1.4. Enfoque y método seguido**

La migración de un Datacenter a alguno de los proveedores de nube pública es algo que en mayor o menor medida todas las grandes empresas o las empresas que no son Cloud native están abordando actualmente. Para esta migración se revisarán algunas de las principales estrategias [2] como son:

- **Rehost o «Lift and Shift»:** Consiste en trasladar las aplicaciones y los datos tal como están desde la infraestructura local a la nube, sin realizar cambios significativos. Es la opción más rápida y sencilla, pero no se aprovechan al máximo las ventajas de la nube.
- **Refactor o «Lift, Tinker and Shift»:** Implica hacer algunos ajustes o modificaciones en las aplicaciones y los datos antes de migrarlos a la nube, para adaptarlos mejor a las características y los servicios de la plataforma elegida. Es una opción más flexible y eficiente que el rehosting, pero también más costosa y compleja.
- **Rehosting + optimización:** Es una metodología en la que se migran las cargas de trabajo sin modificaciones reseñables y después se realizan algunas modificaciones sobre esta para aprovecharse de los beneficios de la nube.

El resto de las estrategias no se tendrán en cuenta por la complejidad de estas, con esta migración no se desea tener que reconstruir todas las aplicaciones y servicios que se usan. La idea principal es migrar a la nube y en otros proyectos ir abordando cada aplicación individualmente y adaptándola a las mejores soluciones de la nube para poder beneficiarse aún más de los beneficios que esta ofrece.

En cuanto al marco de referencia que se usara para esta migración se decidirá en el desarrollo del trabajo puesto que dependerá del proveedor de Cloud que se seleccione, asumiendo las mejores prácticas que recomiende este.

La metodología para llevar a cabo el trabajo será la de dividirlo en hitos que se detallarán en profundidad en el siguiente punto, Planificación del Trabajo. Se espera que todo el contenido del trabajo refleje los pasos dados de un modo coherente y natural en este tipo de proyectos.

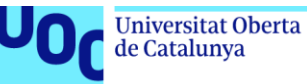

#### <span id="page-12-0"></span>**1.5. Planificación del Trabajo**

Para la realización de este trabajo solo se destinará un recurso, el autor, Rayco Martinez Hernandez. Cumpliendo así con los requisitos de la UOC.

Teniendo en cuenta que se empieza el 6 de marzo de 2023 (día 1 de la semana 10) para finalizar el 29 de junio de 2023 (día 4 de la semana 26), por lo que se dispone de 15 semanas completas y 4 días repartidas entre las PEC y 72 horas para la defensa del trabajo.

La planificación en cuenta a las jornadas de trabajo para la realización del TFG se ha planificado teniendo en cuenta que se dedicarán dos horas cada día de entre semana y 4 horas los fines de semana. Por lo que se repartirán del siguiente modo:

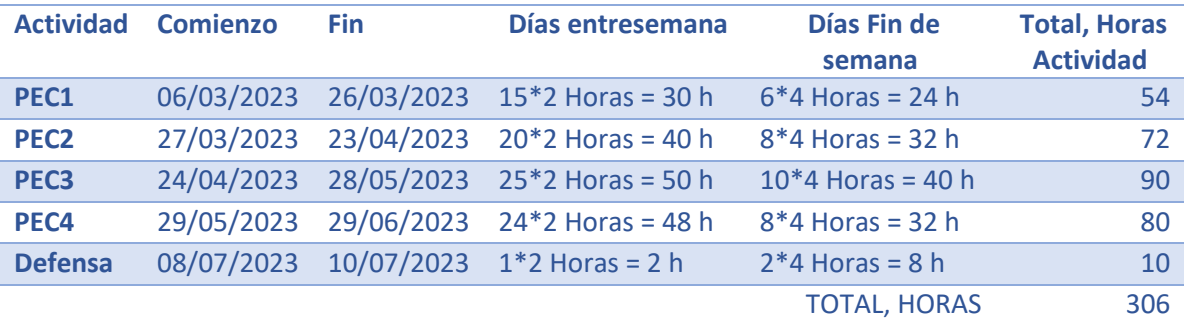

**Tabla 1: Tiempo dedicado**

<span id="page-12-2"></span>Cabe destacar que no se prevé librar ninguno de los días festivos, si no que en estos la dedicación será de 2 horas como cualquier día de entre semana. Y si se diese la casuística de no poder dedicarle el tiempo indicado en alguna de las fechas se recuperará en el fin de semana próximo a esta.

Para la planificación se ha usado el software *GanntProject* y se ha desgranado en 4 grandes hitos que corresponden con los entregables de las PEC. La metodología usada es cascada, sin solapar tareas puesto que al solo existir un recurso dedicado a la realización del proyecto no se puede.

En la siguiente imagen se puede apreciar el diagrama de Gantt con los tiempos para los 4 hitos principales, que concuerdan con los marcados por la planificación del plan docente. Se ha incluido la defensa del trabajo en el último hito puesto que está relacionada, ya que le preparación para la defensa se realiza en la PEC 4.

<span id="page-12-1"></span>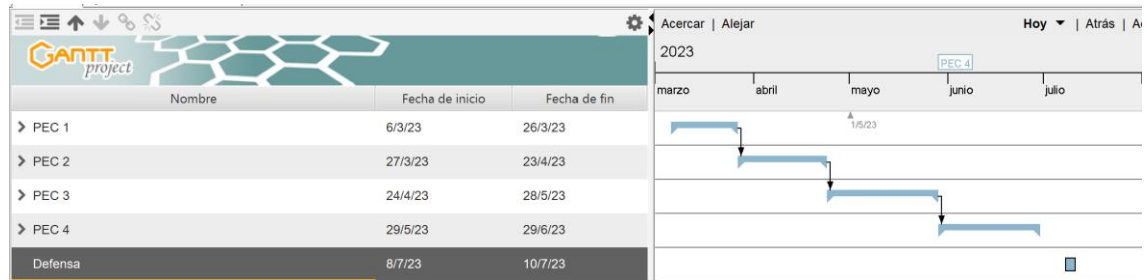

**Ilustración 1: Diagrama de Gannt Completo**

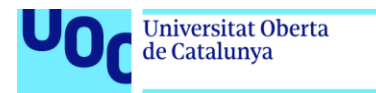

uoc.edu

#### **Hito 1 – PEC 1**

En esta etapa se planificará toda la estructura del proyecto y se sentarán las bases sobre las que se espera trabajar. Se organizarán las siguientes fases del proyecto y se les dará respuesta a todas las preguntas presentadas en el punto 1 del planteamiento del TFG.

En las siguientes ilustraciones se puede ver la planificación temporal de todos los trabajos que se acometerán en esta fase, Tabla 2 e Ilustración 2.

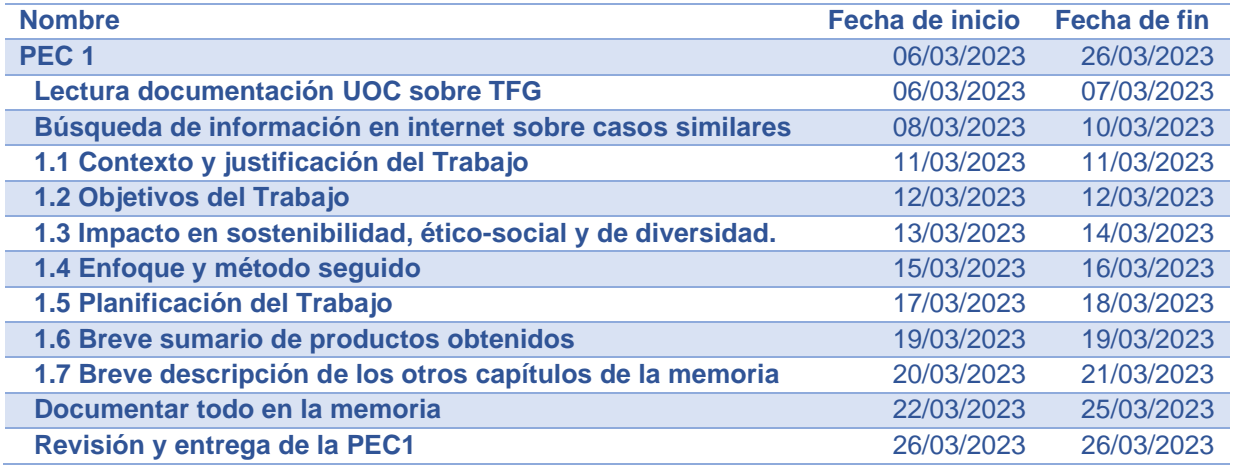

#### **Tabla 2:Planificación PEC 1**

<span id="page-13-1"></span>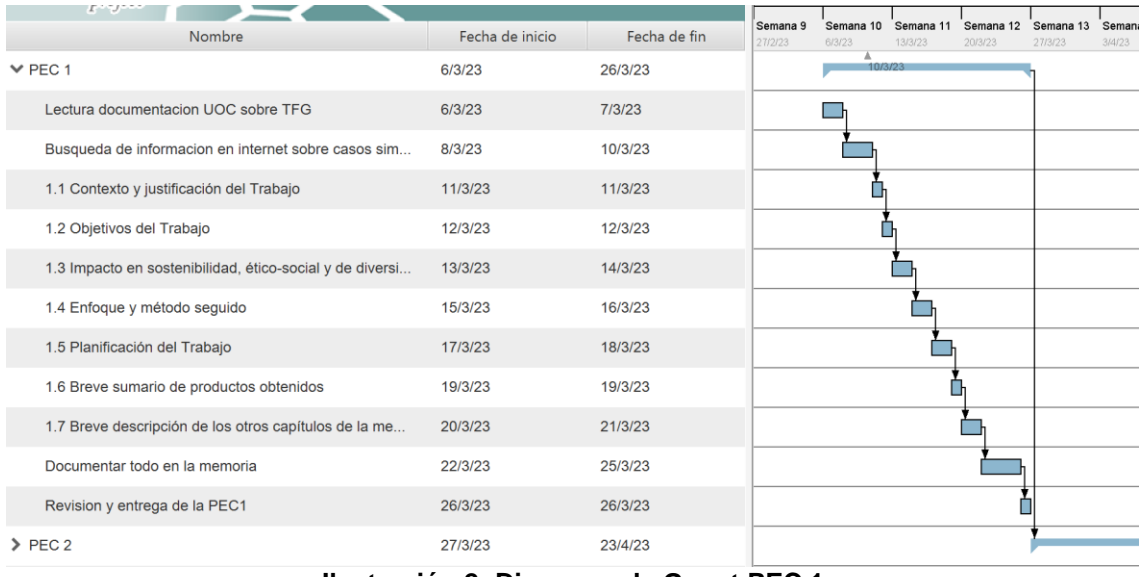

**Ilustración 2: Diagrama de Gannt PEC 1**

#### <span id="page-13-0"></span>**Hito 2 – PEC 2**

En esta fase se estudiarán varias herramientas de software que nos ayudarán a descubrir toda la infraestructura que tenemos desplegada en el centro de datos local. Se seleccionará una y se argumentará como usarla. Por último, se mostrarán los resultados obtenidos con el uso de este software.

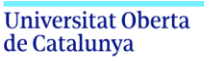

En las siguientes ilustraciones se puede ver la planificación temporal de todos los trabajos que se acometerán en esta fase, Tabla 3 e Ilustración 3.

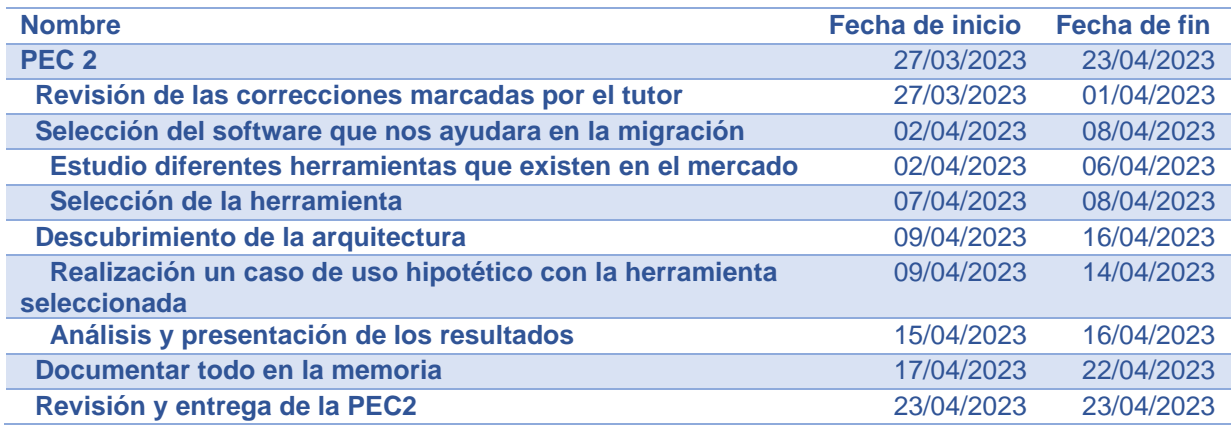

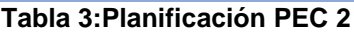

<span id="page-14-1"></span>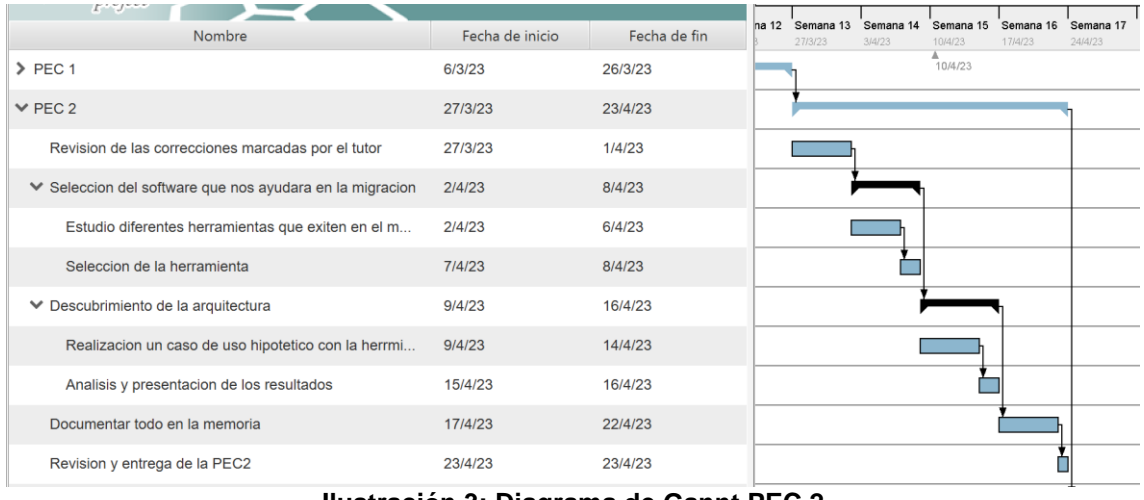

**Ilustración 3: Diagrama de Gannt PEC 2**

#### <span id="page-14-0"></span>**Hito 3 – PEC 3**

En esta etapa se estudiarán los principales proveedores de nube pública y se seleccionará uno de estos para realizar el caso de negocio de migrar todo el centro de datos a esta nube. Sabiendo quien es el proveedor seleccionado y teniendo los datos recolectados en el punto anterior, que nos indican que es lo que vamos a migrar, se hará un caso de negocio real finalizando con la presentación de los resultado obtenidos y las conclusiones de si es beneficioso o no está migración y los motivos.

En las siguientes ilustraciones se puede ver la planificación temporal de todos los trabajos que se acometerán en esta fase, Tabla 4 e Ilustración 4.

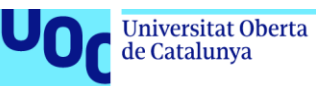

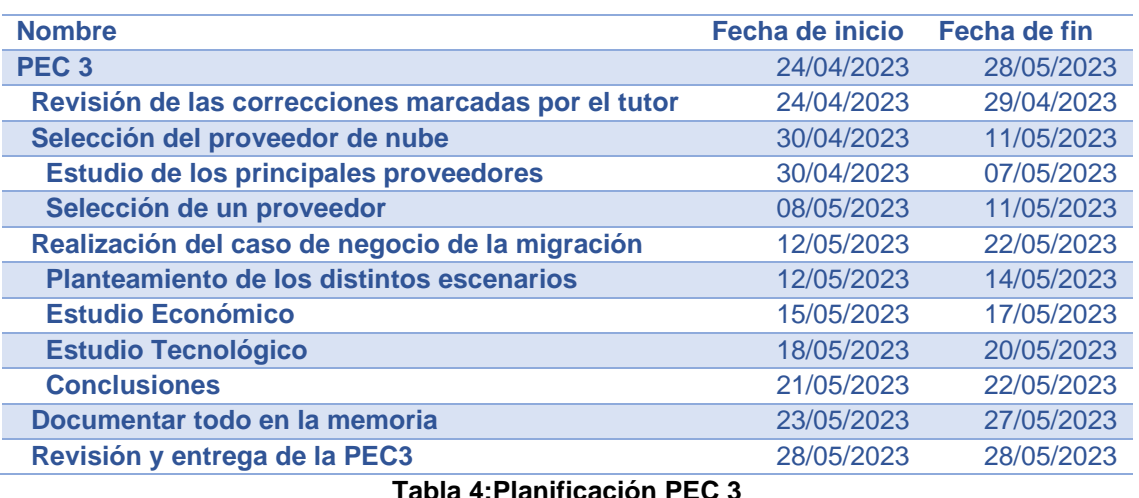

<span id="page-15-1"></span>

| project                                            |                 |              | 2023                 |                     |                     |                      |                      |                                |
|----------------------------------------------------|-----------------|--------------|----------------------|---------------------|---------------------|----------------------|----------------------|--------------------------------|
| Nombre                                             | Fecha de inicio | Fecha de fin | Semana 17<br>24/4/23 | Semana 18<br>1/5/23 | Semana 19<br>8/5/23 | Semana 20<br>15/5/23 | Semana 21<br>22/5/23 | Semana <sub>2</sub><br>29/5/23 |
| $\ge$ PEC 1                                        | 6/3/23          | 26/3/23      |                      |                     |                     |                      |                      |                                |
| $\geq$ PEC 2                                       | 27/3/23         | 23/4/23      |                      |                     |                     |                      |                      |                                |
| $\times$ PEC 3                                     | 24/4/23         | 28/5/23      |                      |                     |                     |                      |                      |                                |
| Revision de las correcciones marcadas por el tutor | 24/4/23         | 29/4/23      |                      |                     |                     |                      |                      |                                |
| Seleccion del proveedor de nube                    | 30/4/23         | 11/5/23      |                      |                     |                     |                      |                      |                                |
| ▼ Realizacion del caso de negocio de la migracion  | 12/5/23         | 22/5/23      |                      |                     |                     |                      |                      |                                |
| Planteamiento de los distintos escenarios          | 12/5/23         | 14/5/23      |                      |                     |                     |                      |                      |                                |
| Estudio Economico                                  | 15/5/23         | 17/5/23      |                      |                     |                     |                      |                      |                                |
| <b>Estudio Tecnologico</b>                         | 18/5/23         | 20/5/23      |                      |                     |                     |                      |                      |                                |
| Conclusiones                                       | 21/5/23         | 22/5/23      |                      |                     |                     |                      |                      |                                |
| Documentar todo en la memoria                      | 23/5/23         | 27/5/23      |                      |                     |                     |                      |                      |                                |
| Revision y entrega de la PEC3                      | 28/5/23         | 28/5/23      |                      |                     |                     |                      |                      |                                |

**Ilustración 4: Diagrama de Gannt PEC 3**

#### <span id="page-15-0"></span>**Hito 4 – PEC 4 y Defensa**

Esta es la última etapa donde se revisará y corregirá toda la memoria, se hará una presentación visual del proyecto para el tribunal y se preparará la defensa del mismo.

En las siguientes ilustraciones se puede ver la planificación temporal de todos los trabajos que se acometerán en esta fase, Tabla 5 e Ilustración 5.

<span id="page-15-2"></span>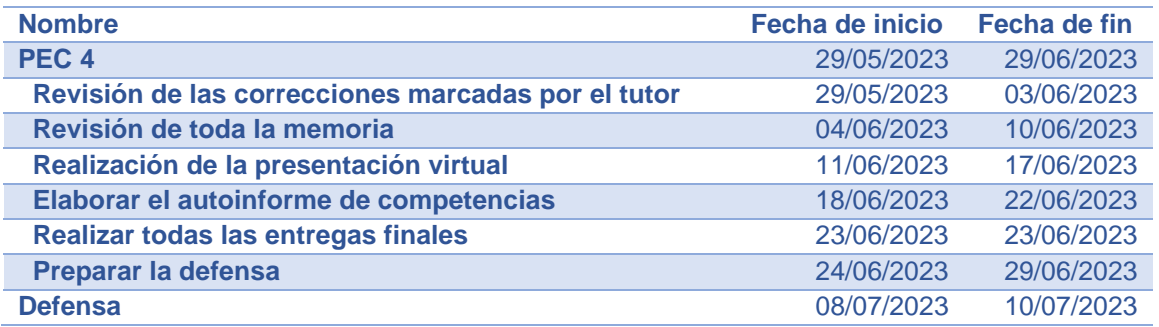

**Tabla 5:Planificación PEC 4**

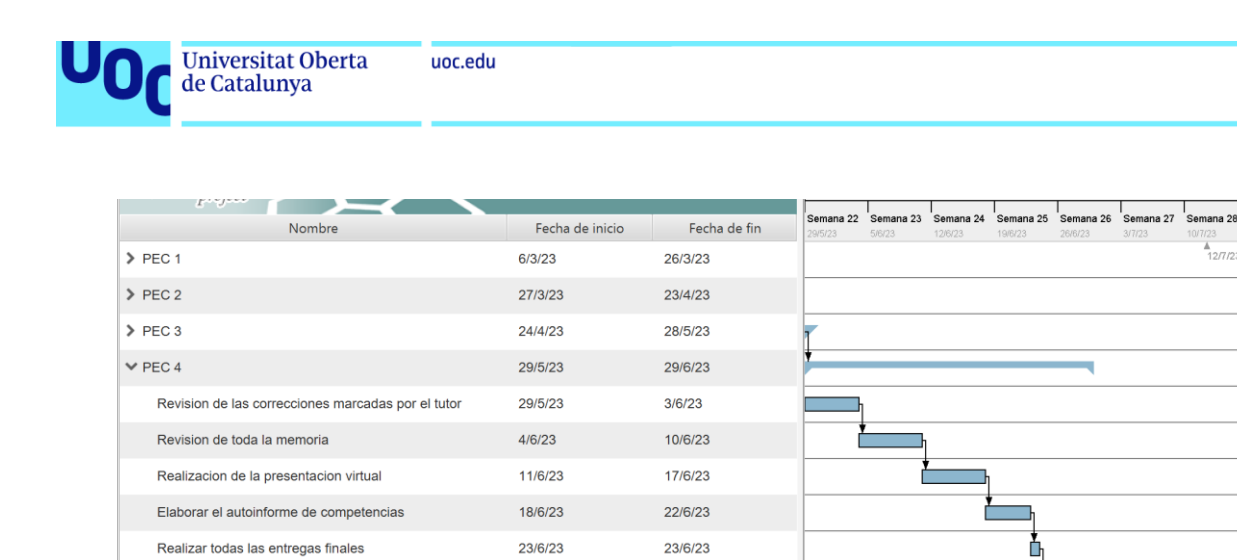

10/7/23 **Ilustración 5: Diagrama de Gannt PEC 4**

 $\mathcal{L}_{\mathcal{A}}$ 

29/6/23

#### <span id="page-16-1"></span><span id="page-16-0"></span>**1.5.1 Gestión del proyecto**

Preparar la defensa

Desde el punto de vista de la gestión de este proyecto debido a la naturaleza del mismo:

- Lo está ejecutando un único autor.
- No se pueden abordar tareas de manera simultánea.

24/6/23

 $8/7/23$ 

La dependencia de unas tareas con otras.

Se ha decidido que la mejor manera de abordarlo sería bajo la metodología Waterfall. La metodología Waterfall o cascada es un método de gestión de proyectos que se basa en el desarrollo secuencial de fases que fluyen como una cascada. Es decir, divide el proyecto en distintas fases lineales, en las que cada nueva fase sólo comienza cuando se ha completado la anterior.

Aunque en los puntos anteriores ya se han marcado las pautas de seguimiento del proyecto y estas van en concordancia con las fases del modelo Waterfall para cumplir con estos requerimientos de esta metodología. A continuación, se detallan sus principales fases[3]:

#### 1.- Fase de requisitos

En esta etapa se recogen todas las necesidades del proyecto, en este caso la necesidad de estudiar la viabilidad y sostenibilidad económica de migrar un centro de datos local a la nube

2.- Análisis

Aquí se estudiarán todas las implicaciones de esta migración, se han de analizar todos los sistemas que se poseen en el Datacenter, sus interrelaciones. Así como, los proveedores de nube para ver cual se adapta mejor a las necesidades de la empresa.

#### 3.- Diseño

En esta fase se realizará el estudio de la viabilidad de la migración. Con todos los datos de lo que tiene la empresa y a donde lo quiere migrar, se darán los datos orientativos sobre el coste de dicha migración.

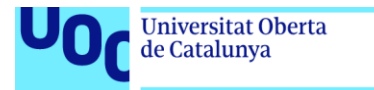

uoc.edu

4.- Pruebas

Se revisará todo el proyecto para que tenga sentido tanto argumental como técnico y se cumplan con los objetivos marcados.

5.- Desarrollo

Se presentará el plan de migración al comité de dirección para que estudien su viabilidad

6.- Mantenimiento

En cada fase del proyecto se ira revisando, actualizando y corrigiendo cualquier contenido.

#### <span id="page-17-0"></span>**1.5.2. Gestión de riesgos**

En este punto se podrían aplicar dos enfoques diferentes, uno revisando la gestión de riegos en la realización del propio trabajo final de grado y otra, valorando los riesgos del proyecto que estamos abordando en este trabajo. Desde mi punto de vista y partiendo de mi experiencia profesional personal, en la cual colaboro activamente en el departamento Cloud de una gran empresa me ha parecido más interesante valorar los riesgos intrínsecos de una migración a una nube pública de una gran empresa como es el caso de Energium SL.

Según la premisa anterior, comenzaré el análisis de los riesgos haciendo el análisis DAFO sobre las ventajas e inconvenientes de realizar una migración de un Datacenter a una nube privada.

Análisis externo de la empresa: determinación de oportunidades y amenazas

- **Oportunidades** 
	- Con la migración a la nube se espera dar un salto tecnológico, con esto se podrá ofrecer mejores servicios.
	- Mayor autonomía para crear y destruir nuevos entornos, lo que beneficia a la innovación.
	- Mejorar el impacto en sostenibilidad, ético-social y de diversidad de la empresa.
- Amenazas
	- Al estar toda la información en la nube se podría incumplir alguna ley en cuanto a la protección de datos.
	- Al no tener el control físico de acceso a tu información, ante un ataque cibernético no se posee autonomía.
	- Que los precios se disparen y al tener toda la infraestructura en el proveedor de nube acabaríamos siendo presos de este.

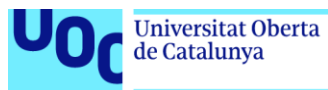

Que los técnicos no estén capacitados para operar la nueva infraestructura en la nube.

Análisis interno de la empresa: determinación de los fortalezas y debilidades

- **Fortalezas** 
	- Con la economía de escala se espera poder abaratar los costes de la infraestructura.
	- Se puede acceder a los datos desde cualquier parte del mundo, lo que favorece el teletrabajo y la captación de talento.
	- Se mejora la disponibilidad de los recursos, es más sencillo y económico poseer de alta disponibilidad.
- **Debilidades** 
	- Se pasará a depender de la infraestructura del proveedor, ante un fallo de este la empresa se quedaría sin servicio.
	- Con el salto tecnológico hay personas dentro de la empresa que no se sienten cómodos y actúan como bloqueantes.
	- Incurrir en gastos ocultos, en ocasiones si no se tiene un control muy cuidadoso de lo que se despliega y como se despliega se puede incurrir en gastos que no se presuponían en un principio.

Síntesis del análisis externo y del análisis interno

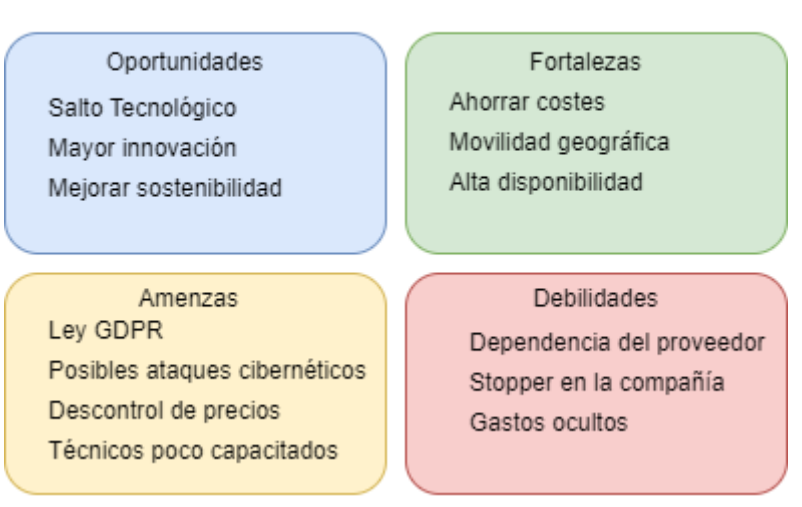

MATRIZ DAFO

**Ilustración 6: Matriz DAFO**

<span id="page-18-0"></span>Las conclusiones que podemos sacar del análisis de los puntos anteriores son las siguientes:

Las fortalezas y las debilidades, al igual que las amenazas y las oportunidades están equilibradas. Mientras que este nuevo reto puede aportar muchas oportunidades a la empresa habrá que tener vigiladas las amenazas

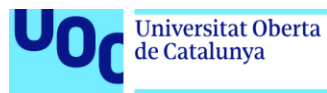

para poder obtener los resultados esperados. Parece que lo que puede hacer valer la viabilidad del proyecto es realmente la finalidad del mismo, el plano económico. Puesto que actualmente Energium S.L. se siente cómoda trabajando con su modelo actual y solo se plantea la migración a la nube si el caso de negocio es favorable.

A continuación, detallaré algunos de los principales riesgos que se pueden dar a la hora de acometer este proyecto, para esto me ayudaré de unas fichas en las que se detallará cada casuística.

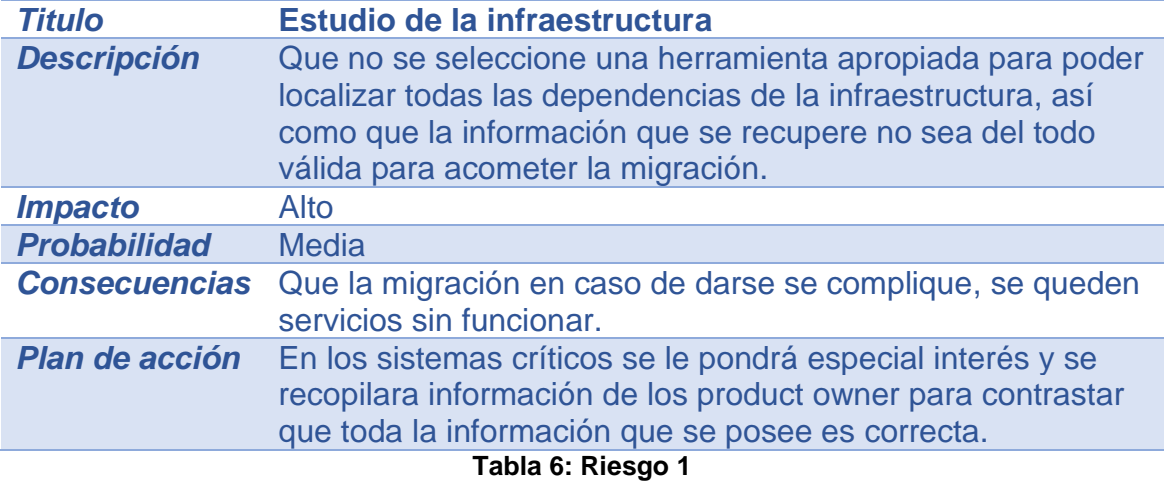

<span id="page-19-0"></span>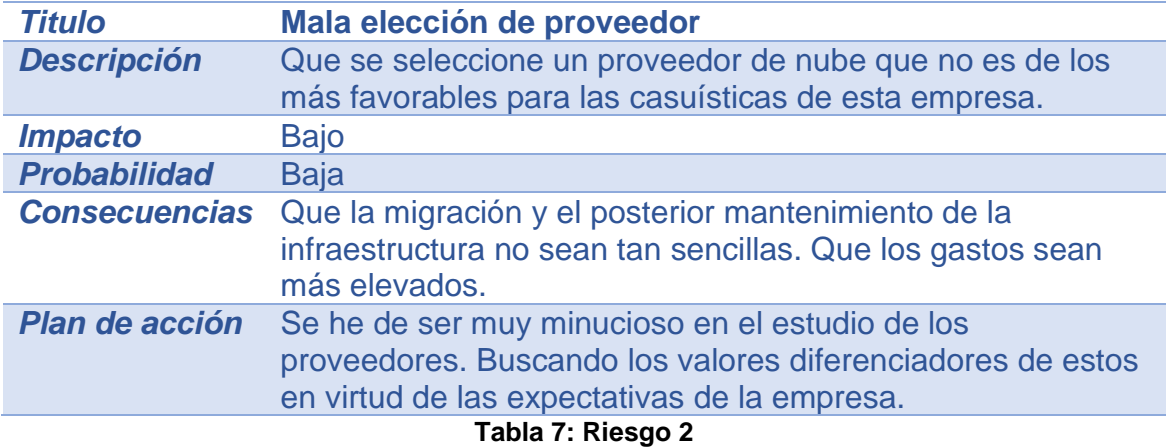

<span id="page-19-2"></span><span id="page-19-1"></span>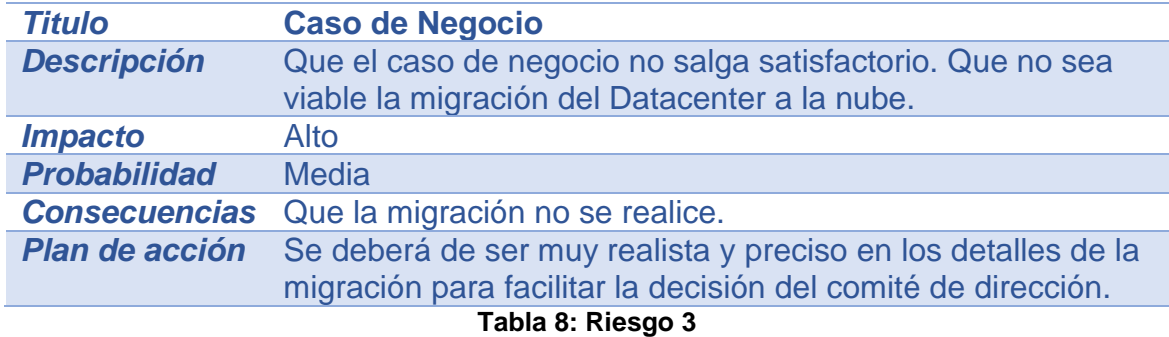

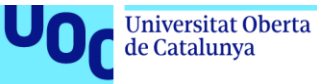

#### <span id="page-20-0"></span>**1.5.3. Gestión de cambios del TFG**

En este apartado se incluyen todos los cambios que se han acometido en el proyecto durante la realización de este, ya sean por fallos en el planteamiento inicial o por sugerencias del profesorado.

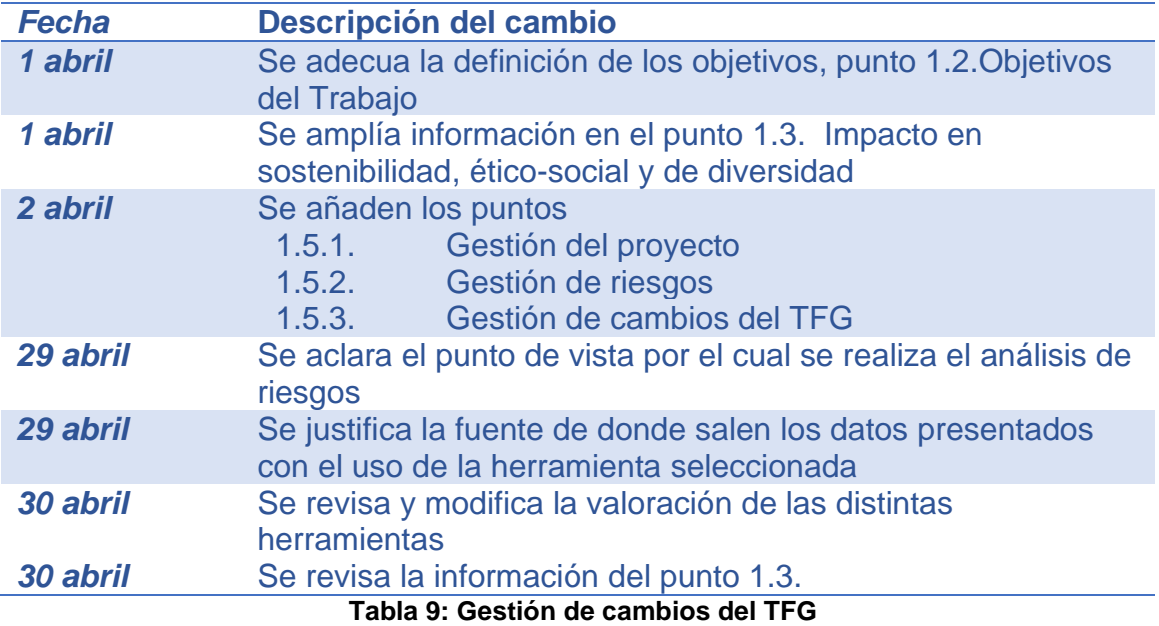

#### <span id="page-20-3"></span><span id="page-20-1"></span>**1.6. Breve sumario de productos obtenidos**

Una vez esté terminada la memoria se obtendrán todos los datos necesarios para saber si es viable técnica y económicamente la migración del DataCenter de la empresa Energium SL a alguna de las nubes públicas existentes en la actualidad.

Por otro lado, este proyecto podrá servir de referencia para cualquier empresa que esté planteándose una migración a la nube. En él encontraran todos los pasos necesarios para conocer exactamente que implicaciones tendría esta migración.

El objetivo no es entrar en los detalles técnicos de la migración en cuanto a tecnologías, buenas prácticas y demás. Se trata más de poder valorar lo que tenemos en nuestro centro de datos local, el análisis de los proveedores de nube pública y saber cómo se podría migrar nuestro centro de datos a estos.

#### <span id="page-20-2"></span>**1.7. Breve descripción de los otros capítulos de la memoria**

Capítulo 1, Introducción. Se sentarán las bases sobre las que se argumentará todo el trabajo, la planificación de este y los objetivos esperados.

Capítulo 2, Selección del software que nos ayudara en la migración. Se estudiarán las distintas herramientas que existen en el mercado con el fin de

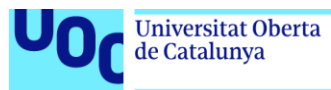

elegir una que ayuda a la empresa a poder hacer un descubrimiento exhaustivo de toda la infraestructura y sus dependencias.

Capítulo 3, Descubrimiento de la arquitectura. Una vez elegida la herramienta haremos el caso de uso de esta para un DataCenter de gran tamaño con el objetivo de poder tener el detalle de todo lo que existe desplegado.

Capítulo 4, Selección del proveedor de nube. Se estudiarán los principales proveedores de nube pública, AWS, Azure y GCP para poder ver las ventajas e inconvenientes de estos de cara a migrar el DataCenter a uno de estos.

Capítulo 5, Realización del caso de negocio de la migración. Teniendo claro que tenemos que migrar y a donde queremos migrarlo se hará el caso de negocio de esta migración para ver si de cara a la junta directiva merece la pena dicha migración.

Capítulo 6, Valoración económica y tecnológica del trabajo. Una vez tenemos el caso de negocio de la migración se hará un estudio de las implicaciones económicas y tecnológicas que conllevan. De igual modo se estudiarán posibles fórmulas de ahorro y las implicaciones medioambientales.

Capítulo 7, Conclusiones. Un resumen de los resultados obtenidos en la elaboración del trabajo, destacando las lecciones aprendidas y los posibles inconvenientes o limitaciones.

Capítulo 8, Glosario. Es el Catálogo de las palabras técnicas más usadas durante el trabajo con sus definiciones y/o explicaciones oportunas.

Capítulo 9, Bibliografía. Aquí se detallarán toda la relación de todos los documentos utilizados a modo de consulta para la realización del trabajo.

Capítulo 10, Anexos. Todos los documentos que pueden servir para añadir más información de la presentada en la realización del trabajo.

## <span id="page-21-0"></span>**2. Selección del software que nos ayudará en la migración**

En este punto del proyecto se estudiarán distintas soluciones de software que han de ayudar a la compañía a descubrir toda la infraestructura que tiene desplegada en el DataCenter y más concretamente todas las interdependencias de estas para poder hacer una migración lo más óptima posible.

Para realizar este análisis me basaré en varios factores como serán mi experiencia profesional en este tipo de escenarios, la documentación que facilitan las distintas fuentes sobre las herramientas, publicaciones de expertos y fuentes de confianza como Gartner.

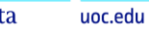

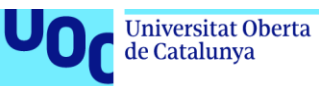

En un escenario real, se seleccionarían varias finalistas con las que se haría una prueba de concepto para ver los resultados que se obtienen en cada caso para así hacer la mejor selección posible. Como en este escenario esta casuística no es posible se hará un valoración mediante puntuación de los factores que se consideran más importante y una pequeña conclusión personal según mi experiencia en estos entornos. A continuación, muestro los puntos que se van a valorar de 1 a 10:

- Funcionalidad: ¿Qué características ofrece la herramienta y cómo se comparan con otras herramientas similares?
- Facilidad de uso: ¿Es fácil de usar la herramienta y cómo se compara con otras herramientas similares?
- Integración: ¿Cómo se integra la herramienta con otros sistemas y aplicaciones que ya se utilizan en la organización?
- Soporte técnico: ¿Qué tipo de soporte técnico está disponible para la herramienta y cómo se compara con otras herramientas similares?
- Costo: ¿Cuánto cuesta la herramienta y cómo se compara con otras herramientas similares?

Por otro lado, se valorará con un Si o No los siguientes puntos:

- ¿Es multicloud?
- ¿Necesita instalar un agente?
- ¿Da recomendaciones de tamaño para ahorrar en costes?
- ¿Muestra las dependencias de las aplicaciones?
- ¿Planifica la migración?

#### <span id="page-22-0"></span>**2.1. Estudio diferentes herramientas que existen en el mercado**

En el mercado actualmente existen diferentes soluciones que nos podrían ayudar a monitorizar todas las interdependencias de nuestra arquitectura IT. De todas las existentes se han seleccionado las que he considerado más importantes. A continuación, se nombrarán y se hará una breve descripción de ellas:

**Datadog** <https://www.datadoghq.com/product/apm/> Una aplicación alojada en la nube que ofrece la posibilidad de visualizar como la infraestructura gestiona la información a través de su función de mapa de servicio. Se puede ver como fluyen los datos a través del sistema con el mapa de actividades generado automáticamente.

**modelizeIT** <https://www.modelizeit.com/> Aplicación que es capaz de analizar los detalles de configuración profunda de los sistemas de software empresarial en casi cualquier sistema operativo para producir diagramas de aplicaciones.

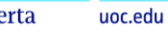

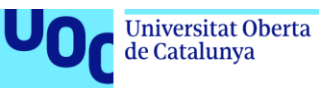

**Dynatrace** <https://www.dynatrace.com/platform/application-topology-discovery/> Un sistema de monitoreo de rendimiento impulsado por la inteligencia artificial que incluye el descubrimiento y el mapeo automatizados de equipos y software.

**Resolve** <https://resolve.io/auto-discovery-dependency-mapping> Es una solución de visibilidad y gestión de la infraestructura y las aplicaciones en entornos híbridos de TI, capaz de realizar el descubrimiento automático y el mapeo de dependencias de toda la infraestructura y las aplicaciones en entornos híbridos de IT.

**Elastic** <https://www.elastic.co/es/observability/cloud-migration> Es una aplicación de observabilidad para la migración a la nube que proporciona visibilidad de los entornos híbridos y multicloud, facilita y acelera la migración al cloud proporcionando una visibilidad detallada de los entornos.

**SolarWinds Server & Application Monitor** <https://www.solarwinds.com/server-application-monitor/registration> Es una solución de monitoreo de servidores y aplicaciones que ofrece visibilidad y control sobre el rendimiento de los entornos de IT híbridos. Incluye una función de mapeo que muestra la ubicación de los servidores y también crea un inventario de software para cada máquina.

Faddom [https://faddom.com/?utm\\_source=comparitech&utm\\_medium=cpc](https://faddom.com/?utm_source=comparitech&utm_medium=cpc) Es una solución de mapeo de dependencias de aplicaciones en tiempo real sin agente basada en un dispositivo virtual que analiza pasivamente los protocolos de tráfico de red para mapear dinámicamente las aplicaciones y sus dependencias en topologías tanto locales como en la nube

**Device42** <https://www.device42.com/try-device42/> Es una aplicación que ayuda al descubrimiento y mapeo de la infraestructura y aplicaciones de IT, ofreciendo visibilidad y control sobre el rendimiento de los entornos híbridos y multicloud. Identifica los componentes y las dependencias que se deben migrar al cloud, ayudando a planificar la capacidad y el coste óptimos.

Para poder establecer cual software se adecua más a nuestras necesidades valoraremos las especificaciones de este de cara a migrar entornos al Cloud, que tengan casos de éxito, definan patrones de migración, riesgos, etc. A parte de esto hemos buscado información en Gartner [13], como empresa líder investigación y asesoramiento que ofrece información práctica y objetiva para la toma de decisiones.

Actualmente Gartner no posee un estudio exclusivo sobre este tipo de aplicaciones, lo que más se le asemeja es el mostrado en el cuadrante de la Ilustración 7, que se basa en aplicaciones de monitorización y observabilidad de aplicaciones.

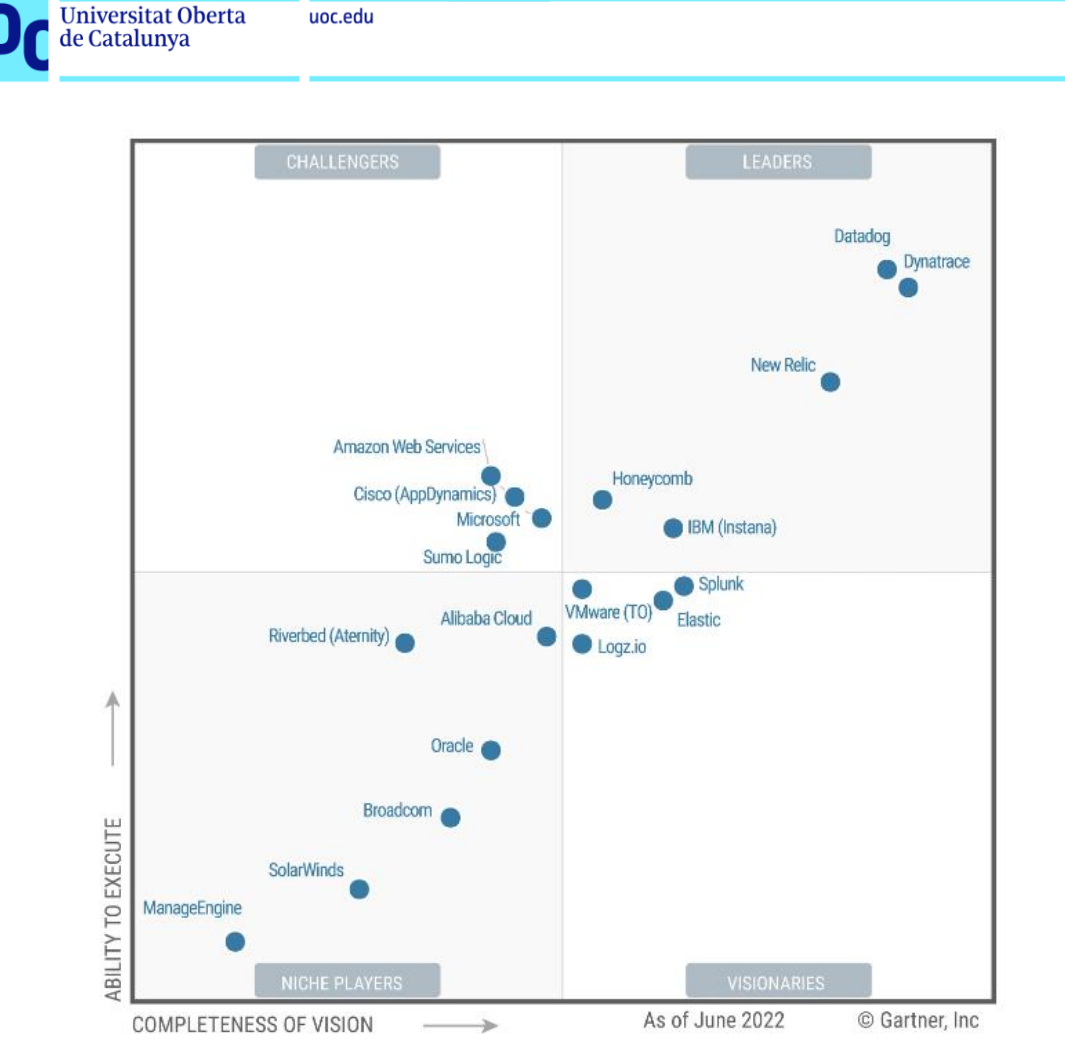

**Ilustración 7: Magic quadrant for Application Performance Monitoring and Observability**

<span id="page-24-0"></span>A continuación, se detallarán las aplicaciones para ver sus cualidades, así como una pequeña conclusión personal en base a mi experiencia. Por último, se mostrará una tabla comparativa con las puntuaciones de cada una.

#### **Datadog**

- Integra datos de más de 450 tecnologías diferentes, incluyendo AWS, Azure, Google Cloud Platform, Docker, Kubernetes, etc.
- Ofrece una visión unificada, desde la infraestructura hasta las aplicaciones, los servicios, los usuarios y los logs.
- Permite crear paneles interactivos y personalizados con gráficos en tiempo real.
- Utiliza inteligencia artificial y aprendizaje automático para detectar anomalías, correlacionar causas y efectos, y priorizar problemas.

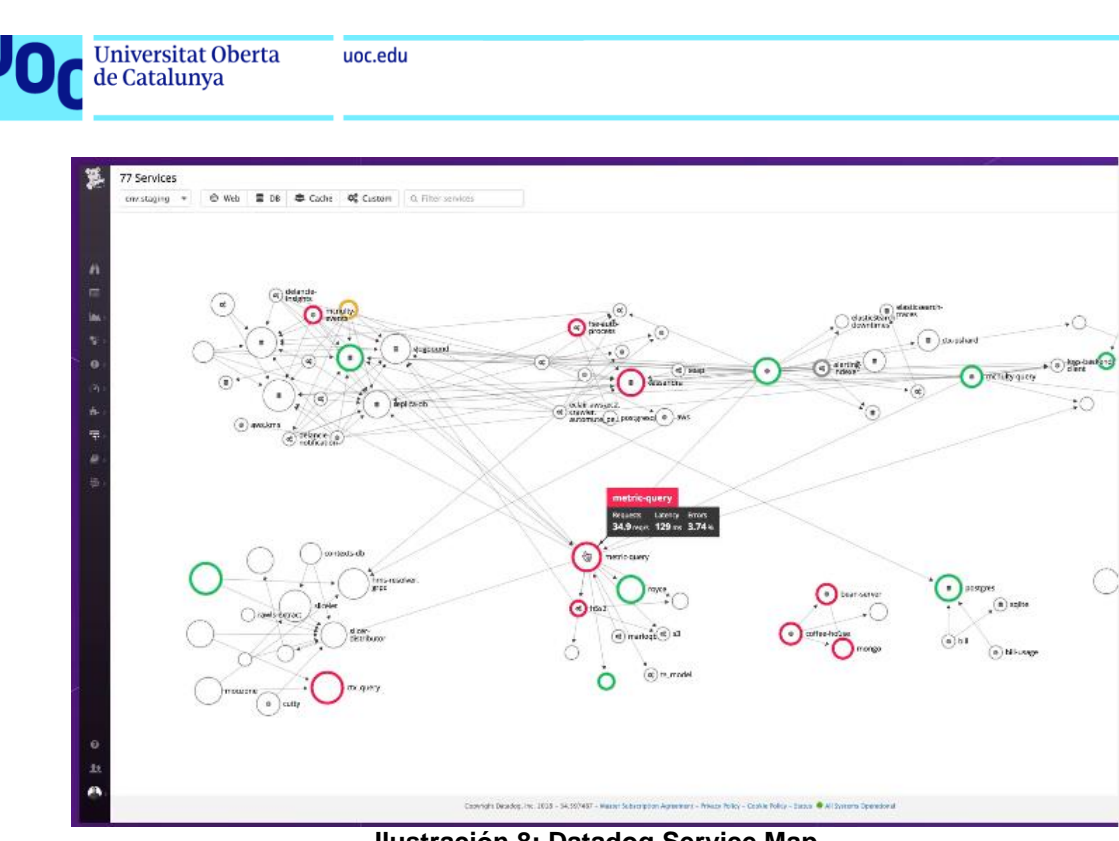

**Ilustración 8: Datadog Service Map**

<span id="page-25-0"></span>Conclusiones: Su fuerte es el mapa de servicios que se utiliza para visualizar los flujos de datos y las dependencias de las aplicaciones en tiempo real. El mapa reconoce automáticamente los flujos de datos de las aplicaciones conectadas a su red y muestra los datos de estado. No parece la mejor herramienta para nuestro propósito puesto que no es su finalidad.

#### **modelizeIT**

- Auto-identifica grupos lógicos de componentes de IT que probablemente forman aplicaciones/servicios de negocio y auto-genera diagramas para cada uno de esos grupos.
- Clasifica y filtra las dependencias, el software y los datos para mostrar diferentes niveles de detalle en los diagramas.
- Planifica las olas de migración de forma óptima para minimizar los tiempos de inactividad y el número de iteraciones de prueba.
- Analiza las licencias de software empresarial para evaluar el cumplimiento y ahorrar en licencias no utilizadas.
- Captura la utilización de los recursos del sistema durante un período de tiempo (CPU, memoria, swap, y E/S de red y almacenamiento).

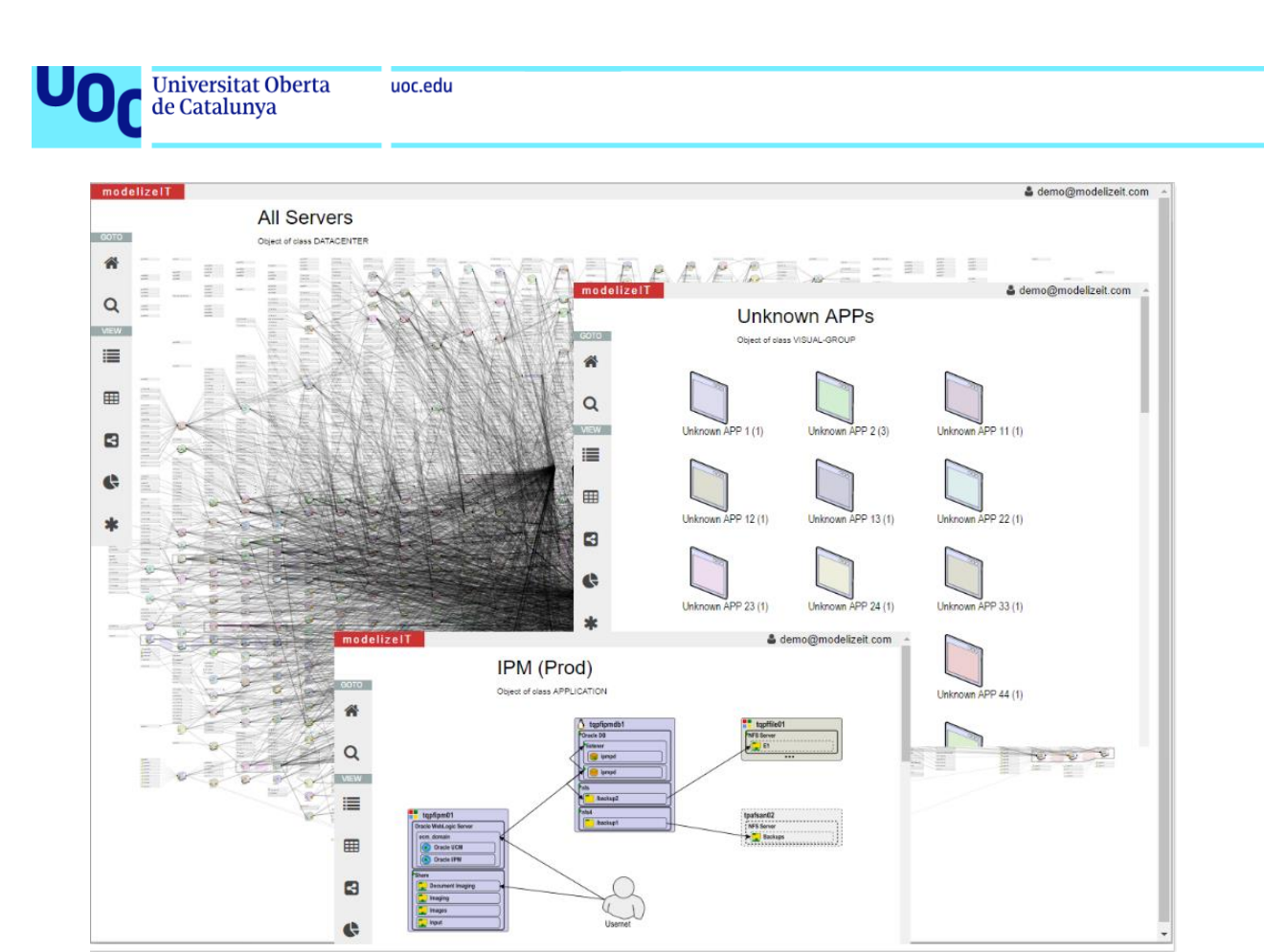

**Ilustración 9: ModelizeIT logic diagrams**

<span id="page-26-0"></span>Conclusiones: Esta especializada en ayudar a los clientes a migrar sus cargas de trabajo a la nube, cuenta con varios casos de éxito y es Partner oficial de AWS. Se basa en ejecutar una aplicación en las distintas máquinas y empezara a recolectar información, es muy potente y tiene ciertas características que la hacen muy interesante.

#### **Dynatrace**

- Detecta automáticamente todos los componentes y dependencias, desde los sitios web hasta las aplicaciones, los servicios, los procesos, los hosts, las redes y la infraestructura.
- Muestra la topología de la arquitectura de la aplicación en una forma visual, dinámica e interactiva llamada Smartscape.
- Aprende automáticamente el funcionamiento normal de la aplicación y reconoce los cambios en el entorno de IT al instante.
- Permite planificar una migración de una lista de servidores, una subred completa o aplicaciones de negocio.
- Ofrece una visión completa y en tiempo real de la infraestructura y los componentes de la aplicación tanto antes como después de la migración.

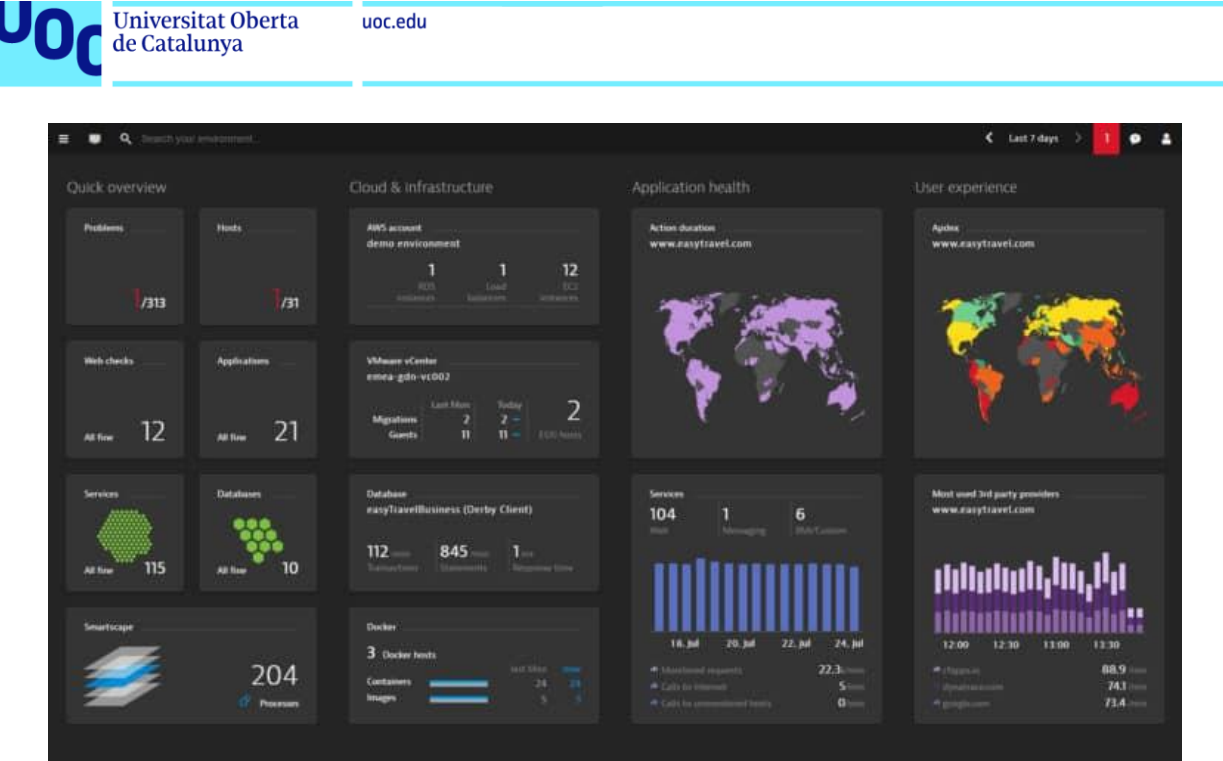

**Ilustración 10: Dynatrace Dashboard**

<span id="page-27-0"></span>Conclusiones: Descubre las aplicaciones en tiempo real y las muestra en un mapa de topología. Destaca por tener un control de la infraestructura antes y después de la migración para comprobar el funcionamiento.

#### **Resolve**

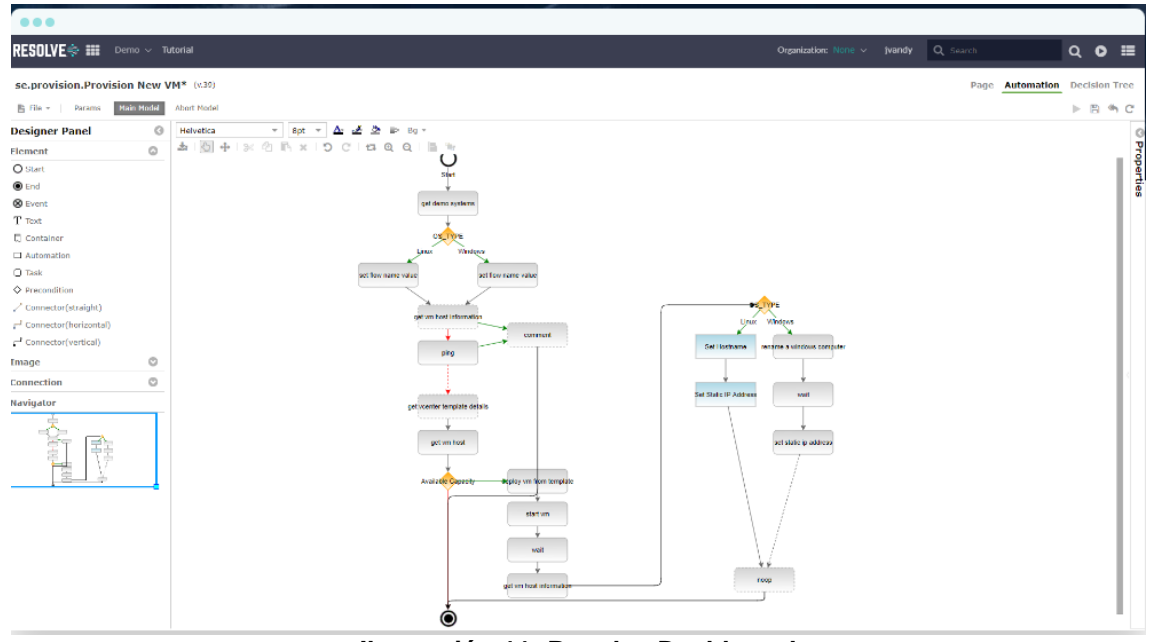

**Ilustración 11: Resolve Dashboard**

<span id="page-27-1"></span>Características principales:

- Descubre todos los componentes físicos y virtuales, desde los servidores hasta las redes y el almacenamiento, sin necesidad de instalar agentes.

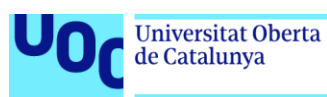

- Rastrea las relaciones complejas y dinámicas entre las aplicaciones y la infraestructura subyacente, y crea mapas topológicos visuales para facilitar las operaciones.
- Actualiza automáticamente el CMDB con los datos de descubrimiento y dependencia en tiempo real, asegurando que la información sea siempre precisa y actualizada.
- Permite identificar rápidamente la causa raíz de los problemas de rendimiento y disponibilidad, así como planificar los cambios con confianza.

Conclusiones: Es una solución que ayuda a superar los desafíos de migrar un entorno a la nube, cuenta con varios socios y casos de éxito. La mejor virtud es que no es necesaria la instalación de un agente, por el contrario, sus competidores ofrecen características más avanzados.

#### **Elastic**

- Permite monitorear en todos los entornos en el cloud y en las instalaciones, con integraciones con los principales proveedores de cloud y servicios nativos del cloud.
- Ofrece una visión unificada y procesable de los logs, métricas y rastreos de las aplicaciones, infraestructura y servicios en el cloud.
- Utiliza el machine learning para detectar comportamientos anómalos, alertar sobre problemas y correlacionar el rendimiento con la causa raíz.
- Proporciona mapas de servicios y dependencias para comprender el impacto de la migración en el ecosistema.
- Facilita la ingesta, el análisis y la visualización de los datos de telemetría con dashboards listos para usar y capacidades de búsqueda.

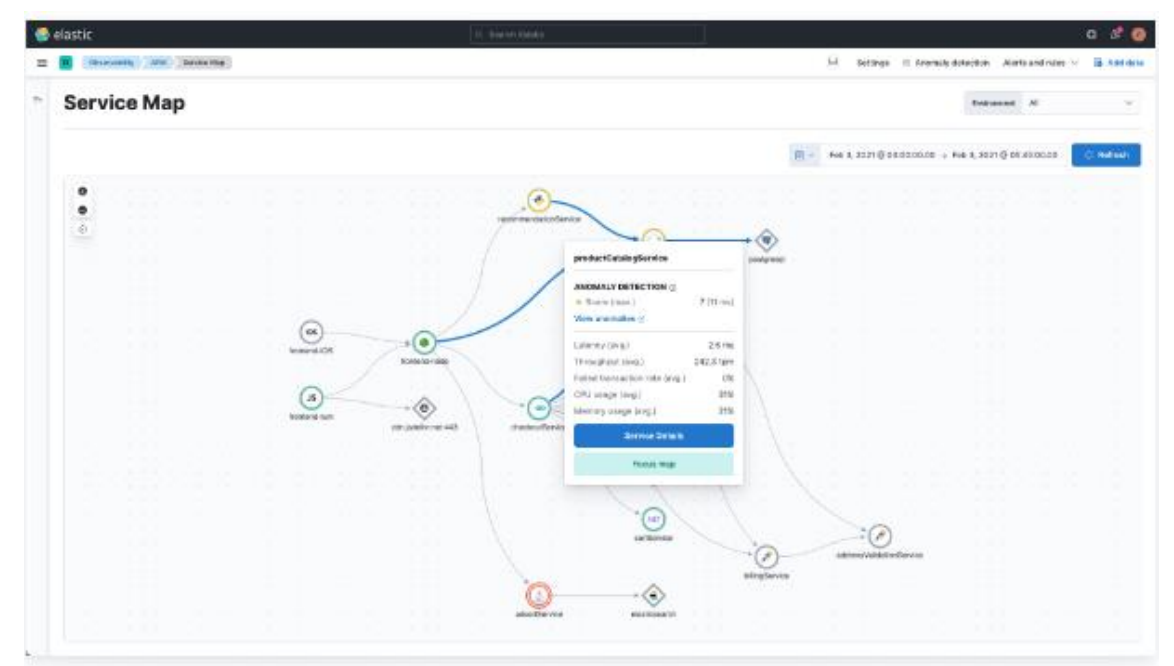

<span id="page-28-0"></span>**Ilustración 12: Elastic Mapa de dependencias**

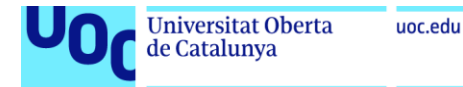

Conclusiones: Especializado en cargas en el Cloud, su configuración parece bastante complicada. Tiene varios colaboradores especializados y casos de éxito.

#### **SolarWinds Server & Application Monitor**

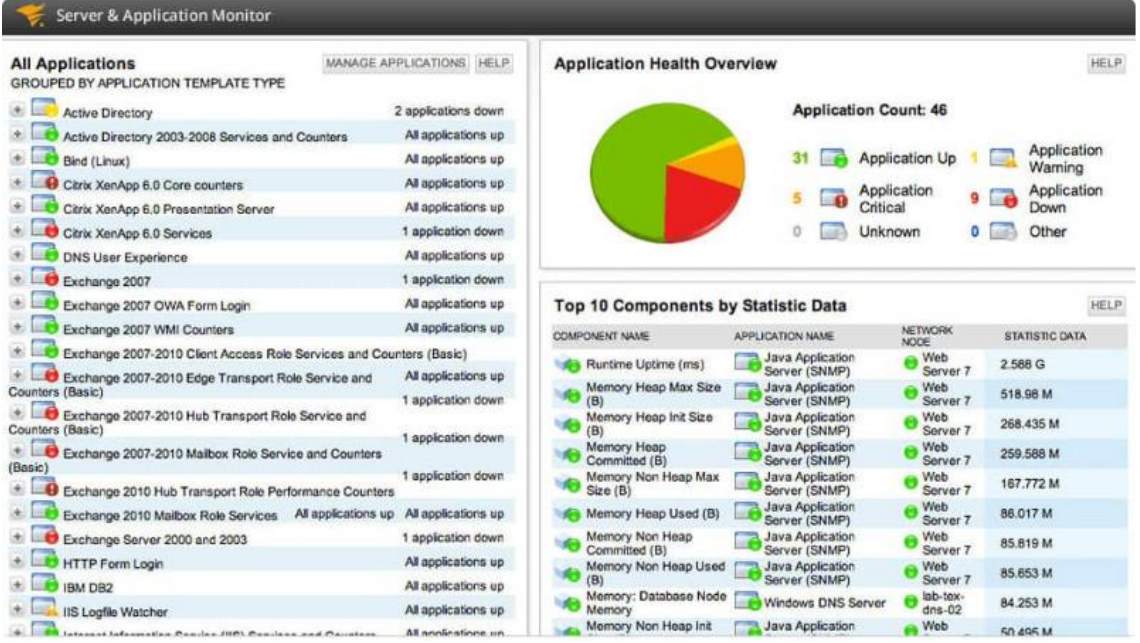

**Ilustración 13: SolarWinds Dashboard**

#### <span id="page-29-0"></span>Características principales:

- Monitorear Azure y AWS IaaS, PaaS y SaaS con más de 1200 plantillas de monitoreo listas para usar.
- Monitorear aplicaciones personalizadas con REST API, WMI, SNMP y scripts de PowerShell.
- Monitorear el rendimiento de los servidores Windows y Linux, así como de las aplicaciones web, Java, .NET y otras.
- Asignar las dependencias de infraestructura para identificar la causa raíz de los problemas y planificar los cambios.
- Monitorear el uso y la disponibilidad de Office 365 con paneles e informes personalizados.

Conclusiones: Especializado en la monitorización, las dependencias entre los componentes se han de configurar manualmente.

#### **Faddom**

Características principales:

- Permite planificar una migración de una lista de servidores, una subred completa o aplicaciones de negocio.

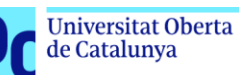

- Muestra las dependencias de los servidores, los servidores dependientes y las dependencias de la infraestructura.
- Muestra qué conexiones y puertos están en uso para reconfigurar los firewalls al migrar.
- Ofrece recomendaciones de dimensionamiento adecuado basadas en los recursos actuales y cómo se utilizan.
- Muestra los costes de computación, almacenamiento y red según el proveedor de nube, la región y el método de pago.
- Es seguro, ligero y no requiere cambios en el firewall ni credenciales de servidor.
- Puede funcionar sin conexión porque se ejecuta localmente y no almacena ni comparte datos del cliente.

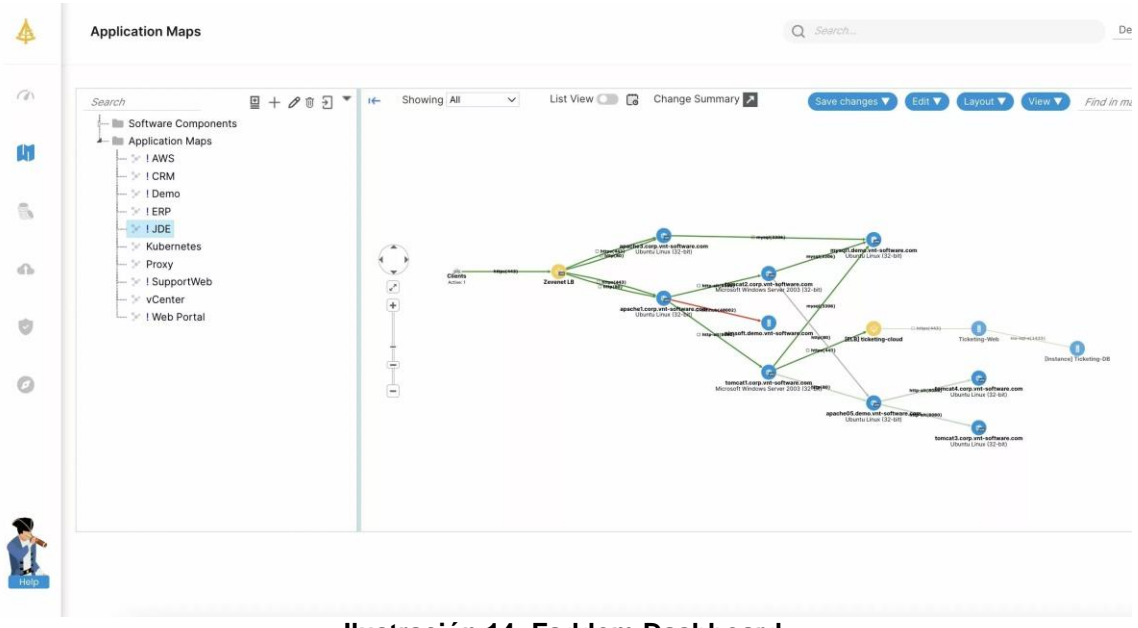

**Ilustración 14: Faddom Dashboard**

<span id="page-30-0"></span>Conclusiones: Funciona completamente sin conexión porque se ejecuta localmente y no almacena ni comparte datos del cliente. Es capaz de mapear las dependencias de las aplicaciones. Cuenta con bastantes casos de éxito y es socio de algunas empresas especializadas.

#### **Device42**

- Permite descubrir e inventariar de forma automática y sin agentes toda la infraestructura de IT, tanto física como virtual, en las instalaciones o en el cloud.
- Proporciona un mapeo de dependencias entre los recursos de TI, las aplicaciones y los servicios, y los visualiza en un dashboard interactivo.

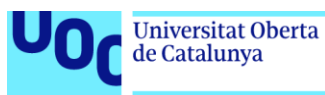

- Ofrece una evaluación de la preparación para la nube basada en el análisis del coste total de propiedad (TCO), el uso de recursos y las mejores prácticas.
- Facilita la planificación y ejecución de la migración con escenarios hipotéticos, simulaciones y seguimiento del progreso.
- Ayuda a optimizar el rendimiento y el coste de la nube con recomendaciones de dimensionamiento y alertas de sobre aprovisionamiento.

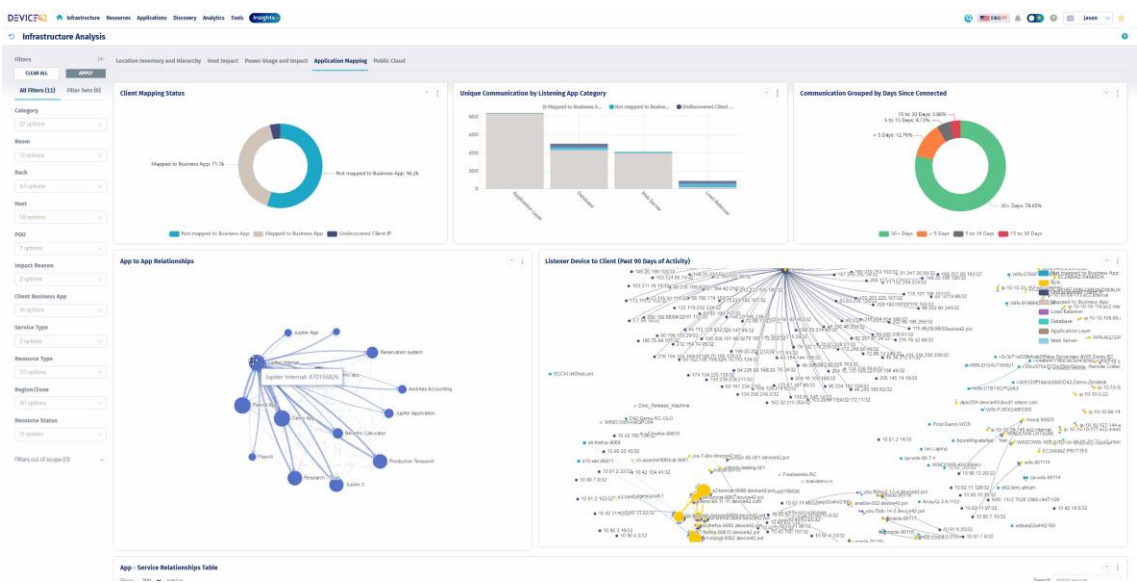

**Ilustración 15: Device42 Dashboard**

<span id="page-31-1"></span>Conclusiones: Diseñada principalmente para mostrar los mapas de dependencias entre aplicaciones que permiten una óptima migración a la Cloud, cuenta con la planificación de escenarios de migraciones y optimización de costes. Tiene varios colaboradores profesionales y cuentas con bastantes casos de éxito. Está muy bien valorada en Gartner.

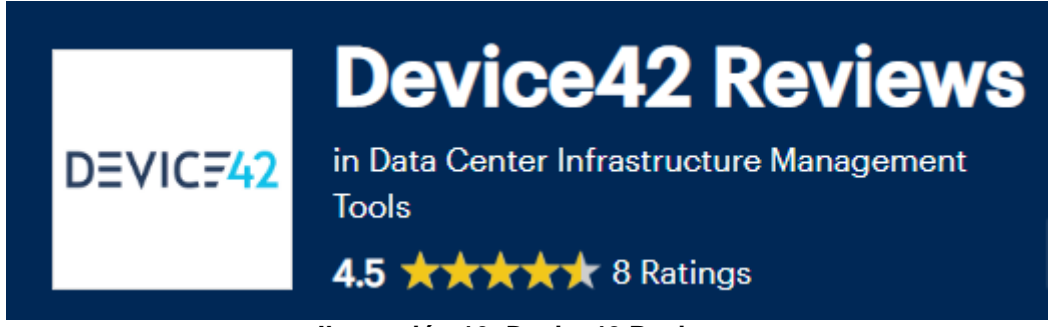

**Ilustración 16: Device42 Reviews**

#### <span id="page-31-2"></span><span id="page-31-0"></span>**2.2. Selección de la herramienta**

En la siguiente tabla se comparan las ocho soluciones seleccionadas en el punto anterior, basándonos en términos de información general y detalles técnicos. La información general incluye la funcionalidad, la facilidad de uso, la integración, el soporte técnico y el costo de cada solución. La puntuación se

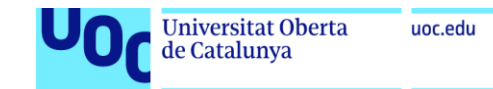

basa en una escala de 0 a 10, siendo 10 la mejor. En cuanto a los detalles técnicos abarcan aspectos como el soporte multicloud, la necesidad de agentes, si ofrece recomendaciones de costes, la visualización de dependencias y la planificación de migración.

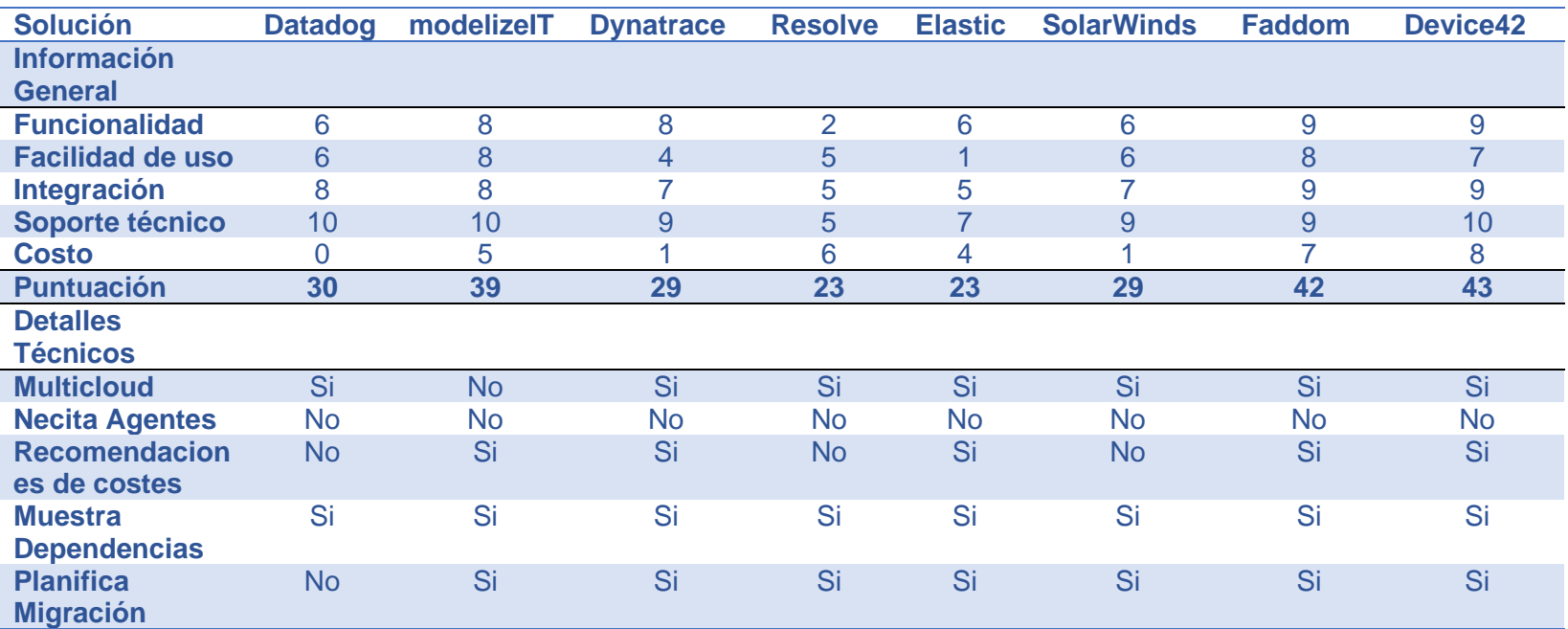

**Tabla 10: Valoración Herramientas**

Después de analizar todas las herramientas se seleccionan las 3 mejores basándome en las que tienen la valoración más alta y cumplen con nuestros requerimientos técnicos. Como se comentó previamente en un entorno laboral se intentaría contactar con los distintos proveedores de estas herramientas para hacer una PoC con cada una de estas para tomar la decisión final. Al no ser viable esta práctica se basará la decisión en mi experiencia profesional.

<span id="page-32-0"></span>Entre todas las candidatas se han seleccionado las soluciones de Faddom, Device42 y Modelizeit. Estas son algunas de las características de todas ellas.

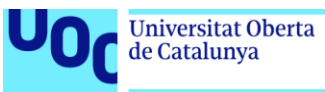

Características destacadas:

- Descubre y mapea la infraestructura híbrida de TI y las aplicaciones críticas para el negocio sin agentes.
- Ofrece recomendaciones de dimensionamiento adecuado basadas en los recursos actuales y cómo se utilizan
- Muestra los costes de computación, almacenamiento y red según el proveedor de nube, la región y el método de pago
- Es seguro, ligero y no requiere cambios en el firewall ni credenciales de servidor.
- Puede funcionar sin conexión porque se ejecuta localmente y no almacena ni comparte datos del cliente.

En cuanto a los pros y contras de cada una de ellas podemos destacar lo siguiente:

#### **Faddom**

Pros:

- Automatiza y acelera el proceso de descubrimiento y análisis de las aplicaciones y recursos existentes en el centro de datos, en solo 60 minutos.
- Reduce los riesgos y costes de la migración al identificar las dependencias, los activos no utilizados y los datos críticos.
- Genera un caso de negocio basado en el análisis del coste total de propiedad (TCO) para la migración.

Contras:

- Requiere una licencia de pago para utilizar la herramienta.
- Puede no ser compatible con algunos protocolos o sistemas operativos.
- Puede requerir una validación manual de algunos datos o relaciones.

#### **Device42**

Pros:

- Facilita la planificación y ejecución de la migración con escenarios hipotéticos, simulaciones y seguimiento del progreso;
- Ofrece una visión completa y en tiempo real de la infraestructura y los componentes de la aplicación tanto antes como después de la migración.
- Utiliza inteligencia artificial para aprender el comportamiento de la aplicación, detectar anomalías y señalar las causas raíz de los problemas.
- Proporciona visibilidad multi-datacenter para seguir la arquitectura de la aplicación a medida que cambia durante la migración.
- Garantiza la integridad arquitectónica y habilita las operaciones autónomas en la nube.

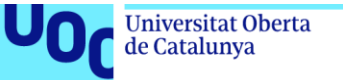

uoc.edu

Contras:

- Requiere una licencia de pago para utilizar la herramienta.
- Puede tener problemas de escalabilidad o rendimiento con grandes volúmenes de datos.
- Puede ser complejo o confuso para usuarios no técnicos.

#### **Modelizeit**

Pros:

- Analiza las licencias de software empresarial para evaluar el cumplimiento y ahorrar en licencias no utilizadas.

Contras:

- Requiere una licencia de pago para utilizar la herramienta.
- Puede no ser compatible con algunos protocolos o sistemas operativos.
- Puede requerir una validación manual de algunos datos o relaciones.
- No se ha encontrado información de compatibilidad con otras nubes que no sean AWS.

#### **Conclusiones**.

Con todo lo expuesto previamente, valorando los pros y contras de cada aplicación, la valoración de la consultora Gartner y la dimensiones de la empresa Energium S.L. se decide apostar por el uso del software **Device42** para que nos ayude a descubrir todas las dependencias de nuestra arquitectura y planificar del modo más optimo posible la migración de este a la nube.

En los siguientes pasos se abordará cómo se configura y los datos que se recogen de este software para valorar la viabilidad y sostenibilidad económica de la migración.

## <span id="page-34-0"></span>**3. Descubrimiento de la arquitectura**

En este punto abordaremos de un modo teórico como debería de ser el descubrimiento de la arquitectura de la empresa. Al no colaborar con ninguna empresa para la realización de este proyecto, no se podrá hacer un caso real de despliegue de la herramienta, aunque para su posterior análisis si se mostrara información real de un DataCenter con el que colaboro profesionalmente, el cual por tamaño y complejidad de la infraestructura nos servirá para simular el caso de Energium S.L.

Para este caso de uso, el de la empresa Energium S.L. sabemos que cuenta con varios entornos virtualizados en VMware interconectados en distintas ubicaciones geográficas, un sistema SAP HANA, algunos servidores físicos dedicados y algunas cuentas de AWS con conexión privada a la red de la compañía donde están trabajando los compañeros de Transformación Digital.

#### <span id="page-35-0"></span>**3.1. Realización un caso de uso hipotético con la herramienta seleccionada**

El primer paso que se ha de hacer es el de configurar la consola central donde estará ubicada la aplicación. Para este caso se ha decidido que esté alojada en una máquina virtual en el vCenter, para lo cual se seguirá el manual del fabricante [https://docs.device42.com/getstarted/installation/installation-vcenter](https://docs.device42.com/getstarted/installation/installation-vcenter-server/)[server/](https://docs.device42.com/getstarted/installation/installation-vcenter-server/) donde se explica paso a paso la instalación.

Una vez tengamos configurada nuestra consola accederemos a esta vía web.

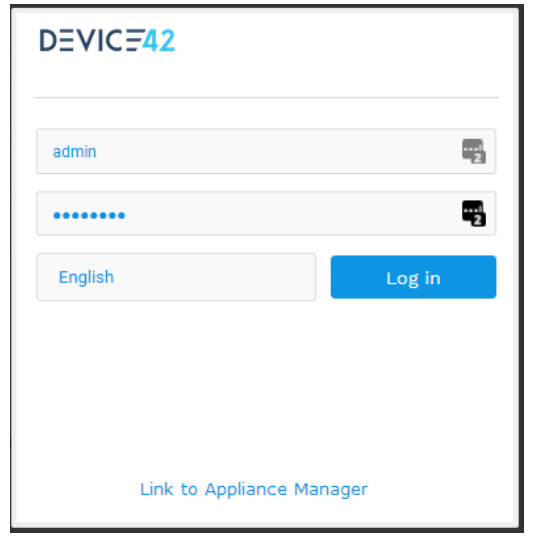

**Ilustración 17: Device42 Login**

<span id="page-35-1"></span>Leeremos en profundidad el manual de instalación para familiarizarnos con todas las opciones que ofrece la herramienta y las iremos configurando según las necesidades que tengamos.<https://docs.device42.com/tools/>

Configuramos la fase de autodescubrimiento, [https://docs.device42.com/auto](https://docs.device42.com/auto-discovery/)[discovery/](https://docs.device42.com/auto-discovery/) Device42 ofrece varias herramientas diferentes de detección automática. El modo de trabajar de la herramienta es la de configurar un número determinado de tareas de detección automática con nuestras necesidades, estas se pueden ejecutar en cualquier combinación u orden que tenga sentido para nuestro entorno. A continuación, nos centraremos en las más importantes para nuestro caso de uso:

**Descubrimiento de la red**. Como primer paso es importante hacer el descubrimiento de toda la red puesto que esto establece las bases para el resto de los descubrimientos que se harán posteriormente. Esta tarea se puede planificar con la periodicidad que establezcamos para tener la mayor información posible.
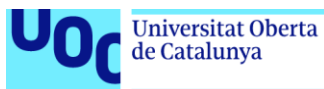

**Descubrimiento basado en agentes**. En los servidores que tengamos aislados en DMZ de la compañía puede resultar de utilidad instalarte un agente que recopile toda la información de estos.

El procedimiento establecido es el de instalar el agente y configurarlo en el planificador de tareas para que se ejecute cada 4 horas.

**Scripts for Linux, Solaris, Windows and Mac**. Para este caso no se supone su uso, pero parece recomendable comentar que para algunos casos existe la posibilidad de ejecutar unos scripts [https://github.com/device42/Device42-](https://github.com/device42/Device42-AutoDiscovery-Scripts) [AutoDiscovery-Scripts](https://github.com/device42/Device42-AutoDiscovery-Scripts) para poder realizar el descubrimiento de los sistemas aislados.

**Descubrimiento de VMware**. [https://docs.device42.com/auto-discovery/virtual](https://docs.device42.com/auto-discovery/virtual-machine-auto-discovery/)[machine-auto-discovery/](https://docs.device42.com/auto-discovery/virtual-machine-auto-discovery/) Para poder hacer el descubrimiento de todo lo que tiene la empresa en sus entornos virtuales se configuraran trabajos de autodescubrimiento sobre los entornos de VMware.

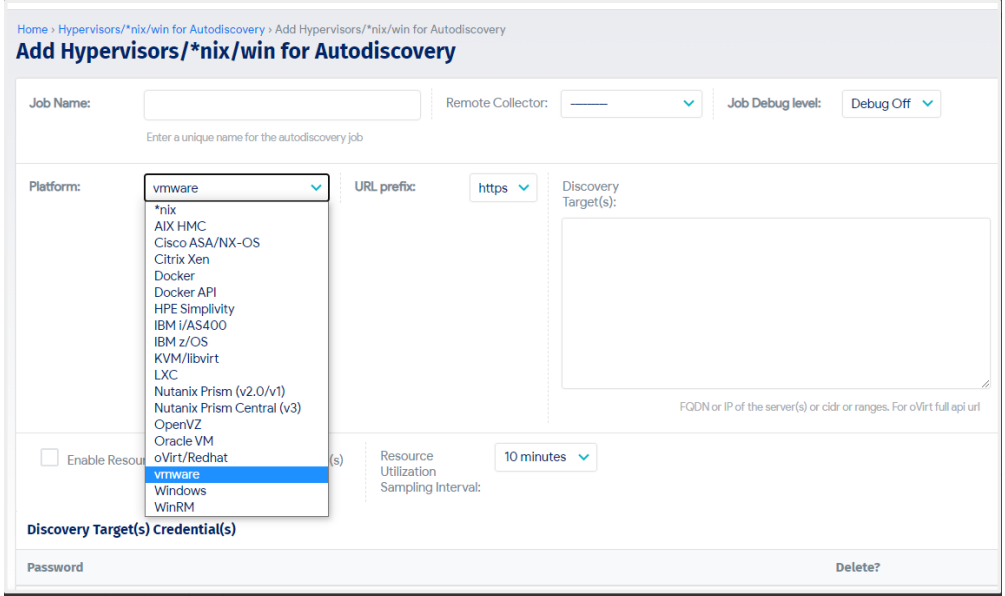

**Ilustración 18: Job Autodiscovery for Hypervisors**

**Descubrimiento del software**. Al configurar en agente en nuestras maquinas o el Hypervisor, seleccionaremos la opción de descubrir el software. Con esta opción descubriremos todo el software que hay en nuestras maquinas Windows y/o Linux. Este descubrimiento nos ayudara a ver la cantidad de software que tenemos desplegado en nuestro DataCenter y así poder ver las mejores opciones de licenciamiento a la hora de una posible migración.

Dentro de esta opción destacaremos los **grupos de afinidad**, ya que, esta opción crea agrupaciones de aplicaciones en función de los patrones de comunicación observados.

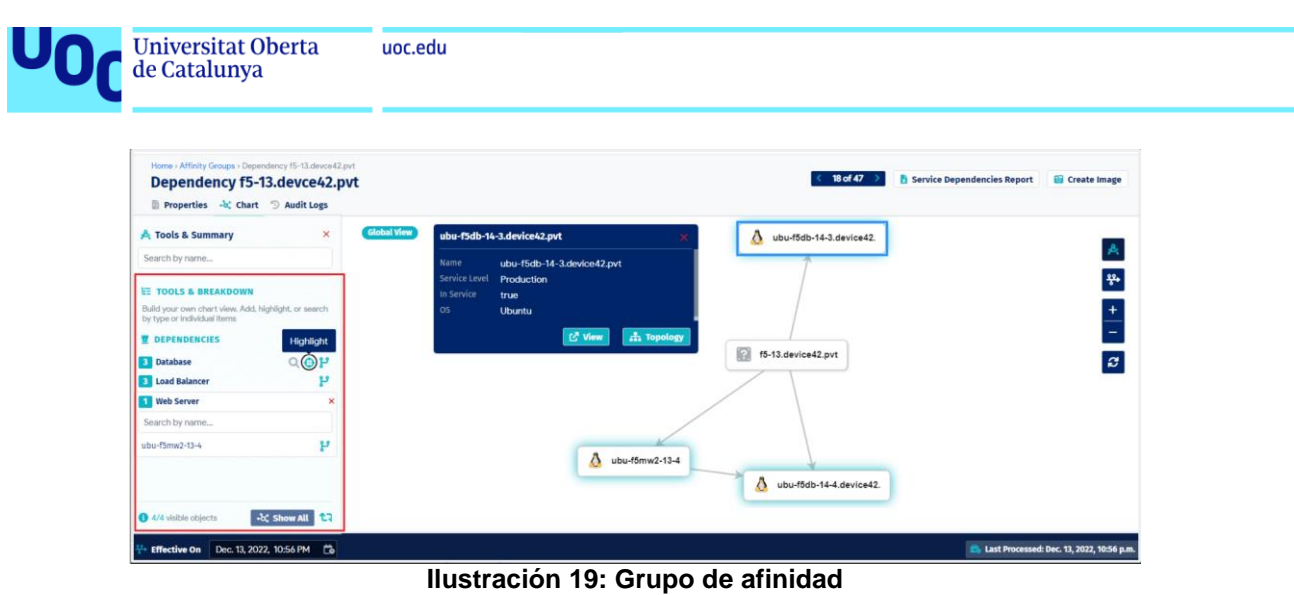

Finalmente, la aplicación permite la emisión de informes sobre toda la información que ha descubierto, así como la de un evaluador de una posible migración a AWS. En nuestro caso de uso, como no sabemos aún a qué proveedor de nube nos vamos a migrar aun, partiremos de un informe avanzado de servidores, bases de datos, aplicaciones con el que realizaremos el estudio de la viabilidad y sostenibilidad económica de la migración.

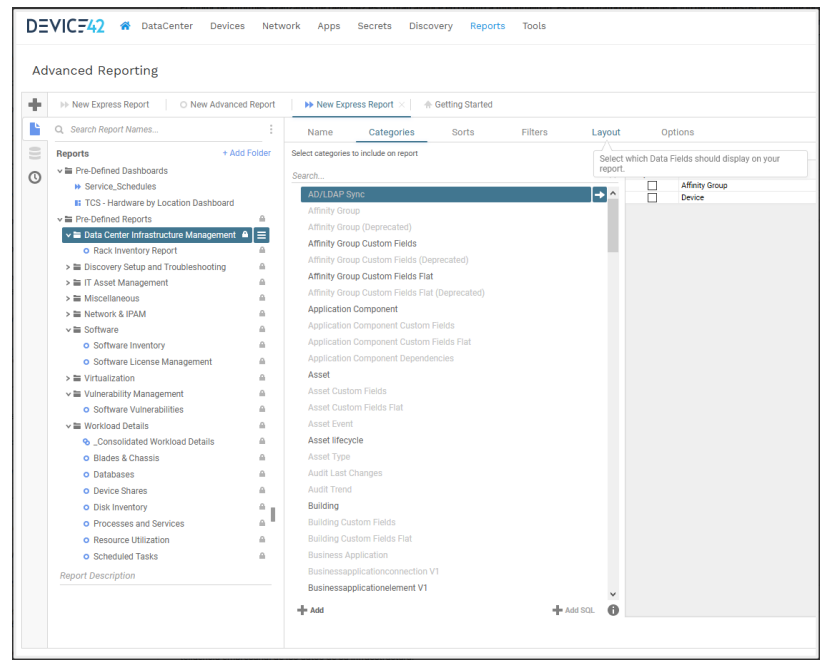

**Ilustración 20: Device42 Report**

#### **3.2. Análisis y presentación de los resultados**

Hay que matizar que los datos que se muestran a continuación son de una empresa real, pero cambiando los nombres por políticas de confidencialidad. Tras la ejecución de los informes sobre las arquitecturas y la infraestructura que tenemos desplegada por el DataCenter se procede al análisis de estos, destacando lo siguiente.

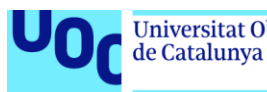

**Servidores**. [Anexo 1] De estos nos hemos centrado en recopilar el nombre el sistema operativo y el entorno, teniendo como resultado una tabla como la del siguiente ejemplo.

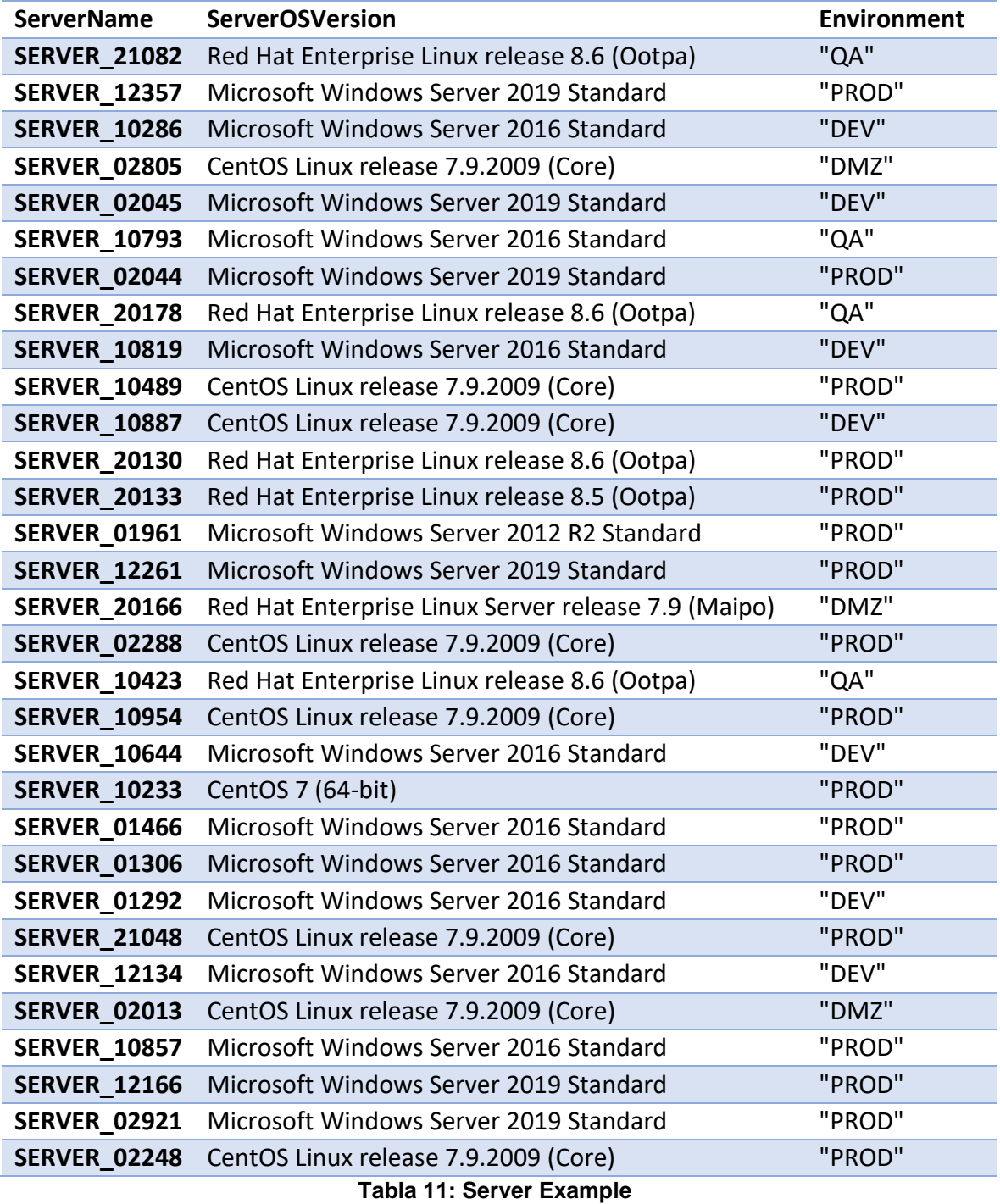

De toda la información recolectada de los servidores hemos realizado unos sumarios para poder entender mejor la magnitud de la migración.

En total tenemos 176 servidores con un total de 14 tipos distintos de sistema operativo repartidos por 4 entornos.

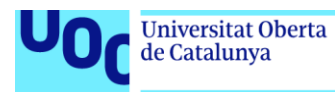

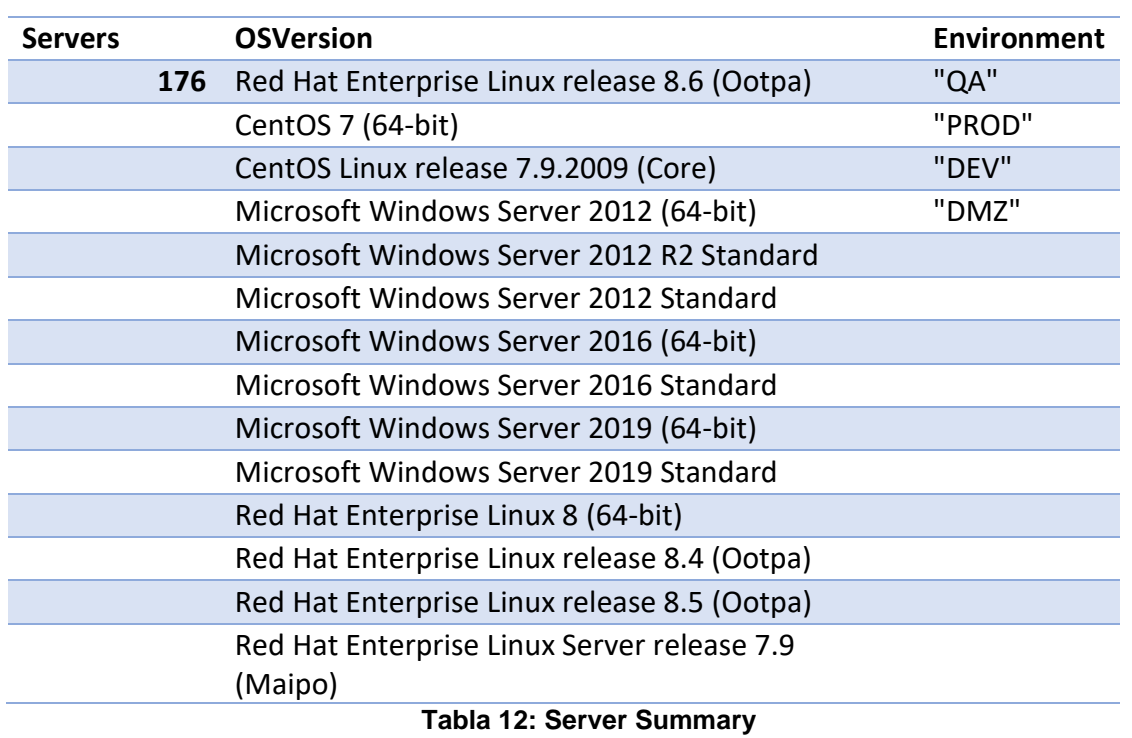

En DEV se detectan 49 servidores con 9 tipos distintos de servidores.

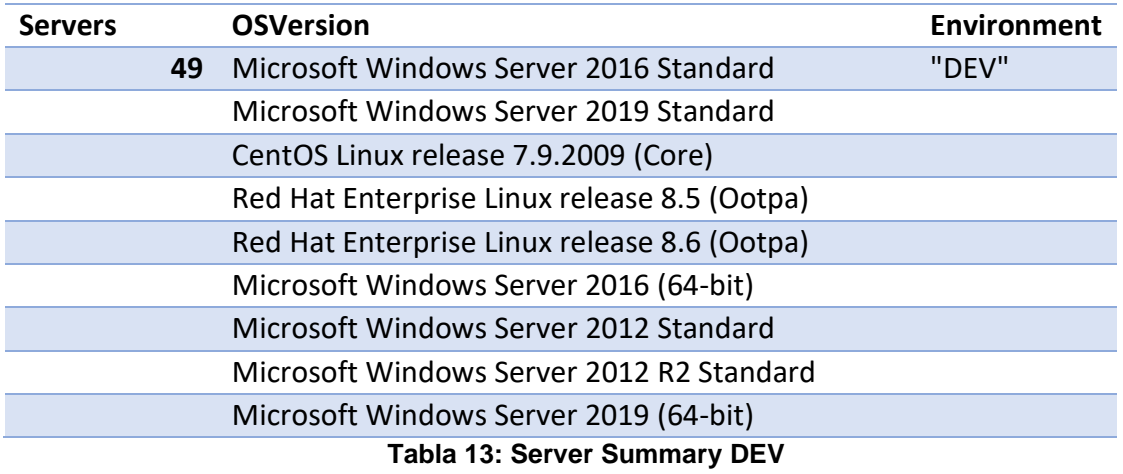

En QA existen 8 servidores con dos tipos distingos de sistema operativo

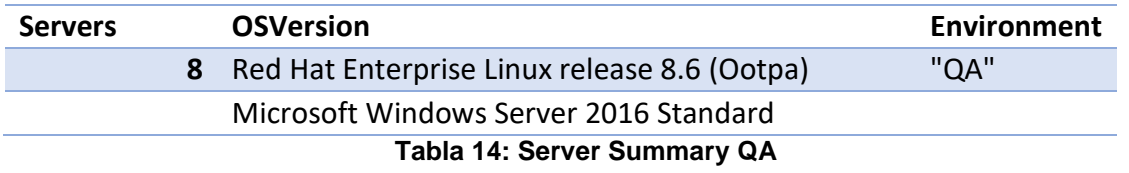

En PROD se dispone de 115 servidores con un total de 12 Sistemas operativos diferentes.

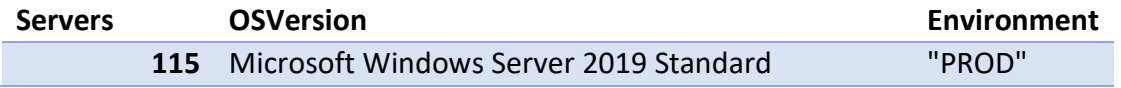

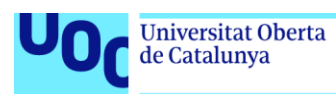

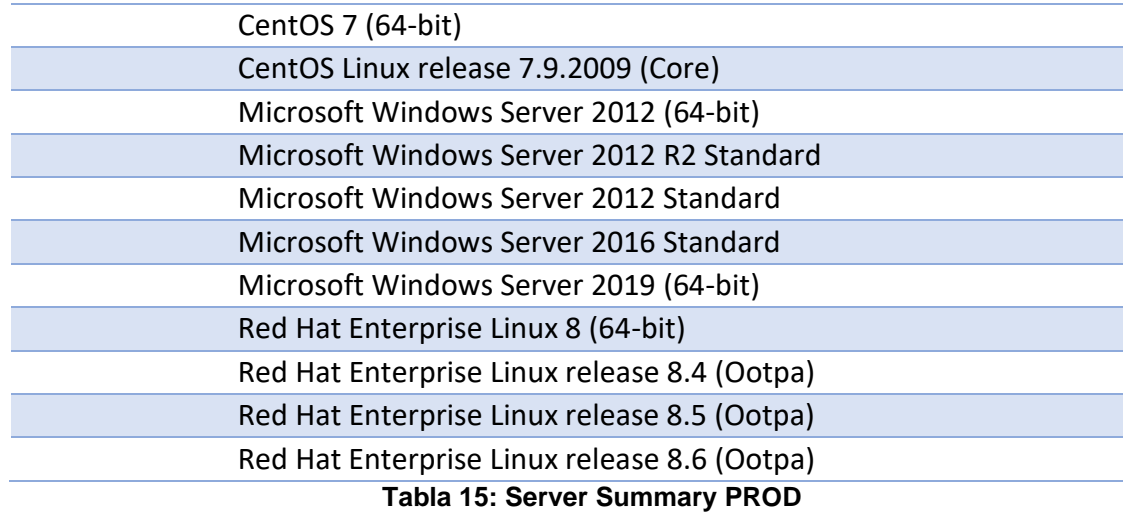

En DMZ se localizan 4 servidores con 3 tipos distintos de sistema operativo.

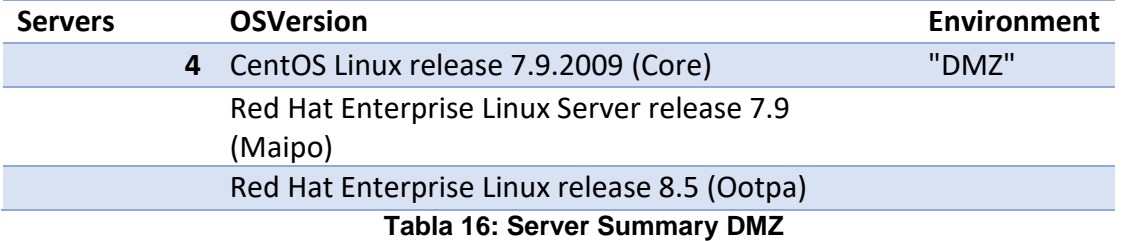

**Bases de Datos**. [Anexo 2] De estas se recupera la versión de sistema operativo donde esta alojada, el entorno, el id de la base de datos, el servidor donde está desplegada, el motor de base de datos, la versión y el tamaño. En la siguiente tabla se representa un ejemplo de los datos recuperados.

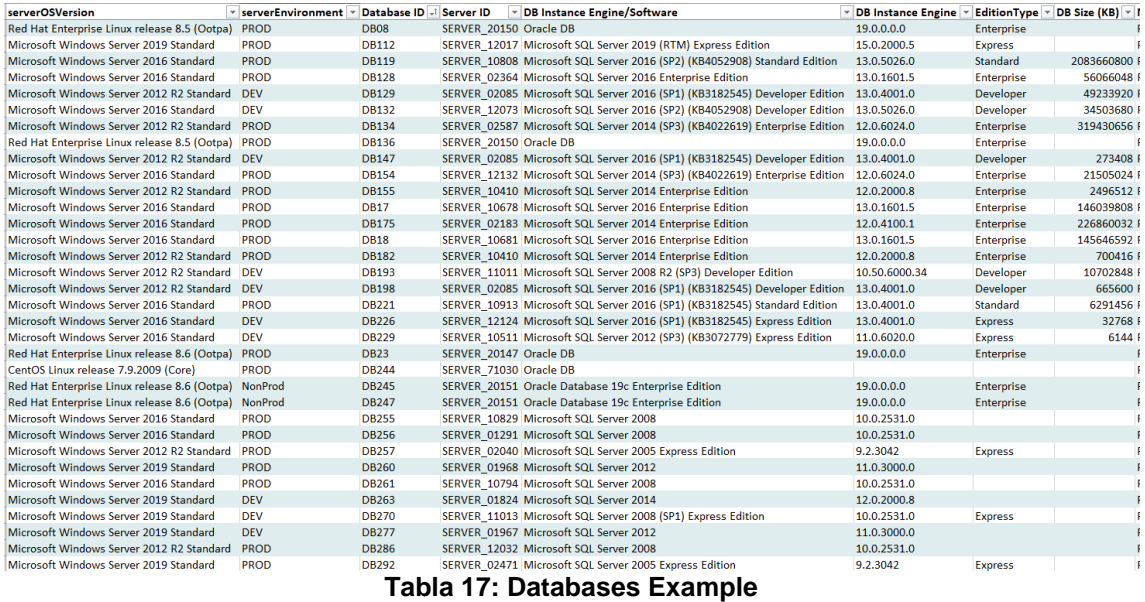

Como sumario podemos destacar que se han localizado 53 bases de datos desplegadas con un total de los que podemos localizar un total de 30 tipos distintos de motores de base datos.

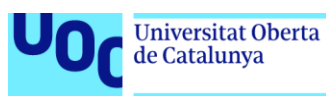

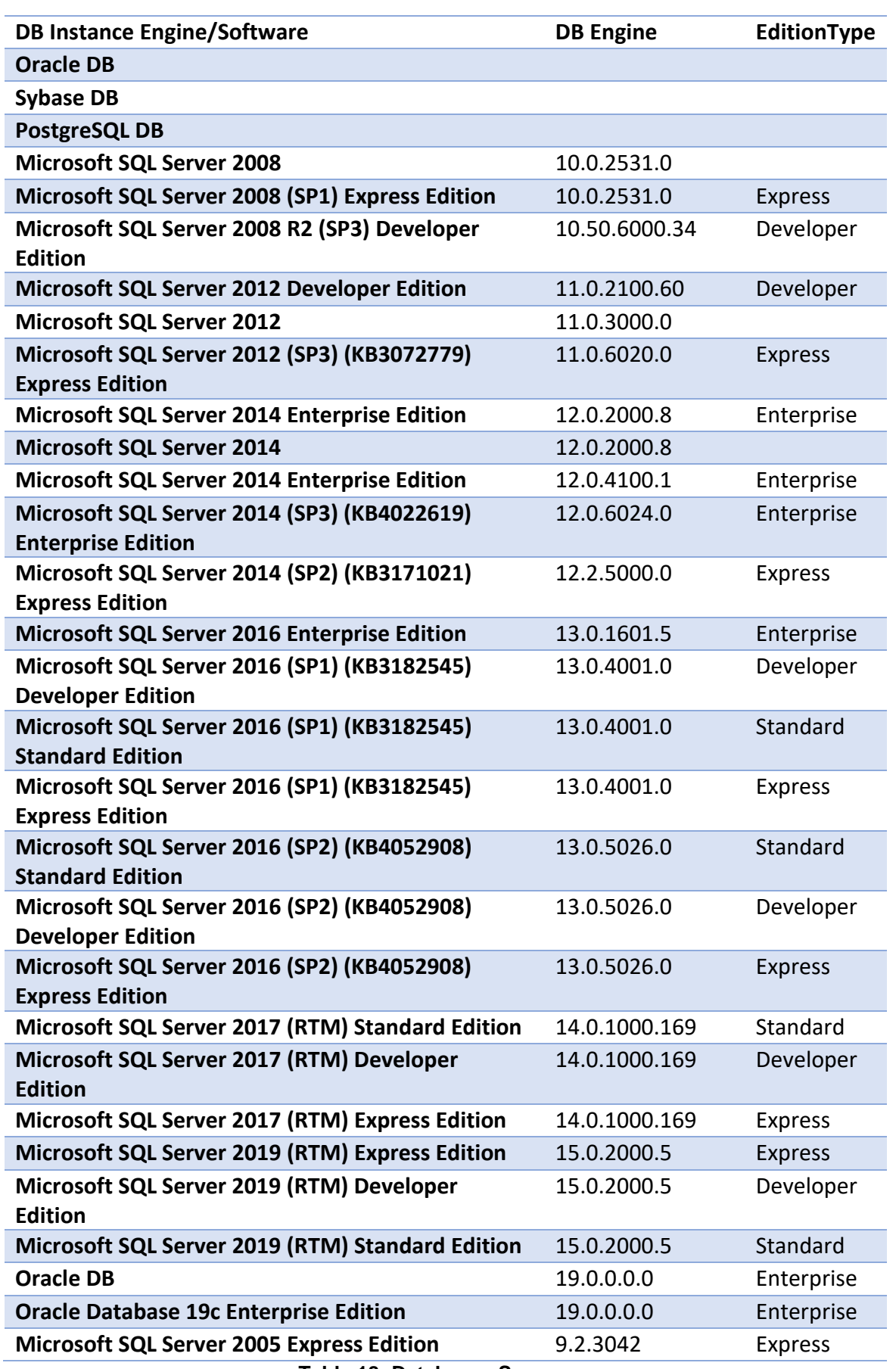

**Tabla 18: Databases Summary**

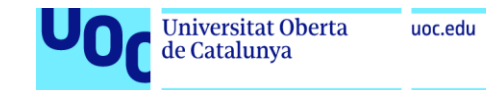

**Aplicaciones**.[Anexo 3] En este informe lo que es más interesante es saber las relaciones de las aplicaciones con los servidores y las bases de datos, es por este motivo que la información que recuperamos es la del nombre de la aplicación, el servidor donde está alojada, el entorno, las relaciones si las hubiera con alguna de las bases de datos, la criticidad para el negocio y el tipo de aplicación.

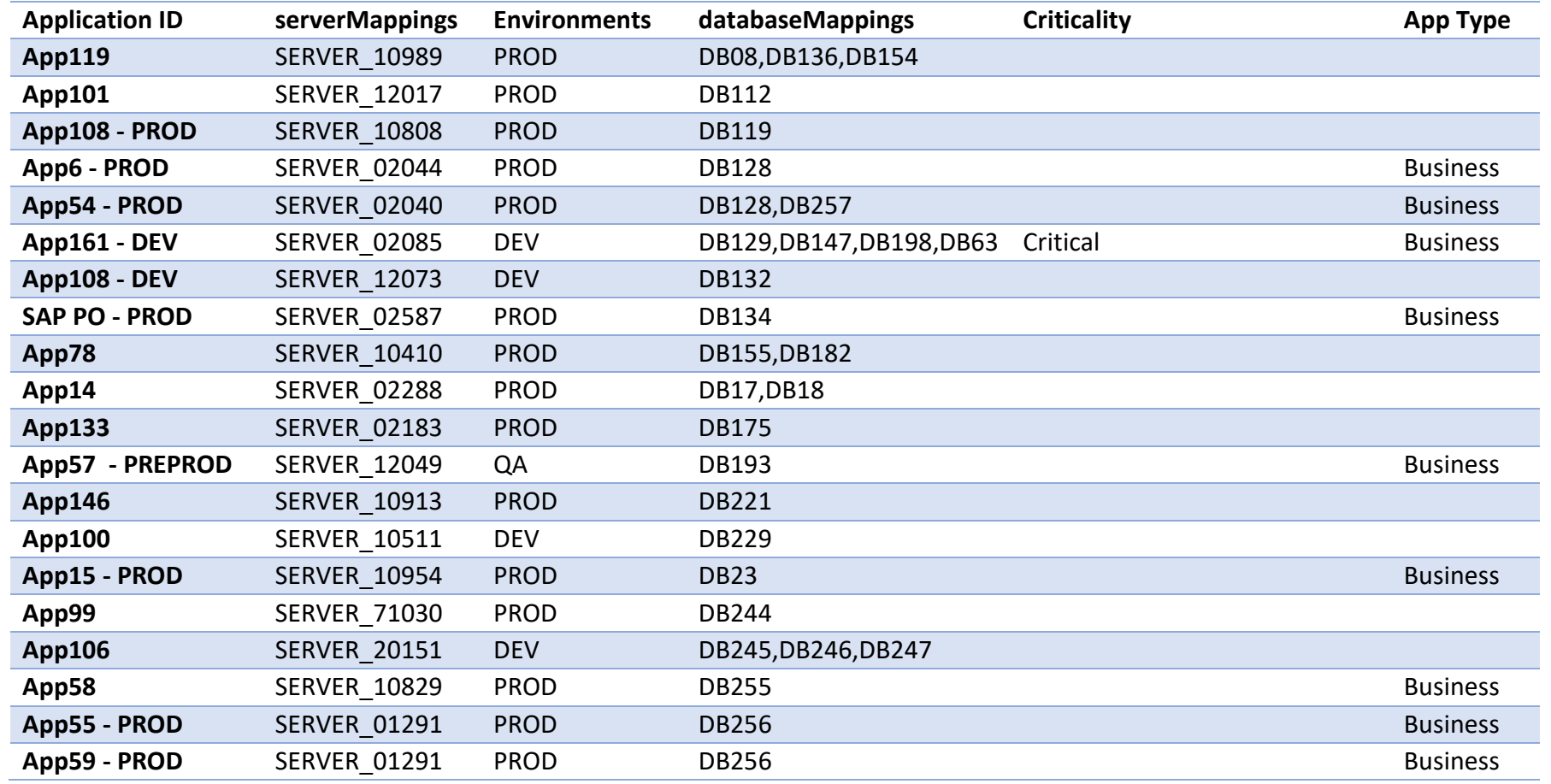

**Tabla 19: Aplication Example**

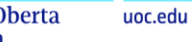

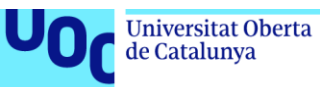

**Conclusiones**. Con toda la información del DataCenter recopilada y adjunta en los anexos del documento los siguientes pasos del caso de negocio pasan por decidir a cuál de los distintos proveedores de nube publica se desea hacer la migración. A continuación, se decidirá cuál es el modelo de migración que más se ajusta a las necesidades de Energium S.L.

Según el tipo de migración que se vaya a aplicar se podrán definir distintos planteamientos en forma de fases o sprints, aunque lo más razonable siempre seria seguir un guion del tipo:

- 1. Definir las fases por entornos, primero DEV y QA y por último PROD
- 2. Separar los entornos interrelacionados en una aplicación para que se migren todos en la misma fase, con esto se evitarían dependencias de aplicaciones del DataCenter con el Cloud y viceversa. También se puede hacer una mejor trazabilidad de los posibles fallos que surjan.
- 3. Migrar en última instancia las aplicaciones y servidores designados como críticos para la compañía. Estos irán en fases separadas y controladas.

Aparte de la migración de los entornos que se tienen on premise, es importante definir la infraestructura básica del Cloud donde se alojará, definir cuentas/suscripciones, redes, interconexiones con el DataCenter u otras redes, etc.

### **4. Selección del proveedor de nube**

El modelo de computación en la nube permite acceder a servicios informáticos por internet, según la demanda y con un modelo de pago por uso. Los servicios en la nube se pueden categorizar según el tipo de recurso que proporcionan:

- Infrastructure as a Service (IaaS), donde el proveedor entrega la capacidad de almacenamiento, redes, servidores y virtualización
- Platform as a Service (PaaS), el proveedor entrega todo lo de IaaS + el sistema operativo, base de datos y middleware
- Software as a Service (SaaS), el proveedor proporciona la aplicación lista para ser consumida por el cliente.

Una nube pública se basa en ofrecer determinados servicios por internet a cualquier usuario que los requiera, sin que sea necesario que posea su propia infraestructura. Estos servicios ofrecen beneficios como la escalabilidad, la flexibilidad, el ahorro de costes y el acceso desde cualquier lugar. No obstante, también implican retos como la seguridad, la privacidad, la disponibilidad y el cumplimiento legal.

La elección de un proveedor de nube pública apropiada para una empresa específica es una labor compleja que implica tener en consideración varios

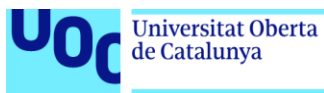

aspectos, como las necesidades del negocio, las ofertas de los diferentes proveedores, las cláusulas legales y las condiciones de uso, los mecanismos de migración y la continuidad de negocio entre otros. En este trabajo se examinarán los criterios para seleccionar un proveedor de nube pública entre las principales alternativas del mercado, como Amazon Web Services, Microsoft Azure, Google Cloud Platform, Alibaba Cloud o Oracle, y se contrastarán sus características, fortalezas y debilidades.

Como se ha reflejado en los puntos anteriores, Energium S.L. ya posee cierta infraestructura desplegada en nube, concretamente posee algunas cuentas en AWS donde el departamento de Transformación Digital está probando determinados servicios. De igual modo, la empresa está preocupada por la fiabilidad que ofrecen estos proveedores, así como la ubicación de sus centros de datos, priorizando que permanezcan en España o al menos Europa. Por último, se evaluará la experiencia y resultados que ofrecen los proveedores seleccionados para la migración del sistema SAP de la compañía.

Para una primera elección nos basaremos en el Magic Quadrant for Cloud Infrastructure and Platform Services (Cuadrante mágico para servicios de infraestructura y plataforma en la nube), que se puede ver en la **ilustración 21**. En él, Gartner evalúa a los proveedores de servicios en la nube pública según dos criterios: la integridad de su visión y su capacidad de ejecución. La visión se refiere a la comprensión del mercado, la innovación, la estrategia y los objetivos de los proveedores. La ejecución se refiere a la calidad, el alcance, el rendimiento y la satisfacción de los clientes con los servicios ofrecidos.

Según Gartner, los principales proveedores de nube pública son Amazon Web Services (AWS), Microsoft Azure y Google Cloud Platform (GCP). Estos proveedores se sitúan en el cuadrante de líderes, lo que significa que tienen una visión integral y una capacidad de ejecución superior al resto en el ámbito de la nube pública.

Entre ellos, sobresale AWS, que tiene la mayor puntuación en ambos criterios. Estos tres proveedores destacan por ofrecer una amplia gama de servicios en la nube, que abarcan desde infraestructura como servicio (IaaS) hasta plataforma como servicio (PaaS), incluyendo una gran variedad de servicios como contenedores, bases de datos, inteligencia artificial, análisis de datos, seguridad y más. Además, estos proveedores tienen una presencia global, con múltiples regiones y zonas disponibles para sus clientes.

Del mismo modo, también cuentan con una gran base de clientes, que incluye todo tipo de empresas. Por estas razones nuestro estudio para la selección de un proveedor de nube pública se centrará en comparar a AWS, Microsoft Azure y Google Cloud Platform como los principales proveedores de nube pública.

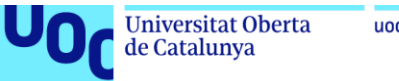

2022 Magic Quadrant  $=$ 

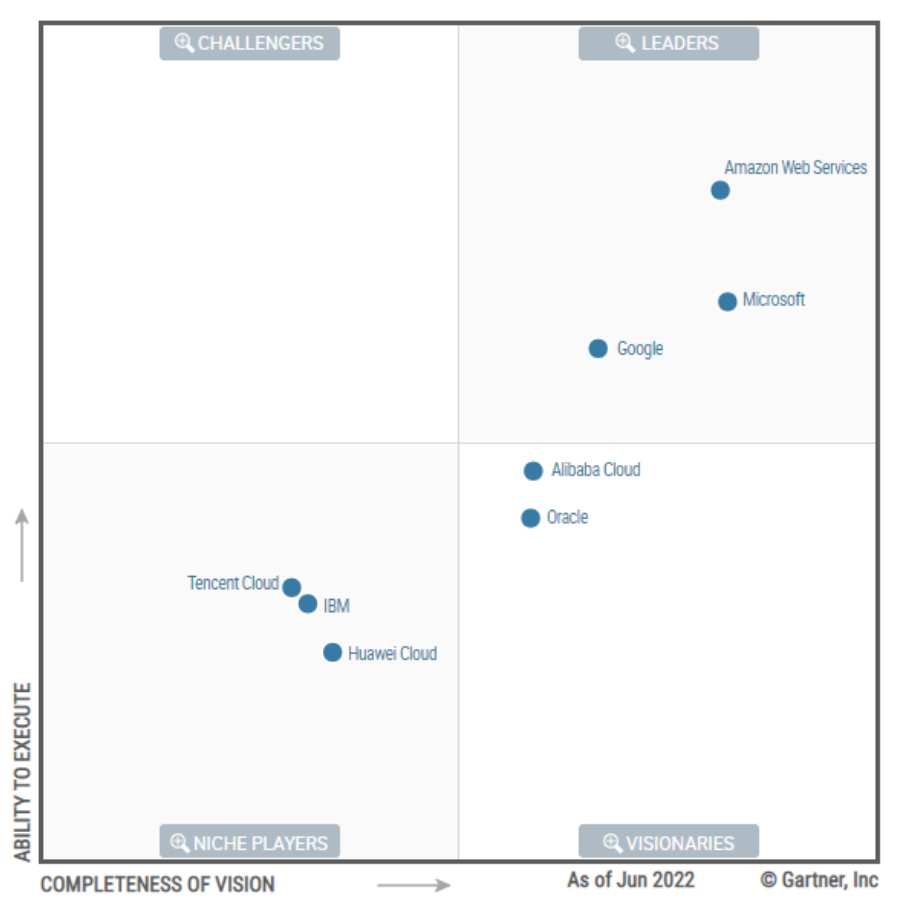

**Ilustración 21:Magic Quadrant for Cloud Infrastructure and Platform Services**

#### **4.1. Estudio de los principales proveedores**

Por lo comentando en el punto anterior y siendo los lideres del mercado, basaremos nuestro estudio en AWS, Microsoft Azure y Google Cloud Platform como los principales proveedores de nube pública.

En cuanto los servicios para este trabajo nos centraremos en valorar los servicios que ofrece cada plataforma para el cómputo (con y sin servidor), almacenamiento, bases de datos y gestión del aplicativo SAP. Por otro lado, se analizarán las fortalezas y debilidades de cada uno de estos proveedores.

En los siguientes puntos se detallarán las cualidades de cada uno de los proveedores para acabar haciendo una comparativa de estos para la elección final. De igual modo se plasmará en una tabla la puntuación de los aspectos más importantes de cada uno de los proveedores desde el punto de vista de este caso de negocio.

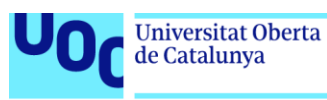

#### **4.1.1 Amazon Web Services – AWS**

AWS (Amazon Web Services) [14] es probablemente la plataforma de nube más completa y ampliamente adoptada del mundo, ofreciendo más de 200 servicios integrales y con centros de datos repartidos por todo el mundo.

AWS es el líder mundial en servicios de computación en la nube, con una infraestructura global, una amplia gama de servicios y una experiencia incomparable en la migración de cargas de trabajo y centros de datos a la nube. Destacando en las siguientes puntos:

- **Mayor funcionalidad**: AWS ofrece una gama más amplia y variada de servicios y funcionalidades que cualquier otro proveedor de cloud, desde tecnologías de infraestructura como computación, almacenamiento y bases de datos, hasta tecnologías emergentes como inteligencia artificial, machine learning, análisis de datos e Internet de las cosas. Esto facilita y abarata el traslado de las aplicaciones existentes a la nube y la creación de casi cualquier cosa que se nos ocurra. AWS también tiene la funcionalidad más profunda dentro de esos servicios. Por ejemplo, AWS ofrece la mayor diversidad de bases de datos diseñadas para diferentes tipos de aplicaciones, para poder elegir la herramienta adecuada para el trabajo y obtener el mejor coste y rendimiento.
- **Ahorro de costes por compromiso:** AWS ofrece los mejores descuentos cuando se realizan reservas o planes de ahorro, pero por el contrario suele ser a mayor tiempo que sus competidores.
- **Mayor fiabilidad**: AWS es extremadamente fiable, ofreciendo una garantía de disponibilidad del 99.9%. Dentro de las distintas comparativas AWS es reconocido por su confiabilidad. Gracias a la disponibilidad del 99.9%, se puede confiar en que los datos estarán accesibles cuando se necesiten.
- **Región de España**: Recientemente han habilitado una nueva región en España.

Algunos de los servicios más relevantes para este proyecto que se pueden contratar en AWS son:

**Servicios de cómputo (con y sin servidor):** AWS ofrece diferentes opciones para ejecutar código en la nube, desde máquinas virtuales (Amazon EC2) hasta contenedores (Amazon ECS y EKS) y funciones sin servidor (AWS Lambda).

**Servicios de almacenamiento:** AWS ofrece diferentes opciones para almacenar datos en la nube, desde almacenamiento en bloques (Amazon EBS), almacenamiento en objetos (Amazon S3) y almacenamiento en archivos (Amazon EFS) hasta almacenamiento híbrido (AWS Storage Gateway).

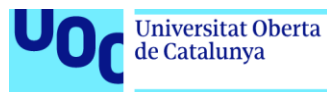

**Servicios de bases de datos:** AWS ofrece diferentes opciones para gestionar datos estructurados y no estructurados en la nube, desde bases de datos relacionales (Amazon RDS) hasta bases de datos NoSQL (Amazon DynamoDB) y bases de datos en memoria (Amazon ElastiCache). Ofrecen diferentes opciones de motor de base de datos, como MySQL, PostgreSQL, Oracle, SQL Server, MongoDB y Redis. Los servicios de bases de datos gestionados, como Amazon RDS y DynamoDB, eliminan la necesidad de administrar la infraestructura subyacente, el parcheo, las copias de seguridad y la recuperación.

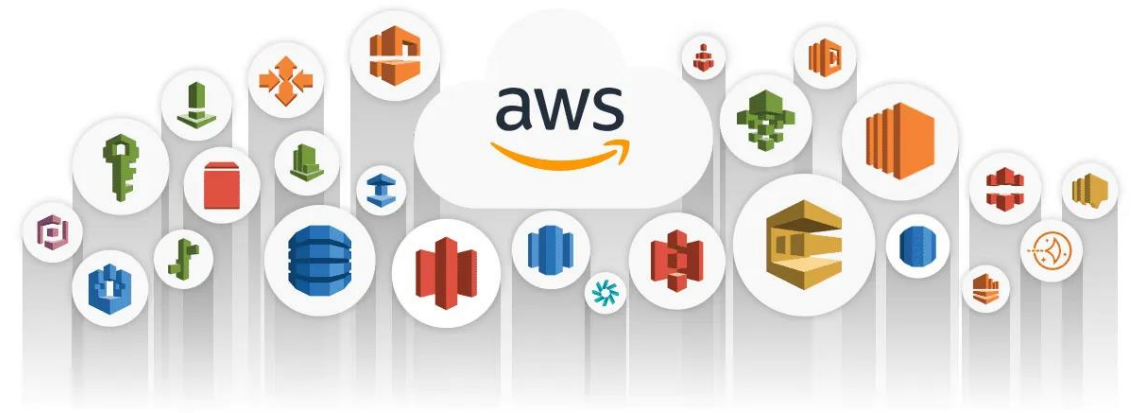

**Ilustración 22: Amazon Web Services**

**Servicios de gestión del aplicativo SAP:** AWS ofrece diferentes opciones para ejecutar y gestionar el aplicativo SAP en la nube, desde soluciones certificadas para SAP HANA (Amazon EC2 High Memory) hasta soluciones específicas para SAP S/4HANA (AWS Launch Wizard) y soluciones híbridas para SAP (AWS Outposts).

#### **Fortalezas**:

- Eficiencia: AWS permite a las empresas reducir los costos de infraestructura y aumentar la eficiencia al utilizar recursos compartidos en línea.
- Seguridad: AWS ofrece una variedad de medidas de seguridad para proteger los datos y las aplicaciones de las empresas.
- Innovación: AWS suele ser pionero en la integración y desarrollo de nuevos productos y servicios.
- Madurez: Es el proveedor de Cloud más consolidado del mercado y por este motivo es el más seleccionado por todo tipo de empresas para trasladar sus cargas de trabajo.
- Ubicación: Disponen de un centro de datos en la región de España.

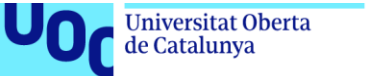

#### **Debilidades**:

- Costos: AWS puede ser costoso, especialmente si no se planifica adecuadamente el uso de los servicios. Su estructura de precios es compleja y variable, lo que puede dificultar el control del gasto.
- Complejidad: AWS puede ser complejo de usar, especialmente para los usuarios que no tienen experiencia en la nube. Su curva de aprendizaje es elevada y requiere una alta especialización.

#### **4.1.2 Microsoft Azure – Azure**

Azure [15] es una plataforma en la nube que se distingue de otros proveedores por su capacidad para integrarse y ser compatible con una amplia variedad de sistemas operativos, lenguajes de programación, bases de datos y marcos de trabajo ofrecidos por Microsoft. Esto permite a los usuarios aprovechar sus habilidades y herramientas existentes para migrar aplicaciones y datos a la nube con facilidad, gracias a la integración con productos populares como Windows, Office 365 y Visual Studio. Además, Azure cuenta con una red global que asegura un alto rendimiento y baja latencia para las aplicaciones.

Al igual que AWS, Azure ofrece una amplia gama de servicios y experiencia en la migración de cargas de trabajo y centros de datos a la nube, destacando las siguientes:

- **Recuperación ante desastres**: Azure ofrece una solución integral para la recuperación ante desastres que nos permite proteger los datos y aplicaciones críticas frente a interrupciones imprevistas. Con Azure Site Recovery, se pueden replicar las cargas de trabajo en diferentes regiones o zonas de disponibilidad y recuperarlas rápidamente en caso de un desastre.
- **Mayor integración con soluciones Microsoft**: Azure nos permite integrar fácilmente sus aplicaciones con otros productos y servicios de Microsoft, como Office 365, SharePoint, Dynamics 365 y Outlook. Esto permite mejorar la productividad, la colaboración y la experiencia del cliente con soluciones personalizadas.

Según sus funciones, destacamos los siguientes servicios de Azure:

**Servicios de cómputo (con y sin servidor):** Azure ofrece diferentes opciones para ejecutar código en la nube, desde máquinas virtuales (Azure Virtual Machines) hasta contenedores (Azure Container Instances y Azure Kubernetes Service) y funciones sin servidor (Azure Functions).

**Servicios de almacenamiento**: Azure ofrece diferentes opciones para almacenar datos en la nube, desde almacenamiento en bloques (Azure Disk Storage), almacenamiento en objetos (Azure Blob Storage) y almacenamiento

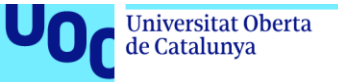

en archivos (Azure File Storage) hasta almacenamiento híbrido (Azure Storage Gateway).

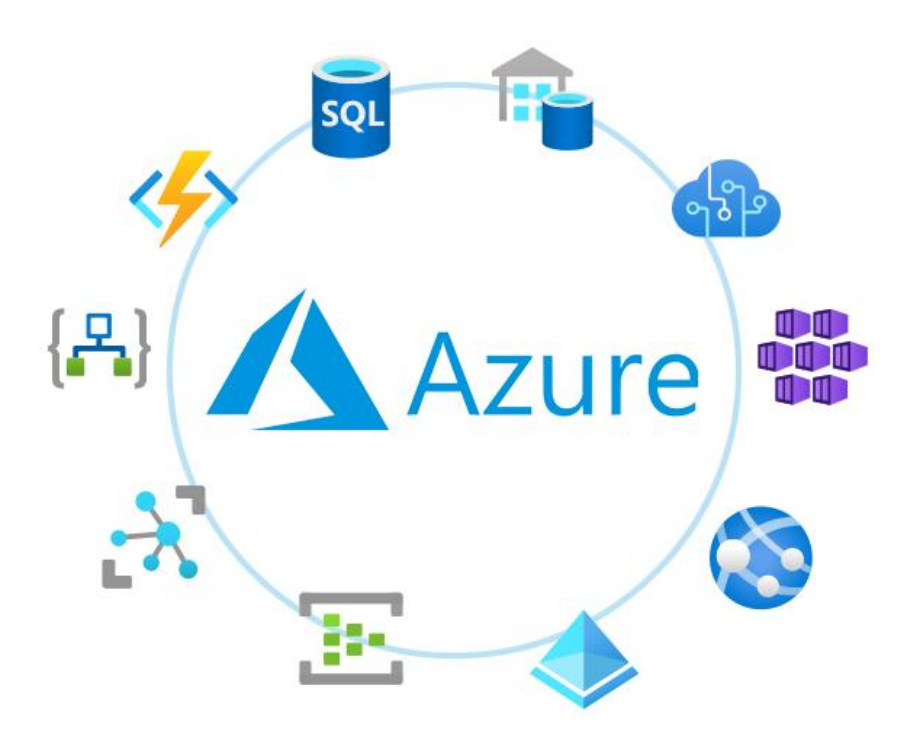

**Ilustración 23: Microsoft Azure**

**Servicios de bases de datos**: Azure ofrece diferentes opciones para gestionar datos estructurados y no estructurados en la nube, desde bases de datos relacionales (Azure SQL Database y Azure Database for MySQL, PostgreSQL y MariaDB) hasta bases de datos NoSQL (Azure Cosmos DB) y bases de datos en memoria (Azure Cache for Redis). Ofrecen diferentes opciones de motor de base de datos, como SQL Server, MySQL, PostgreSQL, MariaDB, MongoDB y Redis. En los servicios de bases de datos gestionados, como Azure SQL Database y Azure Cosmos DB se reduce la necesidad de su administración.

**Servicios de gestión del aplicativo SAP:** Azure ofrece diferentes opciones para ejecutar y gestionar el aplicativo SAP en la nube, desde soluciones certificadas para SAP HANA (Azure Virtual Machines) hasta soluciones específicas para SAP S/4HANA (Azure Large Instances).

#### **Fortalezas:**

• Integración con Microsoft: Azure ofrece una ventaja en el ámbito de las soluciones híbridas y una integración con el ecosistema de Microsoft, lo que facilita la migración de las aplicaciones existentes.

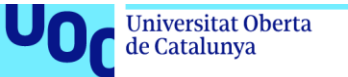

#### **Debilidades:**

- Menor fiabilidad que AWS y GCP: Azure tiene una menor disponibilidad y fiabilidad que AWS y GCP. Además, Azure ha sufrido algunos problemas técnicos importantes en los últimos años.
- Menor variedad y madurez de servicios que AWS: Azure tiene una oferta similar de servicios que AWS, pero con una menor variedad y madurez. Algunos servicios de Azure son más limitados o menos desarrollados que los de AWS.
- Costos ocultos: Aunque el precio de Azure es más transparente que el de AWS, también puede aumentar con los servicios adicionales. Algunos servicios de Azure tienen costos ocultos o difíciles de calcular.

#### **4.1.3 Google Cloud Platform – GCP**

GCP se diferencia de otros proveedores de nube por su innovación y modernización ofreciendo los servicios más avanzados del mercado en este ámbito, que se basan en la experiencia y tecnología de Google. GCP permite acceder a las mismas herramientas que utiliza Google para sus propios productos, como Gmail, YouTube o Google Maps.

Al igual que AWS y Azure, GCP ofrece una infraestructura global, una amplia gama de servicios y experiencia en la migración de cargas de trabajo y centros de datos a la nube. Al elegir GCP como proveedor para migrar el DataCenter de una empresa, se podría destacar:

- **Mayor innovación**: GCP se basa en la misma infraestructura, red y tecnologías que utiliza Google para sus propios productos y servicios, como el buscador, YouTube o Gmail. Esto significa que nos podríamos aprovechar de las últimas innovaciones de Google en áreas como inteligencia artificial, machine learning, análisis de datos e Internet de las cosas. GCP también tiene una fuerte apuesta por el código abierto y el DevOps, ofreciendo integración con herramientas populares como Kubernetes, TensorFlow o Apache Beam.
- **Ahorro de costes por uso sostenido:** GCP ofrece descuentos automáticos por uso sostenido que se aplican cuando utiliza una instancia durante más del 25% del mes.
- **Mayor integración con soluciones Google:** GCP le permite integrar fácilmente sus aplicaciones con otros productos y servicios de Google, como Google Workspace, Google Ads, Google Maps o Google Analytics. Esto permite mejorar la productividad, la colaboración y la experiencia del cliente con soluciones personalizadas.
- **Región de España**: Disponible desde el 2022.

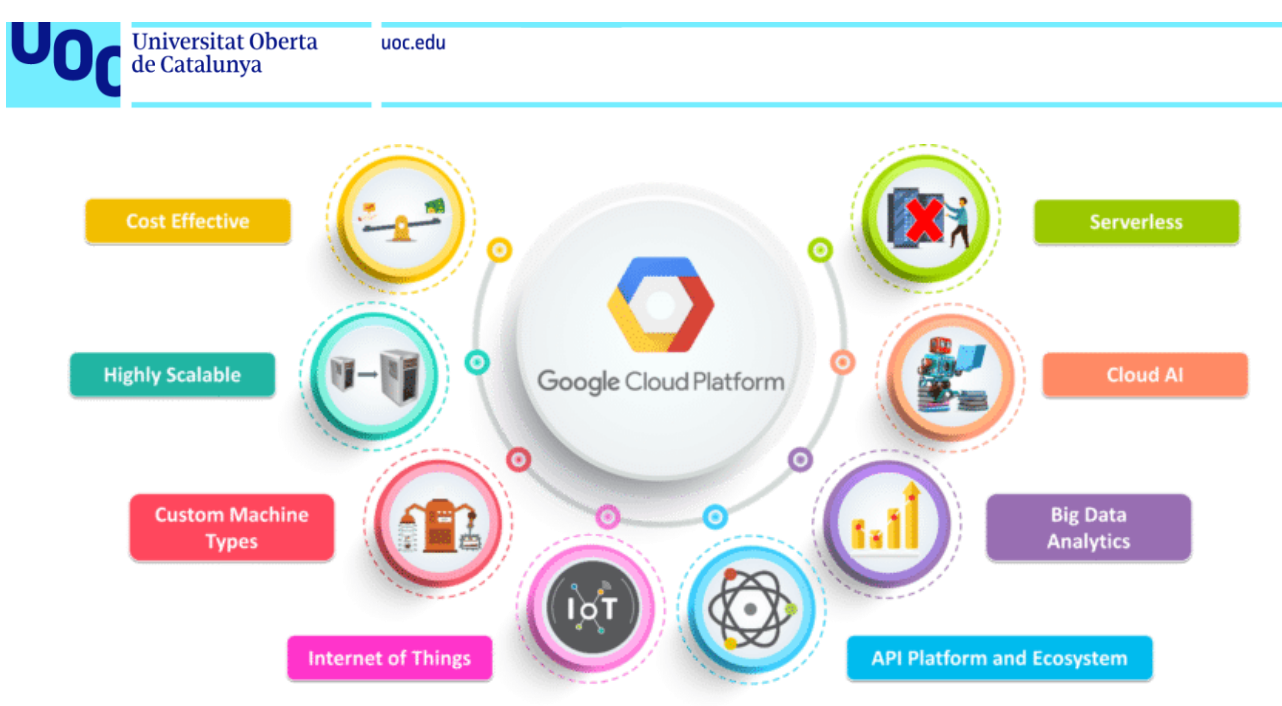

**Ilustración 24: Google Cloud Platform**

GCP (Google Cloud Platform) es la plataforma de nube de Google que ofrece más de 90 servicios. Algunos de los servicios que se pueden contratar en GCP son:

**Servicios de cómputo (con y sin servidor):** GCP ofrece diferentes opciones para ejecutar código en la nube, desde máquinas virtuales (Google Compute Engine) hasta contenedores (Google Cloud Run y Google Kubernetes Engine) y funciones sin servidor (Google Cloud Functions).

**Servicios de almacenamiento:** GCP ofrece diferentes opciones para almacenar datos en la nube, desde almacenamiento en bloques (Persistent Disk), almacenamiento en objetos (Cloud Storage) y almacenamiento en archivos (Filestore).

**Servicios de bases de datos:** GCP ofrece diferentes opciones para gestionar datos estructurados y no estructurados en la nube, desde bases de datos relacionales (Cloud SQL y Cloud Spanner) hasta bases de datos NoSQL (Cloud Firestore y Cloud Bigtable) y bases de datos en memoria (Memorystore). Ofrecen diferentes opciones de motor de base de datos, como MySQL, PostgreSQL, SQL Server, MongoDB y Redis. Poseen servicios de bases de datos gestionados, como Cloud SQL y Cloud Firestore.

**Servicios de gestión del aplicativo SAP:** GCP ofrece diferentes opciones para ejecutar y gestionar el aplicativo SAP en la nube, desde soluciones certificadas para SAP HANA (Google Compute Engine) hasta soluciones específicas para SAP S/4HANA (Google Cloud Acceleration Program).

#### **Fortalezas:**

• Análisis de datos y aprendizaje automático: GCP se especializa en ofertas de alto rendimiento como Big Data, análisis y aprendizaje

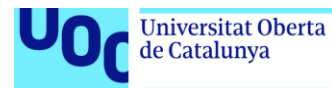

automático. Ofrece una variedad de servicios y herramientas para procesar, almacenar y analizar grandes volúmenes de datos, así como para crear y entrenar modelos de inteligencia artificial.

• Precio simple y flexible: GCP ofrece un precio simple y flexible, basado en el uso real de los recursos.

#### **Debilidades:**

- Menor cuota de mercado que AWS y Azure: GCP tiene una menor cuota de mercado que AWS y Azure, lo que implica una menor presencia geográfica, una menor variedad de servicios y una menor madurez de algunos servicios.
- Menor integración con otras plataformas: GCP tiene una menor integración con otras plataformas y herramientas que AWS y Azure, lo que puede dificultar la migración o la interoperabilidad de las aplicaciones existentes.
- Menor soporte técnico: GCP tiene un menor soporte técnico que AWS y Azure, lo que puede afectar a la resolución de problemas o incidencias. Además, el soporte técnico tiene un costo adicional, que puede variar según el nivel de servicio.

#### **4.1.4 Conclusiones**

La elección de la mejor plataforma de nube entre AWS, Azure y GCP para nuestro caso de negocio puede ser una tarea difícil. Las tres ofrecen servicios de computación, almacenamiento y red flexibles y escalables, así como herramientas para el desarrollo, la analítica, la seguridad y la gestión de aplicaciones en la nube. Sin embargo, cada una tiene sus propias fortalezas y debilidades que pueden afectar al rendimiento, al costo y a la conveniencia del proyecto. Según las áreas podemos destacar lo siguiente:

#### **Servicios**

AWS es el líder indiscutible en cuanto a la cantidad y variedad de servicios que ofrece. Con más de 200 servicios disponibles, AWS cubre casi todas las áreas posibles de la computación en la nube, desde la infraestructura básica hasta las aplicaciones empresariales, pasando por el aprendizaje automático, el Internet de las cosas y la realidad aumentada. AWS también tiene una amplia red global de regiones y zonas de disponibilidad, lo que le permite ofrecer una baja latencia y una alta disponibilidad a sus clientes.

Azure es el principal competidor de AWS en el mercado empresarial, gracias a su integración con los productos de Microsoft, como Office 365, Teams y Windows. Azure también ofrece una gama de servicios similar a la de AWS, aunque con menos opciones y profundidad en algunas áreas.

GCP se destaca por su liderazgo en el campo del aprendizaje automático y la inteligencia artificial, aprovechando su experiencia interna y su investigación de vanguardia. GCP también es el pionero en el desarrollo de tecnologías de

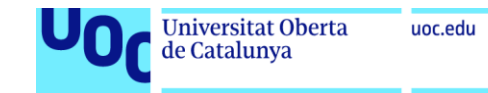

código abierto, como Kubernetes e Istio, que se han convertido en estándares de la industria para la orquestación y la gestión de contenedores. GCP tiene una oferta de servicios más limitada que AWS y Azure, pero se enfoca en la calidad y el rendimiento sobre la cantidad.

En la siguiente tabla se recogen los principales servicios de los tres proveedores dentro de los que se consideran importantes para la migración que podría abordar Energium S.L. Así como los modelos de gestión, costes y mantenimiento.

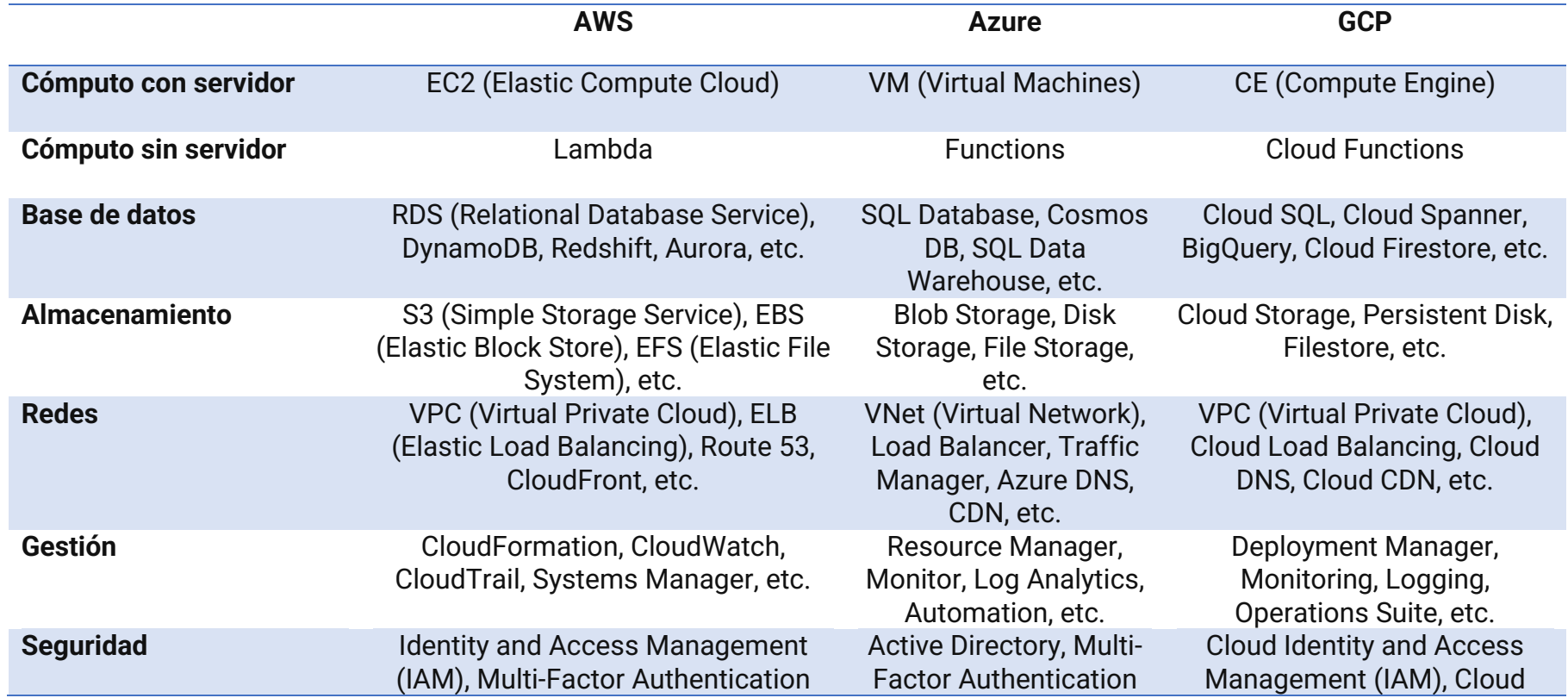

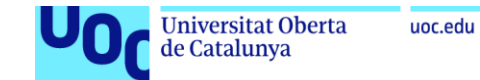

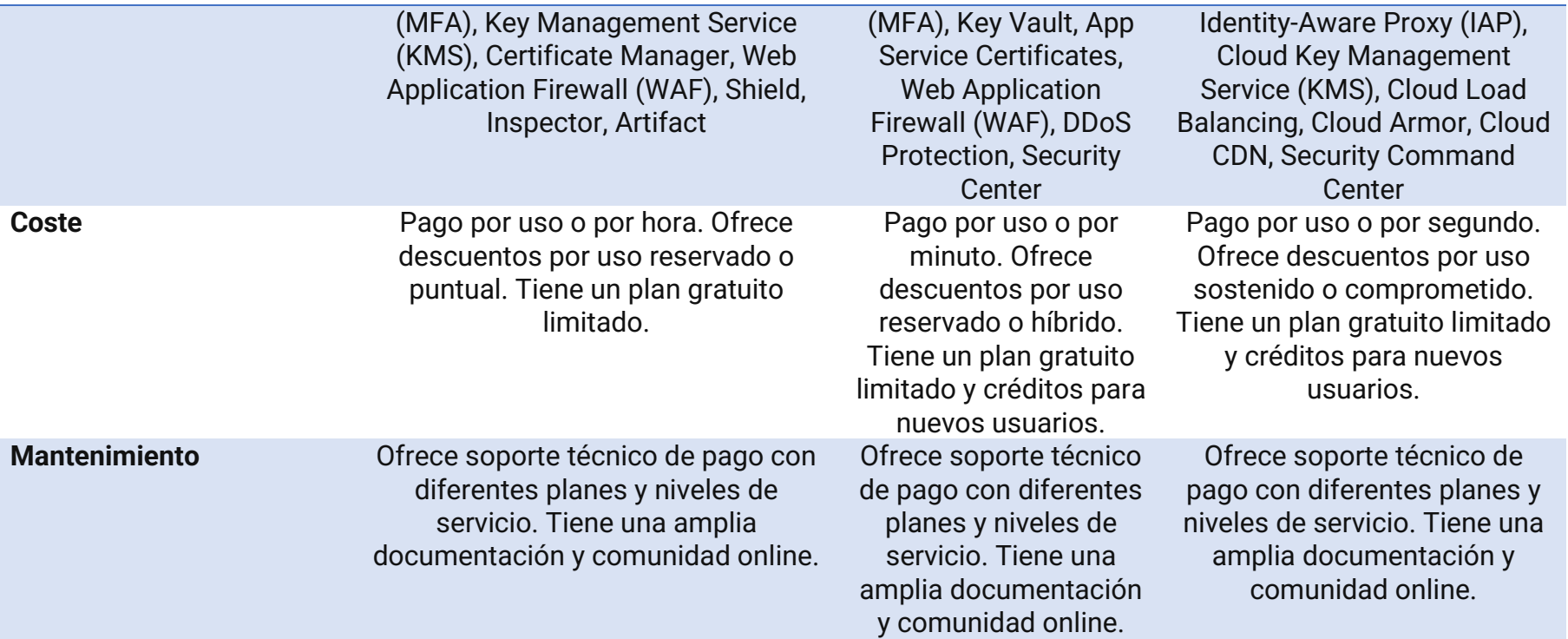

**Tabla 20: Servicios Proveedores Cloud**

#### **Precio**

Comparar los precios de las plataformas de nube puede ser complicado, ya que cada una tiene su propio modelo de facturación y sus propios descuentos y ofertas. En general, se puede decir que AWS es la opción más económica para los clientes que buscan un servicio básico y fiable, mientras que Azure y GCP ofrecen más oportunidades para ahorrar dinero mediante el uso de instancias reservadas o comprometidas, respectivamente.

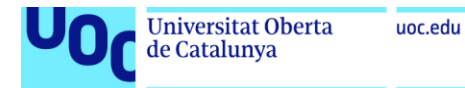

### **Fiabilidad**

La fiabilidad es un factor crucial a la hora de elegir una plataforma de nube, ya que afecta directamente a la disponibilidad y al rendimiento de las aplicaciones. En esto, AWS es considerada como la plataforma más fiable del mercado, debido a su madurez y experiencia en el sector. AWS ha tenido menos interrupciones del servicio que Azure y GCP en los últimos años. AWS también tiene una mayor tolerancia a fallos gracias a su diseño distribuido y redundante.

#### **Innovación**

La innovación es otro factor importante a la hora de elegir una plataforma de nube, ya que determina el grado de adaptación a las nuevas tendencias y demandas del mercado. Las tres plataformas invierten mucho en investigación y desarrollo para ofrecer soluciones innovadoras a sus clientes. Sin embargo, se podría destacar que AWS es el más rápido en lanzar nuevos servicios y actualizaciones para satisfacer las necesidades cambiantes de sus clientes. Mientras que GCP es el líder indiscutible en cuanto a innovación en el campo del aprendizaje automático y la inteligencia artificial.

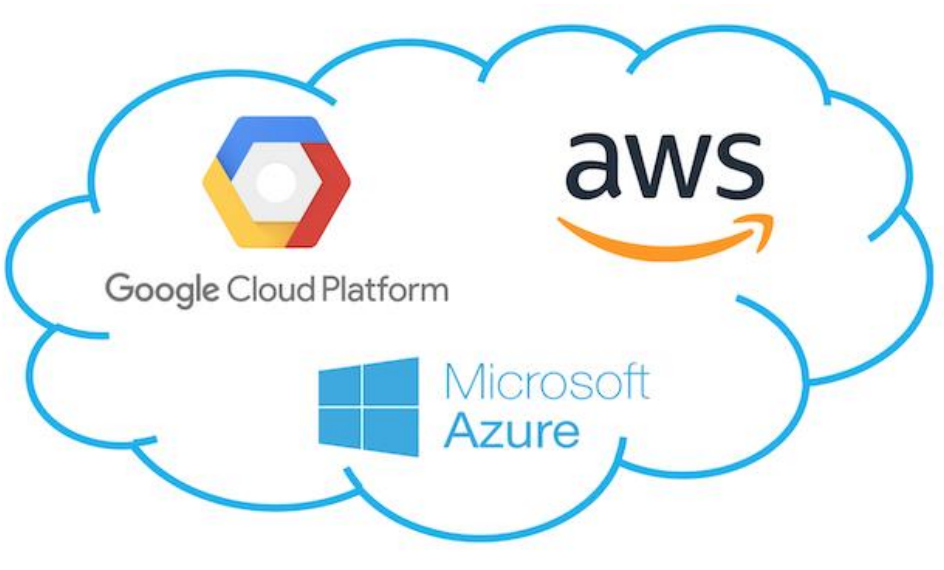

**Ilustración 25: Cloud Providers**

Como hemos visto, cada proveedor ofrece mejores prestaciones según el ámbito de desarrollo. Así, por ejemplo, AWS es el proveedor más maduro y el que ofrece mejores servicios en general, mientras que Azure es más potente en todo el ámbito relacionado con todo el universo del Software Microsoft y GCP está más orientada a la innovación con el respaldo de las tecnologías patentadas de Google.

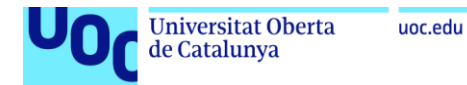

#### **4.2. Selección de un proveedor**

Para la selección del proveedor se ha utilizado la tabla que se muestra a continuación, el análisis detallado de las fortalezas y debilidades que se han comentado en los puntos anteriores, así como la experiencia previa de la empresa en los despliegues que ha realizado en la nube.

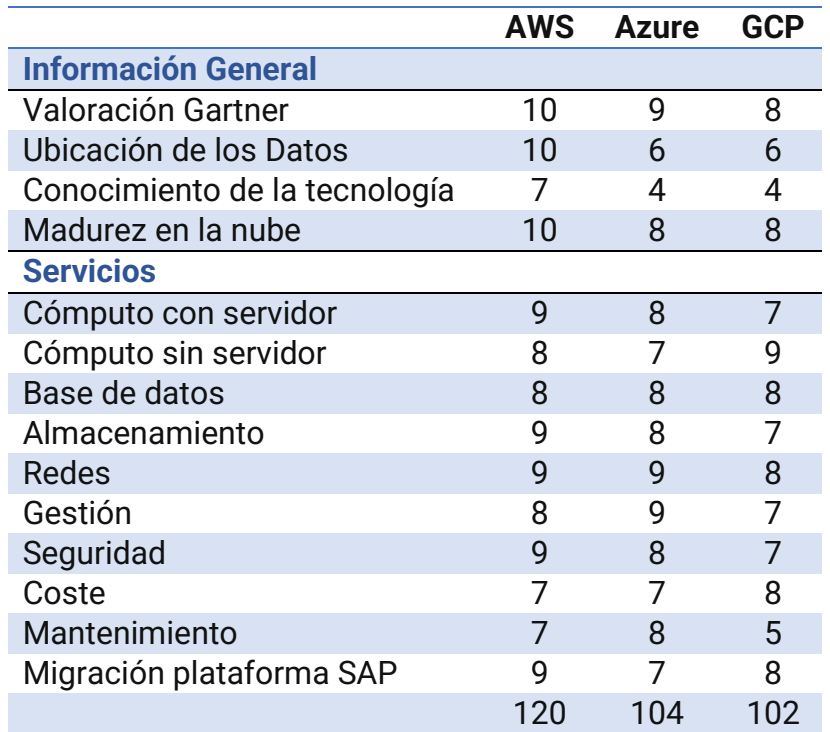

**Tabla 21: Puntuación Proveedores Cloud**

La tabla se he diseñado en dos bloques, por un lado, la información general y por otro los servicios, definiendo los puntos más importantes para Energium S.L. La puntación dada para cada una de las características es de 1 a 10, siendo 10 la mejor y todas tienen el mismo peso. De este modo se obtiene que el proveedor con mejor puntuación es AWS con 120 puntos seguido de Azure con 104 y GCP con 100.

En cuanto a las debilidades y fortalezas, para Energium S.L. es de vital importancia poder optar por tener los datos en España, por lo que eso es un punto muy importante a favor de AWS, del mismo modo que genera confianza la madurez que tiene y el ser la principal nube elegida por la mayoría de las empresas. Por otro lado, la multitud de problemas técnicos que ha presentado Azure en el pasado genera desconfianza. Por último, GCP al ser la peor valorada y no prever un cambio radical en su modelo de Cloud no se ha considerado finalmente como una opción viable.

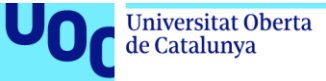

De igual modo, desde la dirección de la empresa también se valorará positivamente el que ya se tengan cargas de trabajo en AWS y existan empleados en la empresa con cierta madurez utilizando esta tecnología.

Por todo lo detallado previamente, se ha decidido que la mejor opción para abordar la migración del DataCenter de Enerigium S.L. es **AWS**.

## **5. Planteamiento del caso de negocio de la migración**

Una vez que se ha definido toda la infraestructura que posee la empresa en el DataCenter y se ha seleccionado el proveedor de nube pública sobre el cual se hará el estudio de la viabilidad de la migración, se ha de definir la metodología que se empleará para la migración.

En este punto se estudiarán los distintos tipos de escenarios que se pueden dar para acometer la migración teniendo en cuenta para cada uno de estos la complejidad, los costes orientativos tanto económicos, como tecnológicos y la duración, para finalmente seleccionar el escenario óptimo con el que se hará el estudio y la valoración final.

Como indicamos al principio del trabajo nos centraremos en las tres alternativas siguientes, Rehost (Lift and Shift), Refactor (Lift, Tinker and Shift) o Rehosting + optimización.

Antes de entrar en valoraciones para determinar el mejor modelo de migración se haremos una recapitulación de los entornos con los que cuenta Energium S.L. como se puede ver a continuación.

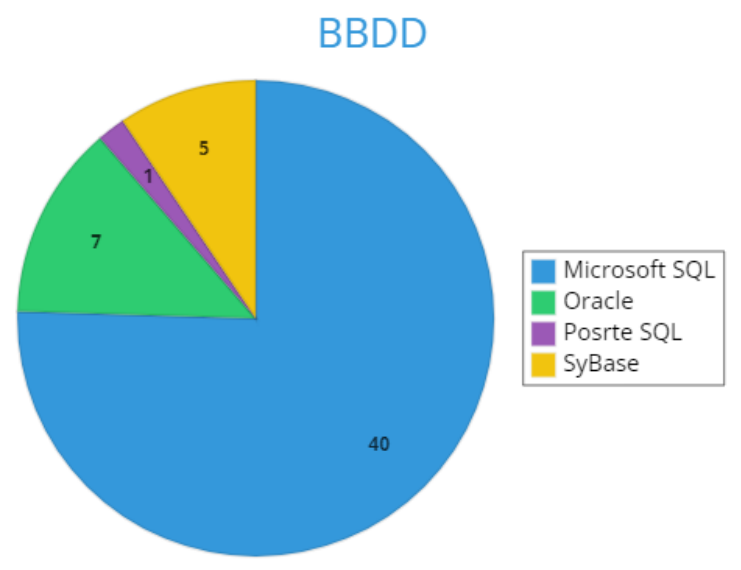

**Ilustración 26: Bases de Datos**

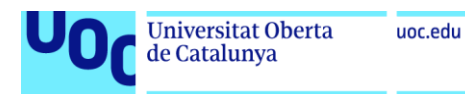

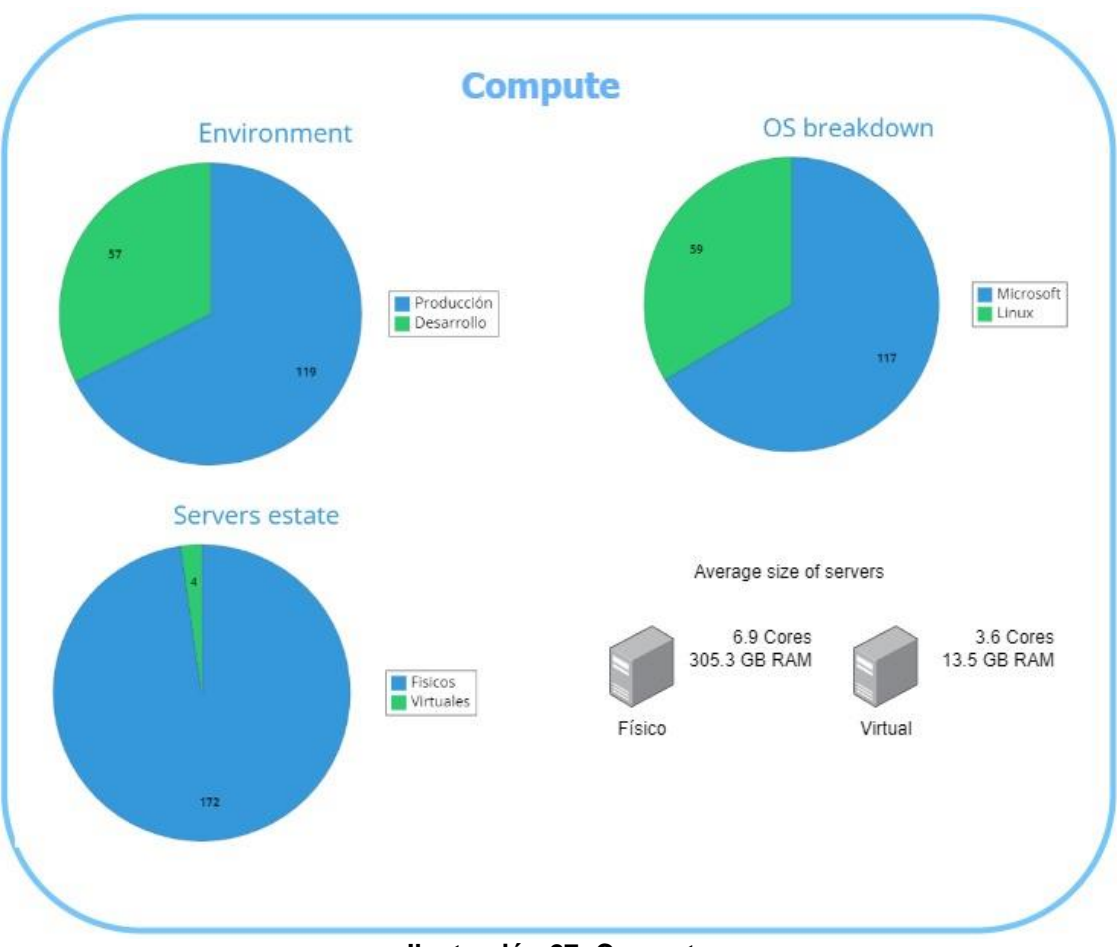

**Ilustración 27: Compute**

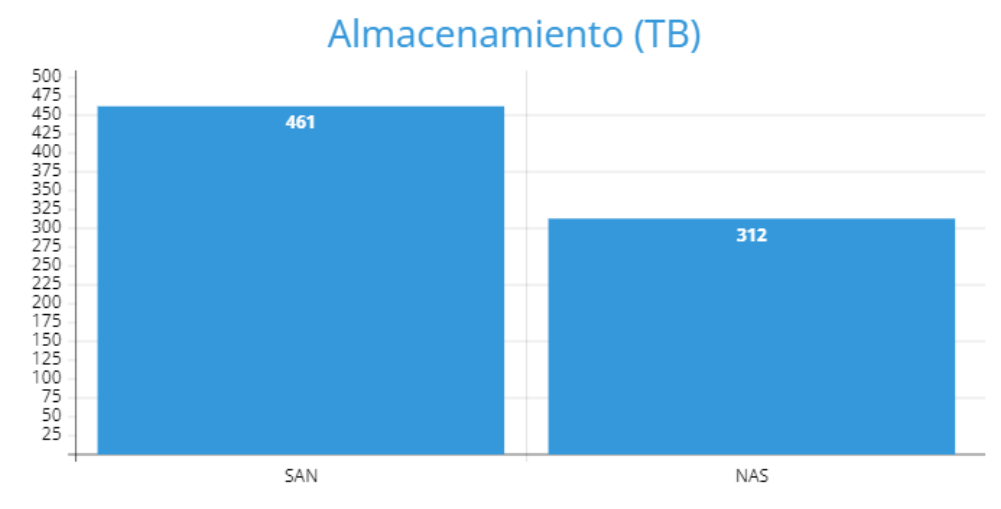

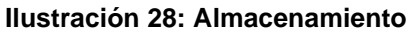

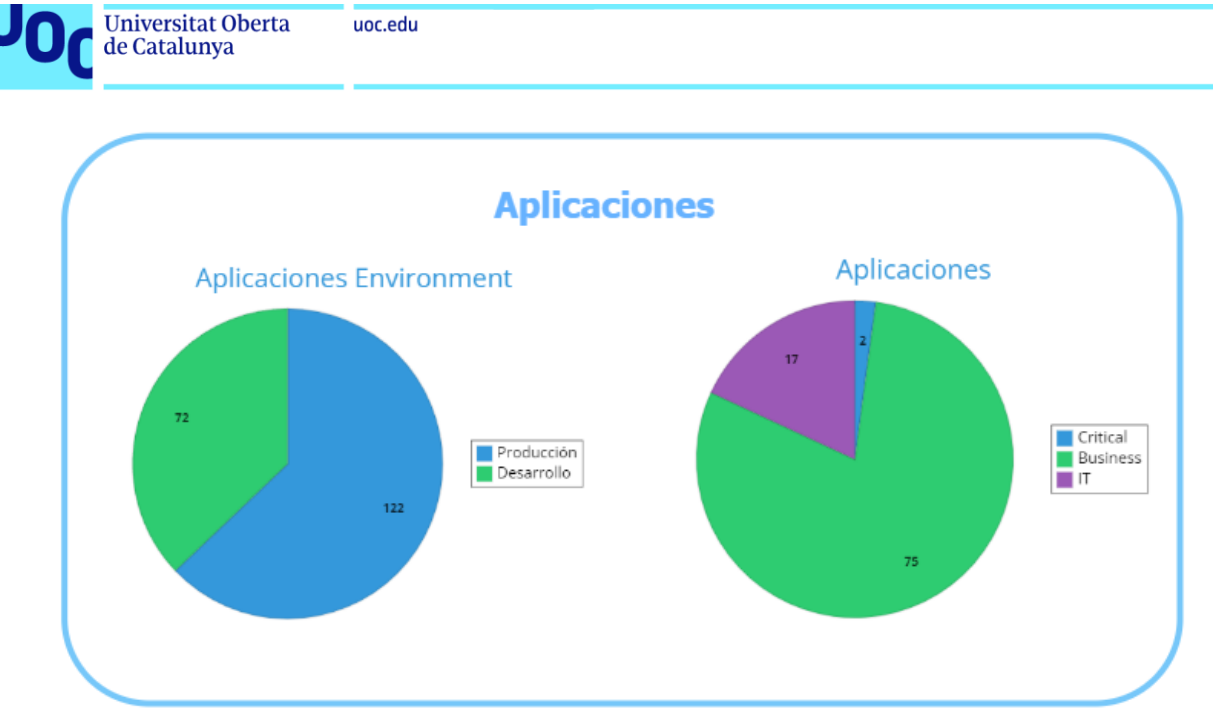

**Ilustración 29: Apliaciones**

#### **5.1 Elección del modelo de migración**

En cuanto al tipo de estrategia de migración a la nube, Rehost (Lift and Shift), Refactor (Lift, Tinker and Shift) o Rehosting + optimización. Analizaremos cada una de ellas ya que tienen diferentes ventajas e inconvenientes según el tipo de aplicación y el objetivo de la migración.

**Rehosting** consiste en trasladar la aplicación existente a un entorno emulado en la nube, sin realizar cambios significativos en el código o la arquitectura. Esta estrategia es adecuada para aplicaciones que no requieren una alta optimización o aprovechamiento de las características de la nube, y que se quieren migrar de forma rápida y sencilla. Algunos beneficios del rehosting son la reducción de costes de infraestructura, la mejora de la escalabilidad y la disponibilidad, y la facilidad de gestión y mantenimiento. Algunos inconvenientes son el bajo aprovechamiento de los servicios nativos de la nube, la posible pérdida de rendimiento o compatibilidad, y la dependencia del proveedor de la nube. Podría ser el caso de por ejemplo de migrar un sistema ERP a la nube para reducir los costes operativos y mejorar la seguridad, sin modificar el funcionamiento o la interfaz de la aplicación.

**Refactoring** consiste en modificar la aplicación existente para adaptarla a la infraestructura y las características de la nube, aprovechando los servicios nativos y las ventajas de la elasticidad y la flexibilidad. Esta estrategia es adecuada para aplicaciones que requieren una alta optimización o innovación, y que se quieren migrar con un alto retorno de la inversión (ROI) y una reducción del coste total de propiedad (TCO). Algunos beneficios del refactoring son el aumento del rendimiento, la eficiencia y la calidad del código, la mejora de la experiencia del usuario y la capacidad de respuesta, y la reducción de los riesgos técnicos y operativos. Algunos inconvenientes son el mayor tiempo y esfuerzo requeridos para la migración, y la necesidad de contar con personal cualificado y familiarizado con las tecnologías de la nube. Un caso

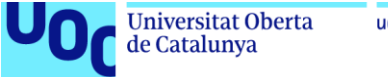

de uso podría ser el de migrar una aplicación web a la nube para mejorar su escalabilidad, disponibilidad y seguridad, aprovechando los servicios nativos como bases de datos, balanceadores de carga o funciones serverless.

**Rehosting + optimización** consiste en combinar las dos estrategias anteriores, trasladando la aplicación a un entorno emulado en la nube y realizando algunos cambios menores para mejorar su funcionamiento o aprovechar algunos servicios nativos. Esta estrategia es adecuada para aplicaciones que requieren una migración rápida pero también una cierta optimización o modernización, y que se quieren migrar con un equilibrio entre coste y riesgo. Algunos beneficios del rehosting + optimización son el ahorro de tiempo y recursos en comparación con el refactoring completo, la mejora del rendimiento o la funcionalidad en algunos aspectos clave, y la posibilidad de realizar una migración gradual o por fases. Algunos inconvenientes son el menor aprovechamiento de las características de la nube que el refactoring completo, la posible complejidad o inconsistencia en el diseño o la arquitectura, y la dificultad para evaluar el impacto o el beneficio de los cambios realizados.

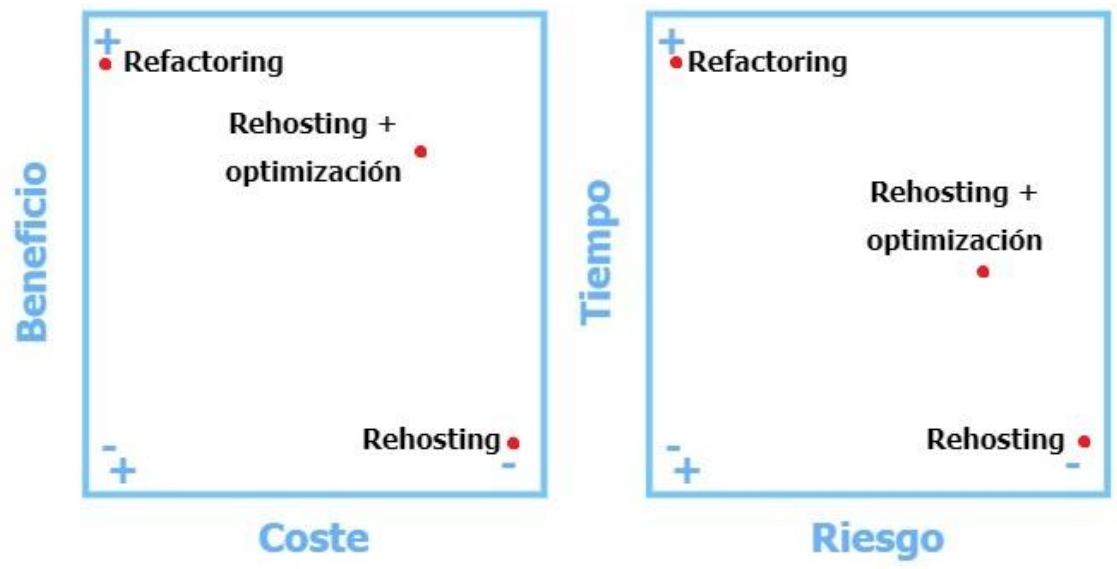

**Ilustración 30: Matrices Migración**

Si hacemos una comparativa en cuadrantes teniendo en cuenta el costo económico y tecnológico frente a los beneficios y la posible duración de la migración frente a los riesgos de esta podríamos tener dos cuadrantes como los anteriores.

Si analizamos los cuadrantes podemos ver que el Rehosting es el modelo que menos cuesta aplicar, con menos riesgo, menor beneficio y coste. En el lado opuesto tenemos el Refactoring que es el más complicado de aplicar, más costoso en tiempo igual que el más beneficioso y de mayor riesgo. En cuanto al Rehosting + Optimización podemos observar que da un beneficio bastante alto en relación con el coste y un tiempo medio de aplicación con un riesgo no muy elevado.

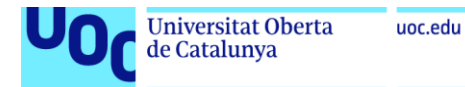

Por lo que, basándonos en los modelos que se han estudiado se ha decidido que para la migración que se llevará a cabo en Energium S.L. se optará por un **Rehosting + Optimización**.

#### **5.1 Planteamiento del modelo de migración**

En este punto se hará el planteamiento teórico de cómo se abordará la migración una vez se ha definido el modelo que se tomará para llevarla a cabo.

Un posible planteamiento pasaría por las siguientes fases o ítems:

- Los sistemas SAP, debido a su criticidad para el negocio, así como su complejidad se les hará un Lift and Shift. Realizando una copia de seguridad de estos apagándolos en local y con estas copias se trasladarán a la nube siguiendo las recomendación de AWS. <https://aws.amazon.com/es/sap/>
- Todos los servidores que se poseen en local seguirán el mismo procedimiento de Lift and Shif, realizando una copia de seguridad previa y migrando las cargas de trabajo a AWS donde seleccionaremos los tipos de instancias EC2 más adecuados según las métricas de uso y los requerimientos. [Tipos de instancias de Amazon EC2 -](https://aws.amazon.com/es/ec2/instance-types/) Amazon Web **[Services](https://aws.amazon.com/es/ec2/instance-types/)**
- Se estudiarán todas las Bases de Datos para ver las licencias que hay comprometidas a largo plazo con los proveedores y ver la viabilidad de migrar todas estas a los distintos tipos de RDS que ofrece AWS. Para realizar esta migración nos ayudaremos de las herramientas que ofrece AWS como podrían ser Database Migration Service (AWS DMS). Existen multitud de guías y procedimientos en la documentación oficial de AWS al respecto. [Cambio de plataforma -](https://docs.aws.amazon.com/es_es/prescriptive-guidance/latest/patterns/migration-replatform-pattern-list.html) AWS Prescriptive [Guidance \(amazon.com\)](https://docs.aws.amazon.com/es_es/prescriptive-guidance/latest/patterns/migration-replatform-pattern-list.html)
- Para la migración del almacenamiento se estudiará si hospedarlo en Amazon S3, Amazon EBS, Amazon EFS o FSX según el uso que se requiera de la información, De igual modo se estudiaran los distintos tipos de almacenamientos para optimizar los costes. Para la migración nos ayudaremos del servicio AWS Storage Gateway. <https://aws.amazon.com/es/storagegateway/>
- En cuanto a las aplicaciones se valorará la viabilidad de las más sencillas y conocidas por la empresa migrarlas a computo sin servidor sobre Lambdas <https://aws.amazon.com/es/lambda/> . Las críticas y/o más complejas directamente se trasladará a servidores EC2 con las mismas características mediante Lift and Shif.

Con este modelo de migración lo que se busca es obtener un beneficio real del cómputo en la nube en un corto periodo de tiempo. En cuanto a las fases se

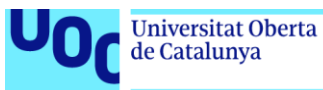

irán migrando los sistemas partiendo por los menos críticos y/o entornos de desarrollo hasta los más críticos y productivos.

El planteamiento óptimo pasa por una primera fase en la que sin hacer demasiados esfuerzos de configuración se puedan trasladar todos los entornos a la nube para con el tiempo ir modernizando todo el parque de aplicaciones y servicios hacia un modelo más nativo de Cloud, en el que se obtendrá un beneficio pleno de las ventajas de la nube.

## **6. Valoración económica y tecnológica del trabajo**

En este punto se hará una estimación del impacto económico de la migración tomando como referencia los datos que se han rescatado de toda la infraestructura informática que tiene la empresa en el DataCenter y cotejándolos con el modelo de migración. Para hacer una aproximación de ahorro frente a lo que tiene la empresa desplegado on premise se partirá de información genérica y modelos de costes estándar de los múltiples casos de éxito que hay documentados en internet, [Historias de éxito de los clientes:](https://aws.amazon.com/es/solutions/case-studies/?customer-references-cards.sort-by=item.additionalFields.sortDate&customer-references-cards.sort-order=desc&awsf.content-type=*all&awsf.customer-references-location=*all&awsf.customer-references-segment=*all&awsf.customer-references-industry=*all&awsf.customer-references-use-case=use-case%23datacenter-migration&awsf.customer-references-tech-category=*all&awsf.customer-references-product=*all)  casos prácticos, [videos, pódcasts, historias de innovadores \(amazon.com\).](https://aws.amazon.com/es/solutions/case-studies/?customer-references-cards.sort-by=item.additionalFields.sortDate&customer-references-cards.sort-order=desc&awsf.content-type=*all&awsf.customer-references-location=*all&awsf.customer-references-segment=*all&awsf.customer-references-industry=*all&awsf.customer-references-use-case=use-case%23datacenter-migration&awsf.customer-references-tech-category=*all&awsf.customer-references-product=*all)

Partimos de la premisa de que este trabajo es una aproximación teórica y no se tienen los datos reales del coste de la infraestructura on premise. Siendo un planteamiento de migración, algunos de los datos que se mostrarán son aproximaciones, pero las conclusiones y procedimientos seguidos servirán como modelo para un caso real.

De igual modo, se valora de un modo general las implicaciones tecnológicas que debería de abordar la empresa para acometer esta migración y para el futuro mantenimiento de toda la infraestructura en la nube. Haciendo hincapié en el cambio y transformación que se debería de llevar a cabo para poder obtener los mejores resultados posibles.

#### **6.1. Estudio del impacto económico**

En las estimaciones económicas, al no tener la cantidad exacta en alguna unidad de medida se optará por indicarlo con porcentajes. En el caso inicial se parte de una cantidad on premise x que será considerada el 100%

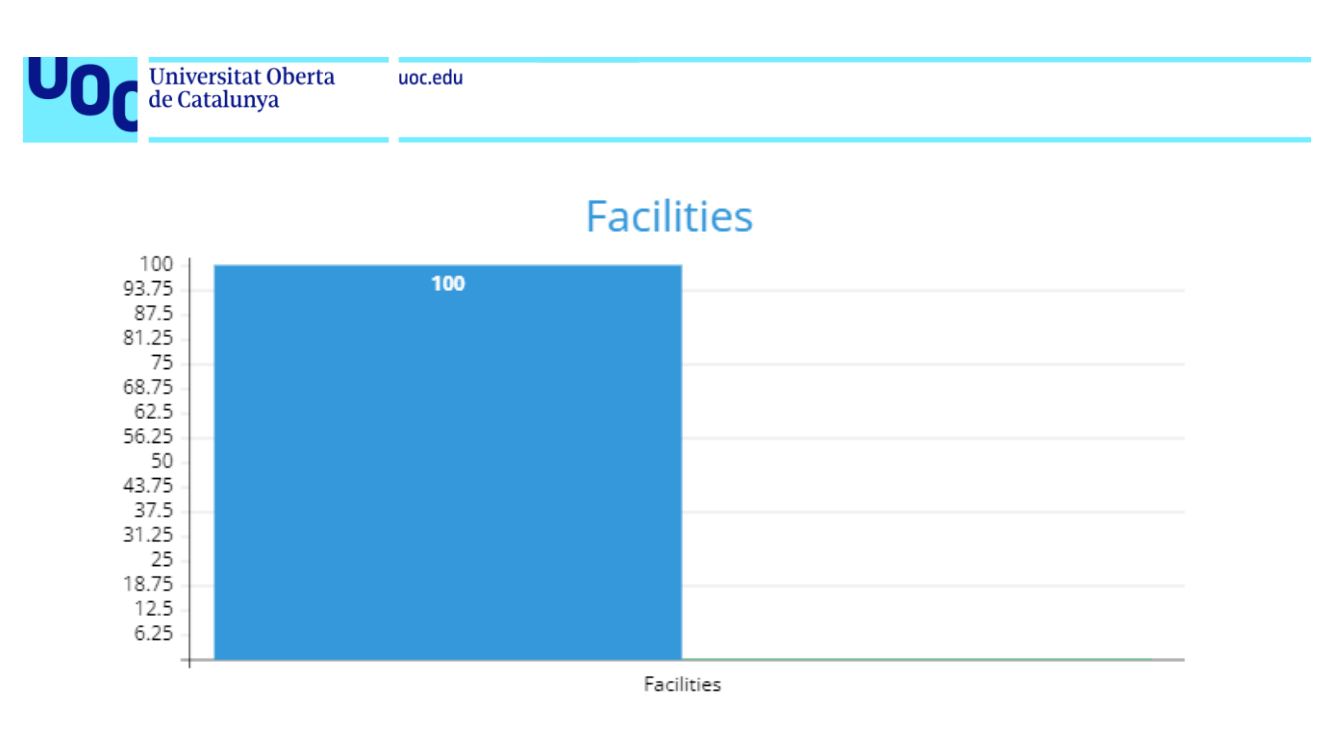

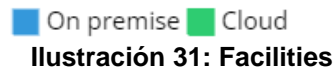

Con la migración del DataCenter a la nube ya no es necesario el mantenimiento del espacio físico que ocupaban los servidores y la infraestructura de red, al igual que todos los costes asociados a este como son la luz, ventilación, seguridad física entre otros.

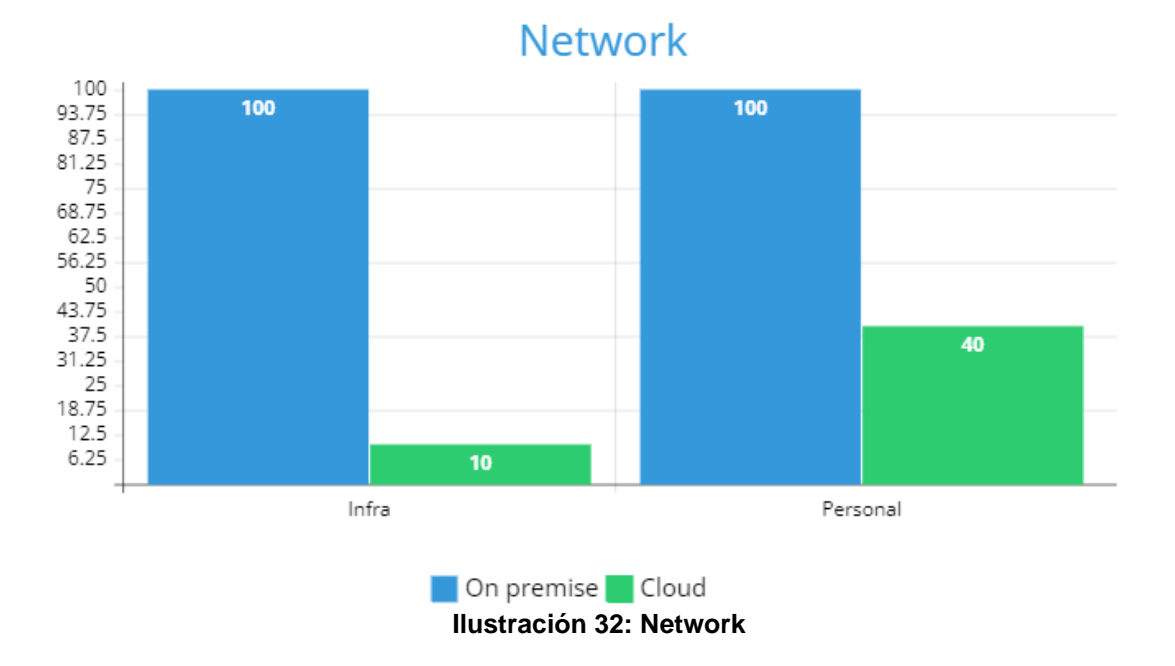

En cuanto a la infraestructura de red, ya no es necesario tener todos los racks de comunicaciones que dan servicio a los servidores, solo se han de mantener la infraestructura de red que da servicio a los empleados, la cual queda fuera de este estudio. Para este estudio solo se tiene en cuenta todos aquellos componentes necesarios para poder establecer las comunicaciones seguras desde las oficinas a AWS, como pueden ser el AWS Direct Connect junto con la conexión de internet que ofrezca el proveedor habitual.

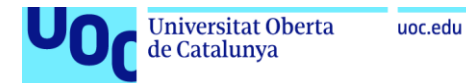

En cuanto a los técnicos especializados en redes para su mantenimiento, estos se ven reducidos considerablemente, ya que no hacen falta manos locales y el despliegue de la infraestructura de red en la nube suele ser asumida por los equipos de despliegue

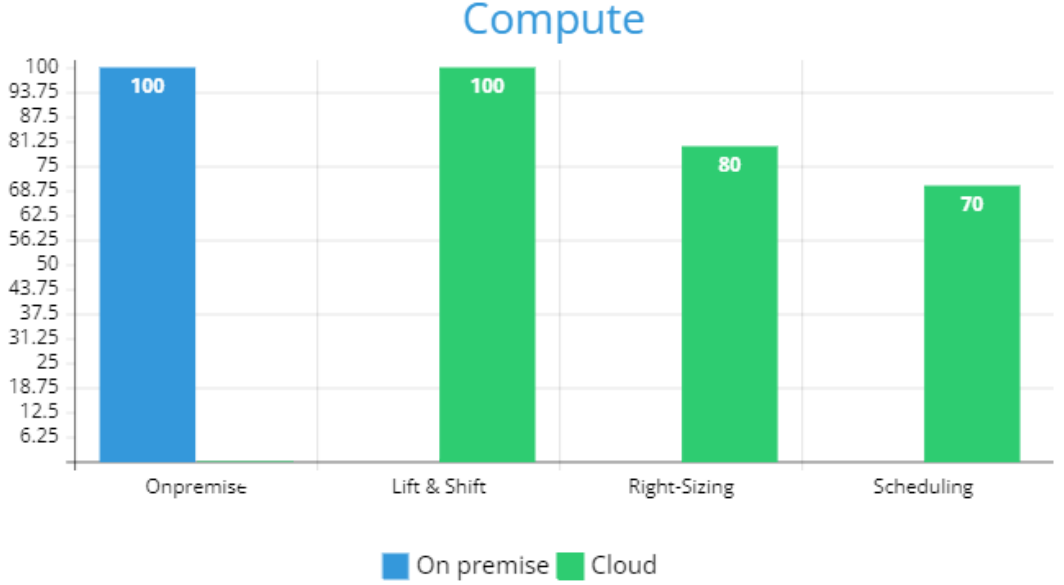

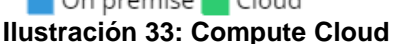

En el cómputo el ahorro estimado pasa por diferentes fases. En un primera fase se han de pasar todos los servidores actuales de on premise a la nube y en la segunda fase se hará un redimensionamiento de los servidores para ajustarlos a las necesidades reales de cada uno. En la última fase se configurará el apagado de los servidores según las necesidades del negocio, así por ejemplo los servidores de desarrollo solo estarán encendidos en horario laboral.

En lo referente a las bases de datos, se estima un procedimiento similar al del cómputo. Primero se migrarán, luego se ajustarán las familias de las instancias de los RDS y se planificará el apagado de los entornos en los horarios que no sean necesarios.

Sobre el almacenamiento, se estima poder tener un ahorro considerable teniendo en cuenta que actualmente una gran parte de este se está utilizando para el almacenamiento de las copias de seguridad de la información. Dicho contenido en muchos de los casos será absorbido por las propias características y funcionalidades que ofrece el almacenamiento en la nube. Por ejemplo, Amazon s3 ofrece una de durabilidad del 99,999999999 % de los objetos y una disponibilidad del 99,9 %.

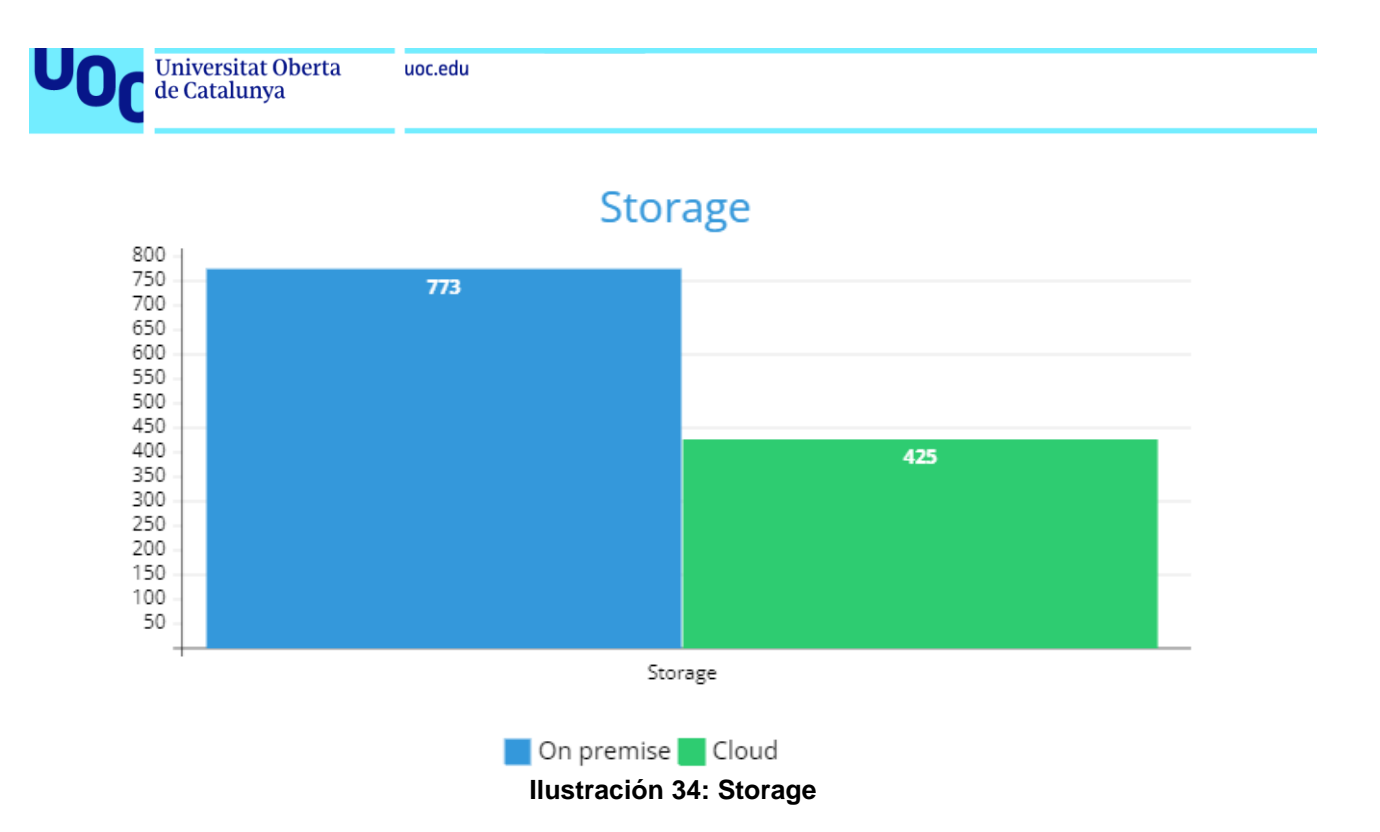

El licenciamiento del software es un punto muy importante para valorar desde la empresa y difícilmente cuantificable en un trabajo teórico como este. Se han de valorar las licencias comprometidas con los fabricantes de software que se tienen actualmente, si estas caducan o son perpetuas. En el caso de que caduquen se podrá ir acometiendo la migración según vayan venciendo o valorar si compensa perder ese dinero frente al beneficio que podría otorgar la migración. Por otro lado, si fuesen perpetuas se podría plantear la reventa de estas a otras empresas.

Es muy importante también a valorar los saving plans de AWS, que son una forma de optimizar los costos de los servicios en la nube de Amazon Web Services. Los planes de ahorro son un tipo de compromiso que la empresa puede adquirir con AWS para obtener descuentos en el uso de ciertos servicios, como Amazon EC2, AWS Lambda o RDS. Al comprar un plan de ahorro, la empresa se compromete a pagar una cantidad fija por hora durante un período de uno o tres años, independientemente del uso real que haga de los servicios. A cambio, AWS le ofrece un descuento que puede llegar hasta el 72% en comparación con los precios bajo demanda.

Los beneficios económicos de los planes de ahorro son evidentes y en este caso Energium S.L. deberá de estudiar el mejor modo de poder acogerse a estos ya que, puede reducir significativamente sus gastos en la nube al aprovecharse de estos descuentos que ofrece AWS.

Por último, se ha de tener en cuenta que para poder acometer esta migración se ha de hacer un desembolso inicial para la capacitación del personal propio y la posible contratación de una consultoría que ayudara con los trabajos iniciales. Del mismo modo se ha de contemplar que este proceso no es un apagado en un lado y encendido en el otro, sino que durante un tiempo de

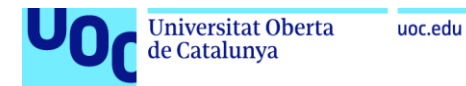

entre unos 6 meses a un año han de ir coexistiendo los dos entornos hasta que finalmente solo se posea la infraestructura en Cloud.

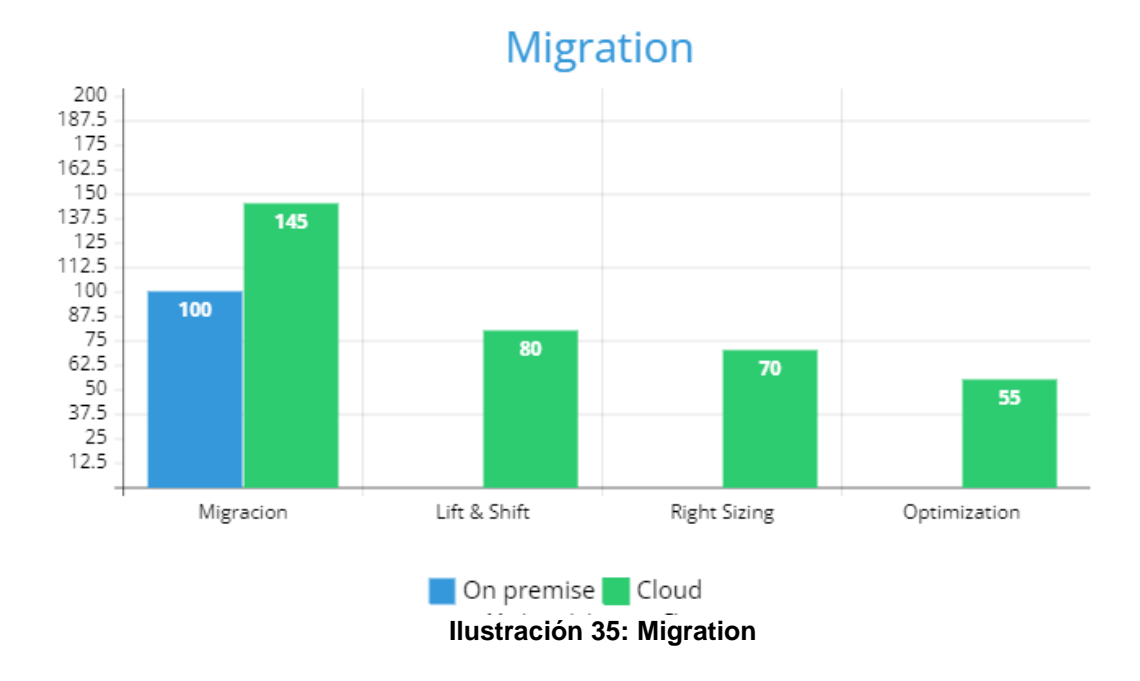

#### **6.2. Estudio del impacto tecnológico**

Esta parte es menos cuantitativa, no se puede medir en números el esfuerzo de implementación de una nueva tecnología como es del modelo de computación en la nube para una empresa como Energium S.L., pero sí se pueden destacar ciertas premisas que se han de considerar importantes y relevantes para la organización. Con la migración a la nube se espera reducir costes, aumentar la eficiencia, la flexibilidad y la seguridad de sus datos. Sin embargo, también implica desafíos y riesgos que deben ser gestionados adecuadamente por la empresa y sus empleados.

Por un lado, se debe capacitar a los empleados para que puedan utilizar las herramientas y aplicaciones que ofrece la nube. Esto implica no solo enseñarles las funcionalidades técnicas, sino también las normas y protocolos de seguridad que deben seguir para proteger los datos y la información de la empresa. Además, se debe fomentar una cultura de colaboración y comunicación entre los empleados, ya que la nube facilita el trabajo en equipo y el intercambio de información. Esto implica establecer una comunicación fluida y constante entre los miembros del equipo, así como definir roles, responsabilidades y objetivos comunes.

Es importante hacer partícipes a los empleados de los beneficios, riesgos y desafíos de la migración, así como las mejores prácticas y normas de seguridad que se deben seguir. En conclusión, invertir tiempo y recursos en la educación digital de los trabajadores, así como en el desarrollo de sus competencias digitales.

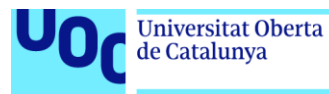

En segundo lugar, se debe adaptar la organización de la empresa a las nuevas condiciones de trabajo que implica la nube. Esto significa revisar los roles y responsabilidades de los empleados, así como los procesos y procedimientos internos. La nube permite una mayor flexibilidad y autonomía para los empleados, pero también requiere una mayor coordinación y supervisión por parte de los líderes y gerentes. Por lo que es importante que se establezca un sistema de evaluación del desempeño basado en objetivos y resultados, más que en el tiempo o el lugar de trabajo. Revisando los indicadores y métricas de rendimiento y calidad.

Se debe de promover la autonomía y la flexibilidad de los empleados, ya que la nube permite trabajar desde cualquier lugar y en cualquier momento, siempre que se disponga de una conexión a internet. Esto implica ofrecer a los trabajadores la posibilidad de elegir su horario y su lugar de trabajo, siempre que cumplan con sus tareas y resultados esperados.

En conclusión, trabajar en la nube supone una oportunidad para mejorar la productividad, la innovación y la competitividad de una empresa, pero también implica una serie de cambios y medidas que deben ser implementados por los empleados y la organización. Estos cambios deben ser planificados y gestionados con cuidado, teniendo en cuenta las ventajas y los riesgos que conlleva la nube.

## **7. Conclusiones**

El objetivo principal de este trabajo era el de presentar un estudio de viabilidad económica de la migración de un DataCenter de una empresa a un proveedor de Cloud pública. Para esto me he basado en toda mi experiencia personal, así como la documentación referenciada en la bibliografía. Para el caso de estudio de la empresa Energium S.L. he utilizado los datos de una empresa real de la que no se ha aportado información confidencial.

Tras la realización del proyecto se ha dejado reflejado a grandes rasgos el procedimiento que se debería o podría llevar a cabo por cualquier empresa para ver el coste asociado de migrar la infraestructura que posean a la nube.

Desde hace un tiempo la nube está de moda, parece claro que es el camino a seguir "*The way to go*", pero en ocasiones no somos conscientes de las implicaciones que tiene migrar unos entornos productivos y con muchos años en funcionamiento. Con este trabajo se espera poder marcar unas líneas generales de los pasos que se podrían dar en este camino, de cómo podrían descubrir toda la infraestructura que poseen y lo que es más importante, las interdependencias de esta.

Este trabajo no busca ser un documento de referencia sobre una migración si no es más un planteamiento teórico del estudio de viabilidad económica de esta migración. Aunque la tecnología de la nube sea muy potente y ofrezca

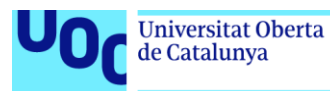

muchas funcionalidades, en empresas muy optimizadas y con las cargas de trabajo muy bien definidas no tiene por qué salir rentable una migración. Por esto, siendo personalmente conocedor de que no siempre es rentable migrar las cargas de trabajo a la nube se planteó este tema como objetivo del proyecto.

En el desarrollo del trabajo se pueden ver algunas líneas muy importantes para la trama de los objetivos.

- La elección de una herramienta adecuada para el descubrimiento de la infraestructura de la empresa. Valorando que es tal vez un mundo aún en ciernes y por desarrollarse.
- El descubrimiento de la infraestructura de la empresa.
- El estudio de los diferentes proveedores Cloud, del que se puede concluir que los tres grandes (AWZ, Azure y GCP) cada vez están más equiparados, ofreciendo servicios muy similares. Se hace palpable que van aprendiendo unos de otros y evolucionando conjuntamente.
- El estudio de los datos sobre las ventajas e inconvenientes económicos de esta migración. Este punto podría estar mucho más completo y elaborado si se hubiese colaborado con alguna empresa para tener datos reales. Al no ser así me he basado en estimaciones más bien teóricas e hipotéticas.

En cuanto a la organización del trabajo se dividió en 4 hitos, correspondientes a las 4 PEC y hasta la fecha se ha cumplido con las expectativas marcadas. En la planificación se marcó una línea de trabajo que he podido cumplir correctamente. En este ámbito no se han producido desviaciones en los objetivos marcados.

Con cada entrega el profesor ha ido reflejando algunos puntos de mejora que he ido puliendo y corrigiendo en las siguientes entregas como asumiendo las lecciones aprendidas para las futuras entregas. En este aspecto se podría destacar los problemas que se han tenido para poder reflejar correctamente el punto 1.3 "Impacto en sostenibilidad, ético-social y de diversidad", el cual no se termina de detallar como el tutor requería por mucho que se ha intentado. Probablemente no haya terminado de comprender como abordarlo.

En conclusión, se consideran alcanzados de un modo satisfactorio todos los objetivos que se marcaron al comienzo del proyecto, así como los nuevos que fueron saliendo.

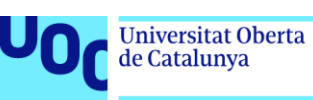

## **8. Glosario**

- DataCenter: Centro de Datos. Instalación física donde la empresa tiene sus servidores y aplicaciones.
- On premise: Hace referencia a Local. Que esta desplegado en el entorno informático del cliente.
- Product Owner: En este caso se utiliza como la persona responsable de producto que conoce toda la información sobre este.
- Stopper: Es una persona que bloquea la realización de proyectos por los motivos que fuese.
- Multicloud: Esta terminología hace referencia a cuando se usa mas de un proveedor de nube.
- Partner: hace referencia a un socio o colaborador.
- CMDB: Base de datos de gestión de la configuración.
- Dashboard: Es una interfaz de usuario que muestra la información más importante y relevante de una manera visual y fácil de leer
- VMwarre: Es una empresa líder en el sector de la virtualización y el cloud computing
- SAP: Es posiblemente la mejor solución ERP del mercado.
- SAP HANA: Es un tipo de modelo de SAP donde la base de datos almacena datos en su memoria en lugar de conservarlos en un disco
- vCenter: Es una solución de virtualización de VMware que permite administrar y supervisar múltiples servidores y máquinas virtuales desde una única consola
- DMZ: Es un acrónimo de zona desmilitarizada o zona desmilitarizada. En el ámbito informático, se refiere a una red o subred que actúa como un área intermedia entre una red interna segura y una red externa no confiable, como Internet.
- Hypervisor: Es un software que permite crear y ejecutar máquinas virtuales.
- On premise: Hace referencia a local, tipo de instalación de una solución de software que se realiza dentro del servidor y la infraestructura de la empresa.
- Sprints: Se usa haciendo referencia a la metodología de gestión de proyectos agile y es un período breve de tiempo fijo en el que un equipo de trabajo colabora para completar una cantidad de trabajo establecida.
- PoC: Es una Prueba de Concepto que se hace sobre un producto o solución con la finalidad de ver su potencial y viabilidad.
- BlockChain: se trata de una enorme base de datos que recoge y almacena la información de manera compartida y descentralizada. [https://www.telefonica.com/es/sala-comunicacion/blog/que-es-el](https://www.telefonica.com/es/sala-comunicacion/blog/que-es-el-blockchain-y-para-que-sirve-esta-tecnologia/)[blockchain-y-para-que-sirve-esta-tecnologia/](https://www.telefonica.com/es/sala-comunicacion/blog/que-es-el-blockchain-y-para-que-sirve-esta-tecnologia/)

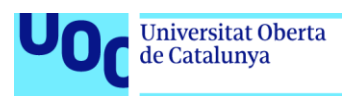

# **9. Bibliografía**

- 1. **Rentero, A.** (2022, 11 febrero). Los grandes centros de datos y de computación en la Nube, los mayores consumidores de energías renovables en 2021. Silicon. Recuperado 19 de marzo de 2023 [https://www.silicon.es/los-grandes-centros-de-datos-y-de-computacion](https://www.silicon.es/los-grandes-centros-de-datos-y-de-computacion-en-la-nube-los-mayores-consumidores-de-energias-renovables-en-2021-2452232)[en-la-nube-los-mayores-consumidores-de-energias-renovables-en-2021-](https://www.silicon.es/los-grandes-centros-de-datos-y-de-computacion-en-la-nube-los-mayores-consumidores-de-energias-renovables-en-2021-2452232) [2452232](https://www.silicon.es/los-grandes-centros-de-datos-y-de-computacion-en-la-nube-los-mayores-consumidores-de-energias-renovables-en-2021-2452232)
- 2. **Carrero, L.** (2022, 22 febrero). Estrategias de migración a la nube y desafíos principales. Stackscale. Recuperado 21 de marzo de 2023 <https://www.stackscale.com/es/blog/estrategias-migracion-nube/>
- 3. **A.** (2023, abril). Qué es la metodología waterfall y cuándo utilizarla •. Asana. [https://asana.com/es/resources/waterfall-project-management](https://asana.com/es/resources/waterfall-project-management-methodology)[methodology](https://asana.com/es/resources/waterfall-project-management-methodology)
- 4. **Datadog**. (2023, marzo). [https://www.datadoghq.com/product/apm/.](https://www.datadoghq.com/product/apm/)
- 5. **Modelizeit** (2023, marzo).<https://www.modelizeit.com/>
- 6. **Dynatrace** (2023, marzo). <https://www.dynatrace.com/platform/application-topology-discovery/>
- 7. **Resolve** (2023, marzo). [https://resolve.io/auto-discovery-dependency](https://resolve.io/auto-discovery-dependency-mapping)[mapping](https://resolve.io/auto-discovery-dependency-mapping)
- 8. **Elastic** (2023, marzo). [https://www.elastic.co/es/observability/cloud](https://www.elastic.co/es/observability/cloud-migration)[migration](https://www.elastic.co/es/observability/cloud-migration)
- 9. **SolarWinds** (2023, marzo). [https://www.solarwinds.com/server](https://www.solarwinds.com/server-application-monitor)[application-monitor](https://www.solarwinds.com/server-application-monitor)
- 10.**Faddom** (2023, abril). [https://faddom.com/?utm\\_source=comparitech&utm\\_medium=cpc](https://faddom.com/?utm_source=comparitech&utm_medium=cpc)
- 11.**Device42** (2023, abril). <https://www.device42.com/try-device42/>
- 12. **Keary, T.** (2023, 1 febrero). The Best Application Mapping Tools & Software in 2023. Comparitech. [https://www.comparitech.com/net](https://www.comparitech.com/net-admin/application-mapping-tools/)[admin/application-mapping-tools/](https://www.comparitech.com/net-admin/application-mapping-tools/)
- 13. **Gartner** | Información práctica y objetiva para ejecutivos y sus equipos. (2023, abril). Gartner.<https://www.gartner.es/es>
- 14.**AWS** | Cloud Computing Servicios de informática en la nube. (2023, mayo). Amazon Web Services, Inc.<https://aws.amazon.com/es/>

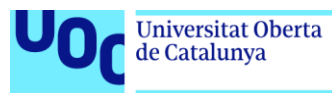

- 15.**Kcpitt**. (2023, mayo). Documentación de Azure. Microsoft Learn. <https://learn.microsoft.com/es-es/azure/?product=popular>
- 16.**Google Cloud.** (2023, mayo). Servicios de computación en la nube | Google Cloud | Google Cloud.<https://cloud.google.com/?hl=es-419>

Ilustración 7. **Gartner** | Información práctica y objetiva para ejecutivos y sus equipos. (2023, abril). Gartner.<https://www.gartner.es/es>

Ilustración 8. **Datadog**. (2023, abril ). [https://www.datadoghq.com/product/apm/.](https://www.datadoghq.com/product/apm/)

Ilustración 9. **Modelizeit** (2023, abril).<https://www.modelizeit.com/>

Ilustración 10. **Dynatrace** (2023, abril). <https://www.dynatrace.com/platform/application-topology-discovery/>

Ilustración 11. **Resolve** (2023, abril). [https://resolve.io/auto-discovery](https://resolve.io/auto-discovery-dependency-mapping)[dependency-mapping](https://resolve.io/auto-discovery-dependency-mapping)

Ilustración 12. **Elastic** (2023, abril). <https://www.elastic.co/es/observability/cloud-migration>

Ilustración 13. **SolarWinds** (2023, marzo). <https://www.solarwinds.com/server-application-monitor>

Ilustración14. **Faddom** (2023, abril). [https://faddom.com/?utm\\_source=comparitech&utm\\_medium=cpc](https://faddom.com/?utm_source=comparitech&utm_medium=cpc)

Ilustración 15. **Device42** (2023, abril). <https://www.device42.com/>

Ilustración 16. **Device42** (2023, abril). [Device42 Reviews, Ratings &](https://www.gartner.com/reviews/market/data-center-infrastructure-management-tools/vendor/device42)  [Features 2023 | Gartner Peer Insights](https://www.gartner.com/reviews/market/data-center-infrastructure-management-tools/vendor/device42)

Ilustración 17. **Device42** (2023, abril). <https://docs.device42.com/getstarted/installation/installation-vcenter-server/>

Ilustración 18. **Device42** (2023, abril). [https://docs.device42.com/auto](https://docs.device42.com/auto-discovery/virtual-machine-auto-discovery/)[discovery/virtual-machine-auto-discovery/](https://docs.device42.com/auto-discovery/virtual-machine-auto-discovery/)

Ilustración 19. **Device42** (2023, abril). <https://docs.device42.com/apps/affinity-groups/>

Ilustración 20. **Device42** (2023, abril). <https://docs.device42.com/reports/advanced-reporting/>

Ilustración 21: **Gartner** | Información práctica y objetiva para ejecutivos y sus equipos. (2023, abril). Gartner.<https://www.gartner.es/es>
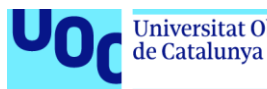

Ilustración 22: **Carvajal, C**. (2022, 16 febrero). Sirviendo webs a la velocidad de la luz, la novedad en microsegundos de Amazon AWS si vives cerca. Computer Hoy.

[https://computerhoy.com/noticias/tecnologia/sirviendo-webs-velocidad-luz](https://computerhoy.com/noticias/tecnologia/sirviendo-webs-velocidad-luz-novedad-microsegundos-amazon-aws-vives-cerca-1013205)[novedad-microsegundos-amazon-aws-vives-cerca-1013205](https://computerhoy.com/noticias/tecnologia/sirviendo-webs-velocidad-luz-novedad-microsegundos-amazon-aws-vives-cerca-1013205)

Ilustracion 23: **Certia**. (2023, 22 febrero). Cursos Azure - Formación sobre los servicios Cloud de Azure. Consultoria Certia. Formación | Consultoria | Desarrollo.<https://www.certia.net/cursos-azure/>

Ilustración 24: **Keshari, K.** (2023). What is Google Cloud Platform (GCP)? – Introduction to GCP Services & GCP Account. Edureka. <https://www.edureka.co/blog/what-is-google-cloud-platform/>

Ilustración 25: Clouve Inc. (2020). Comparing The Top 3: Google, AWS & Azure | Clouve Inc. Clouve Inc. [https://www.clouve.com/blog/comparing-the](https://www.clouve.com/blog/comparing-the-top-3-google-cloud-aws-microsoft-azure/)[top-3-google-cloud-aws-microsoft-azure/](https://www.clouve.com/blog/comparing-the-top-3-google-cloud-aws-microsoft-azure/)

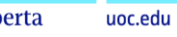

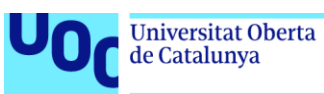

## **10. Anexos**

## **Anexo 1. Listado total de servidores**

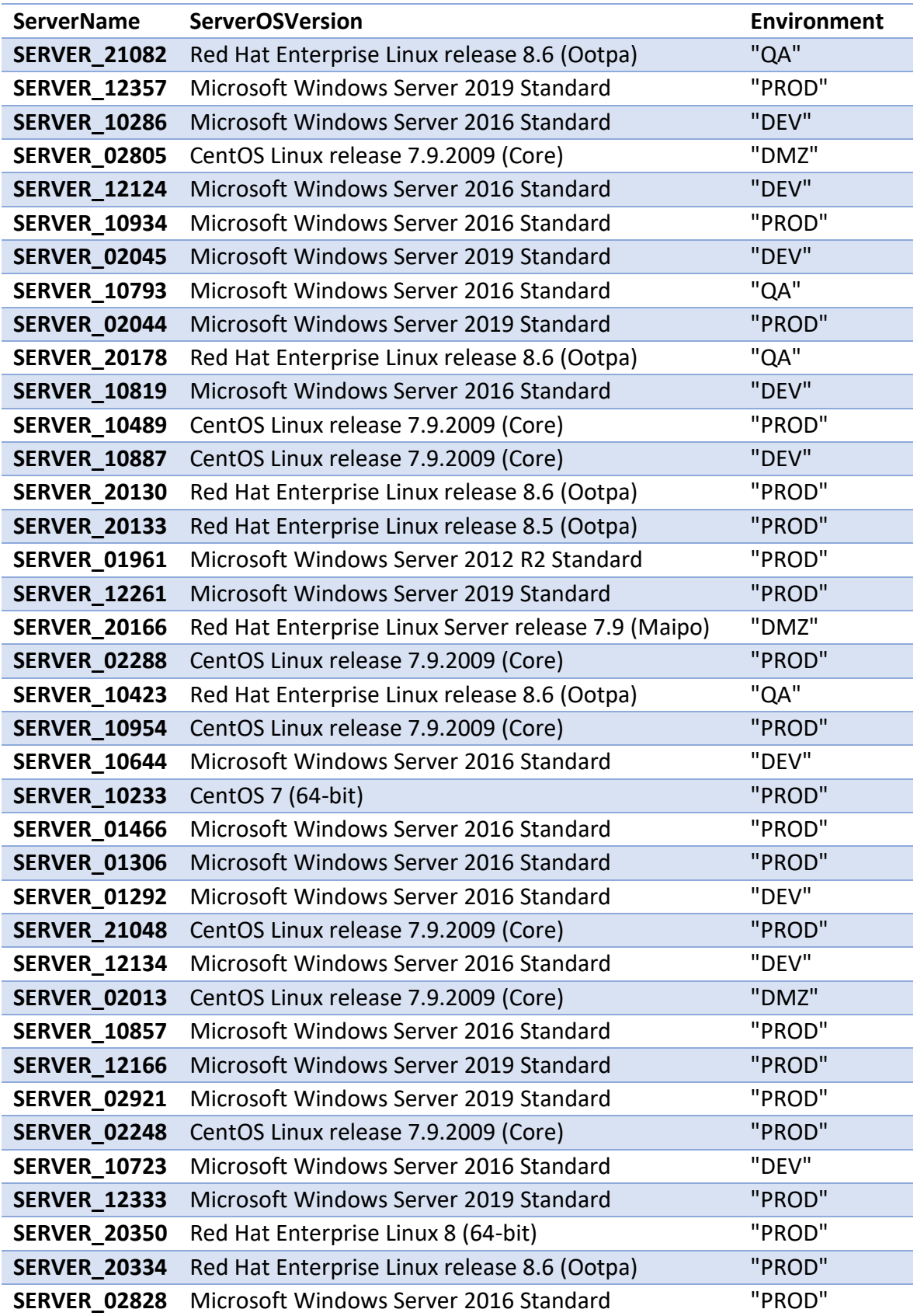

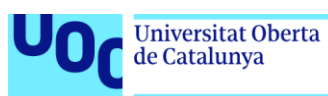

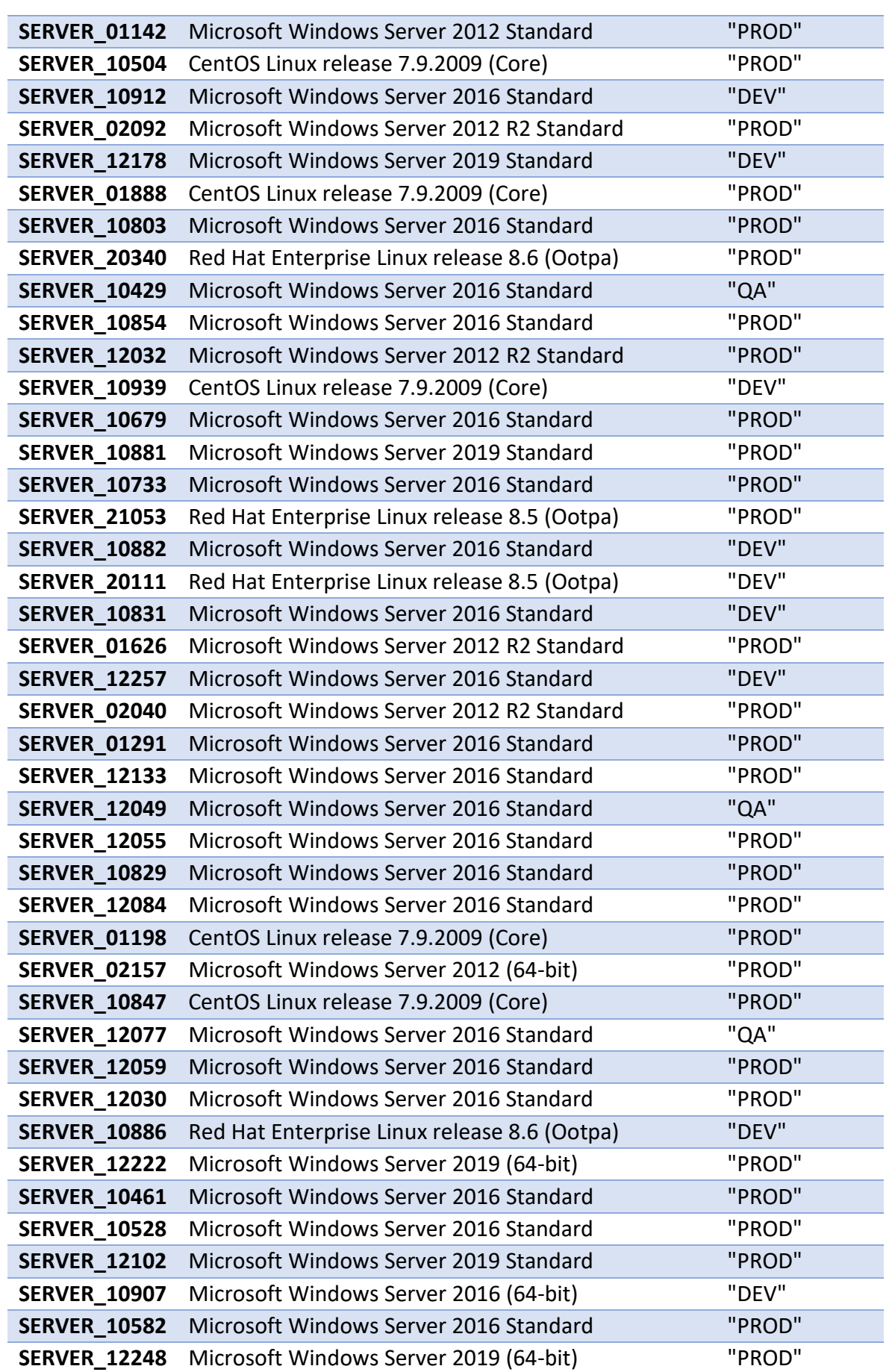

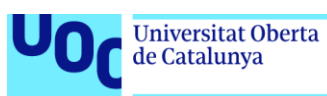

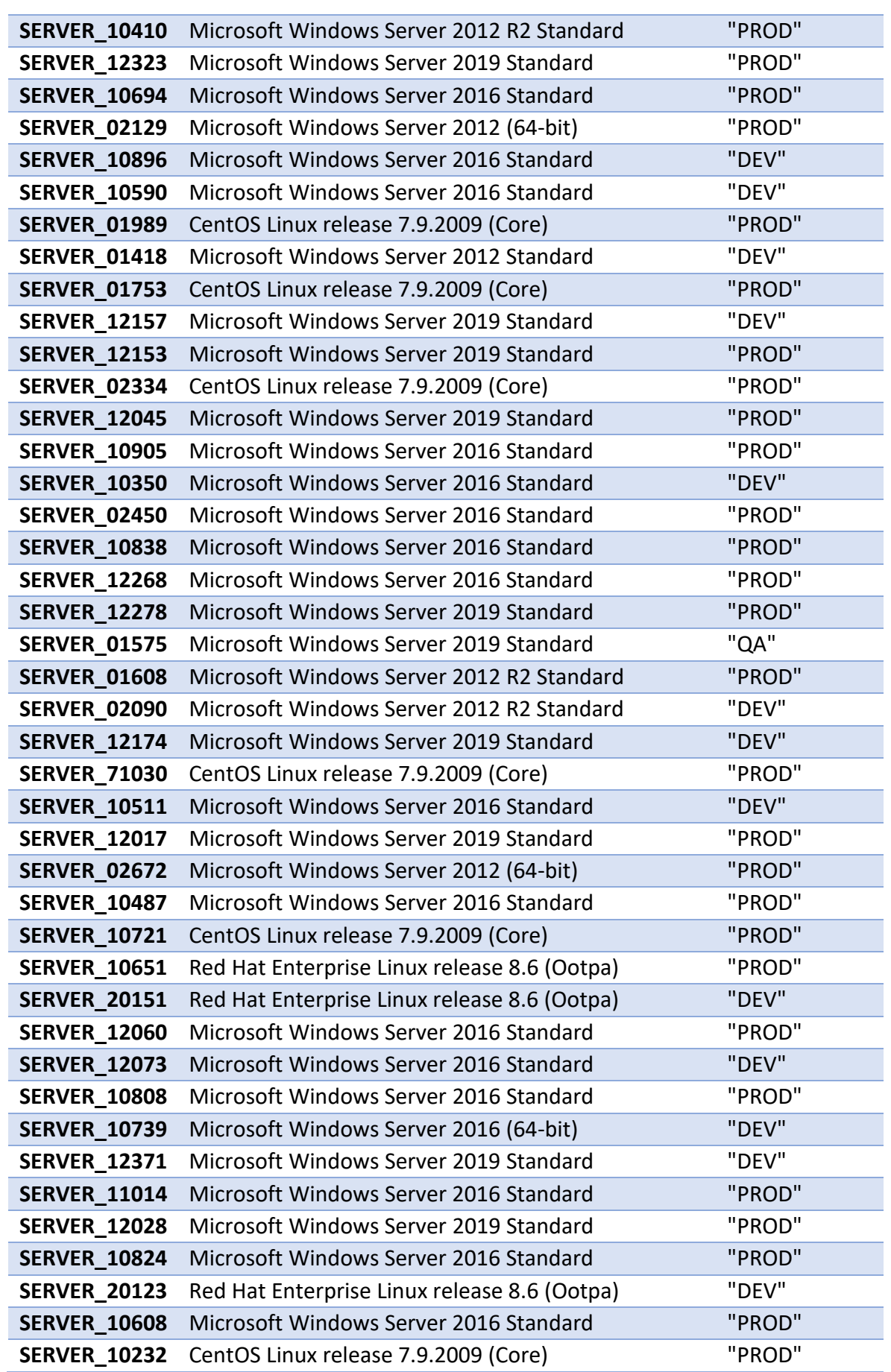

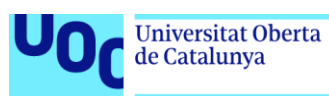

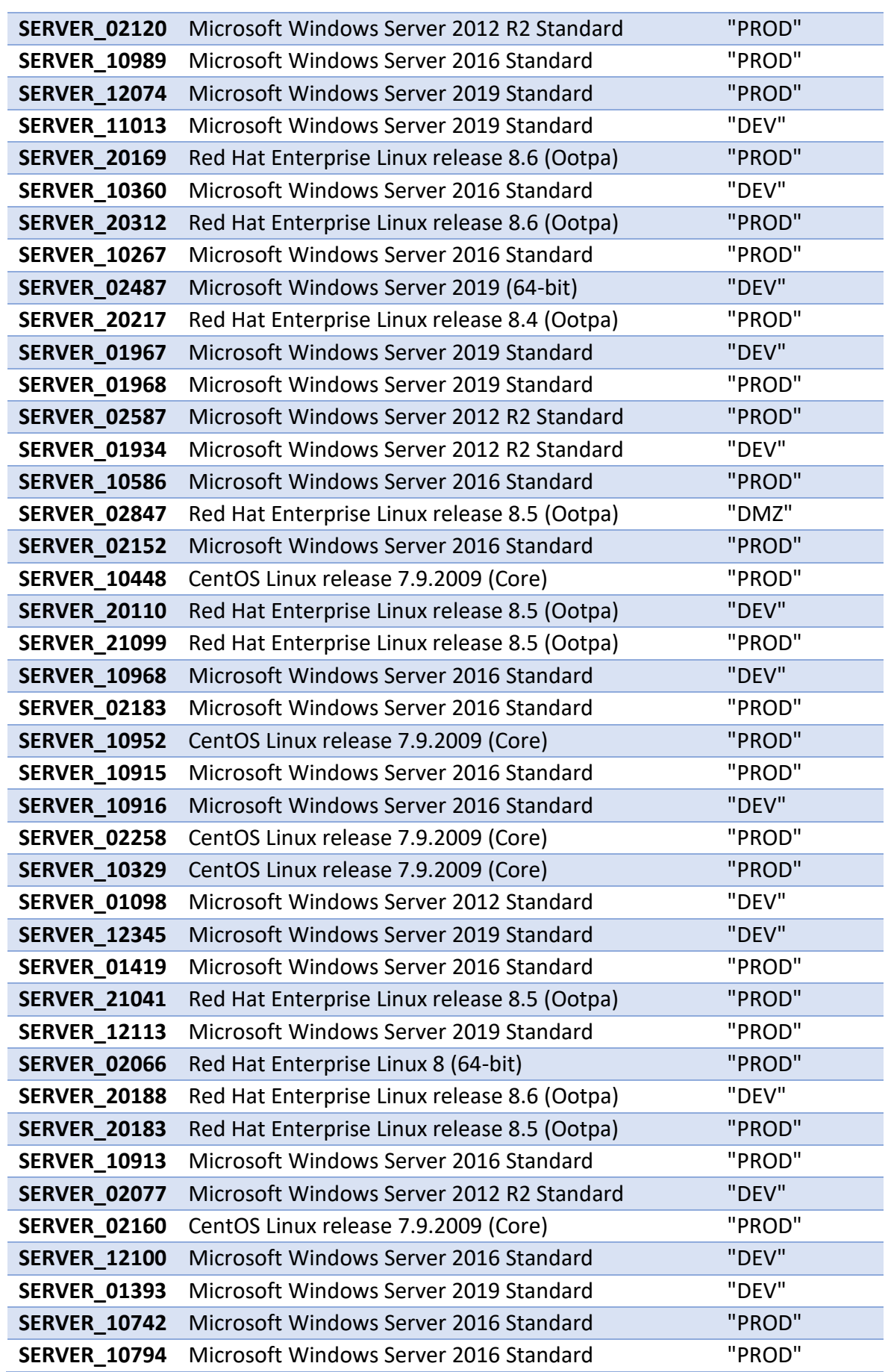

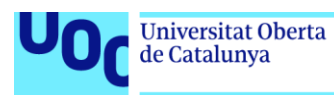

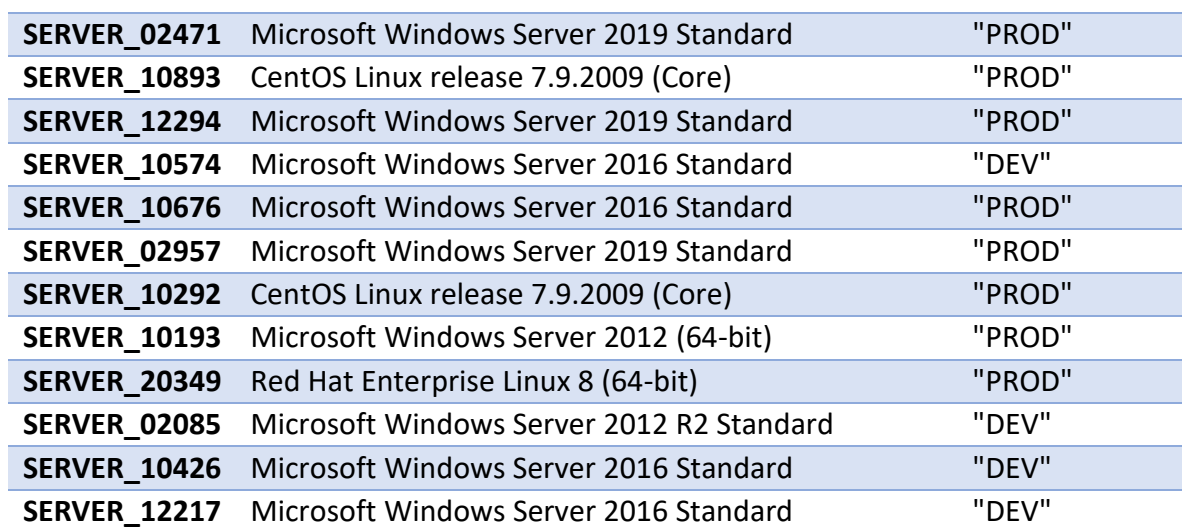

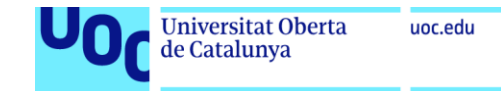

## **Anexo 2. Listado de Bases de datos**

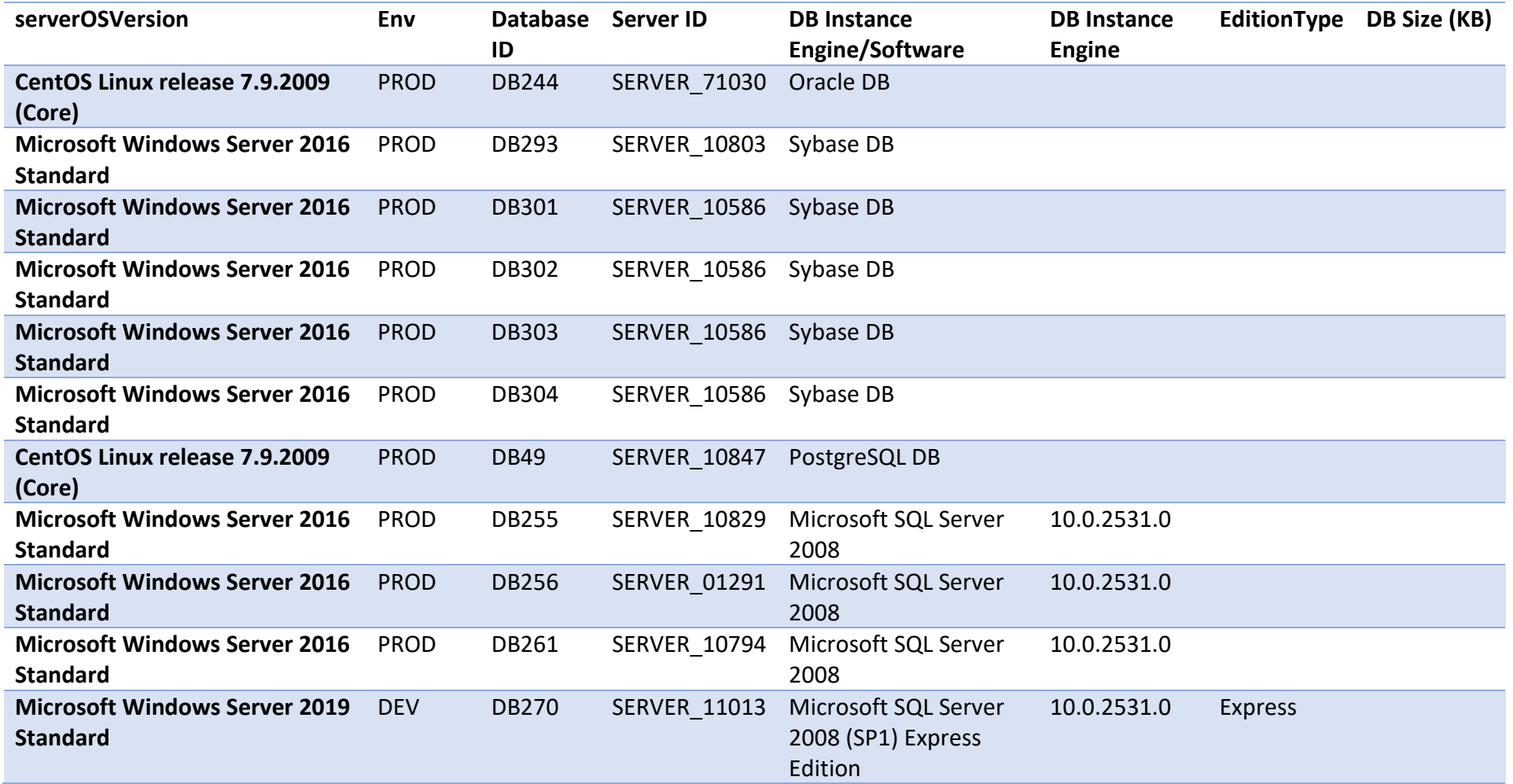

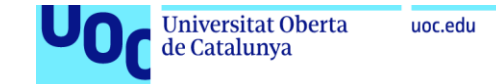

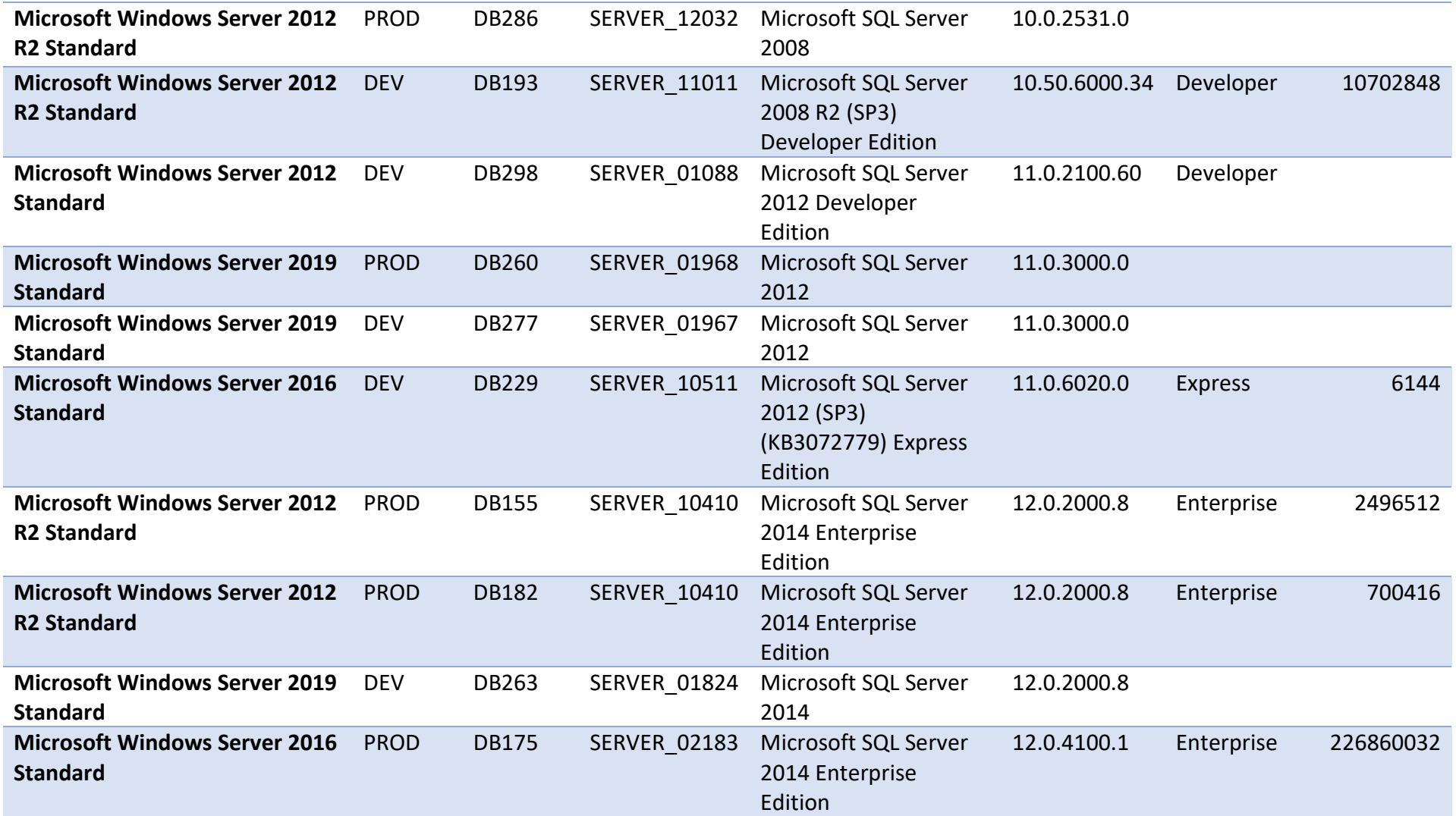

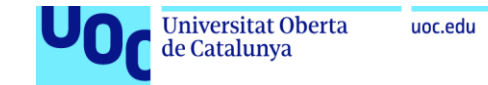

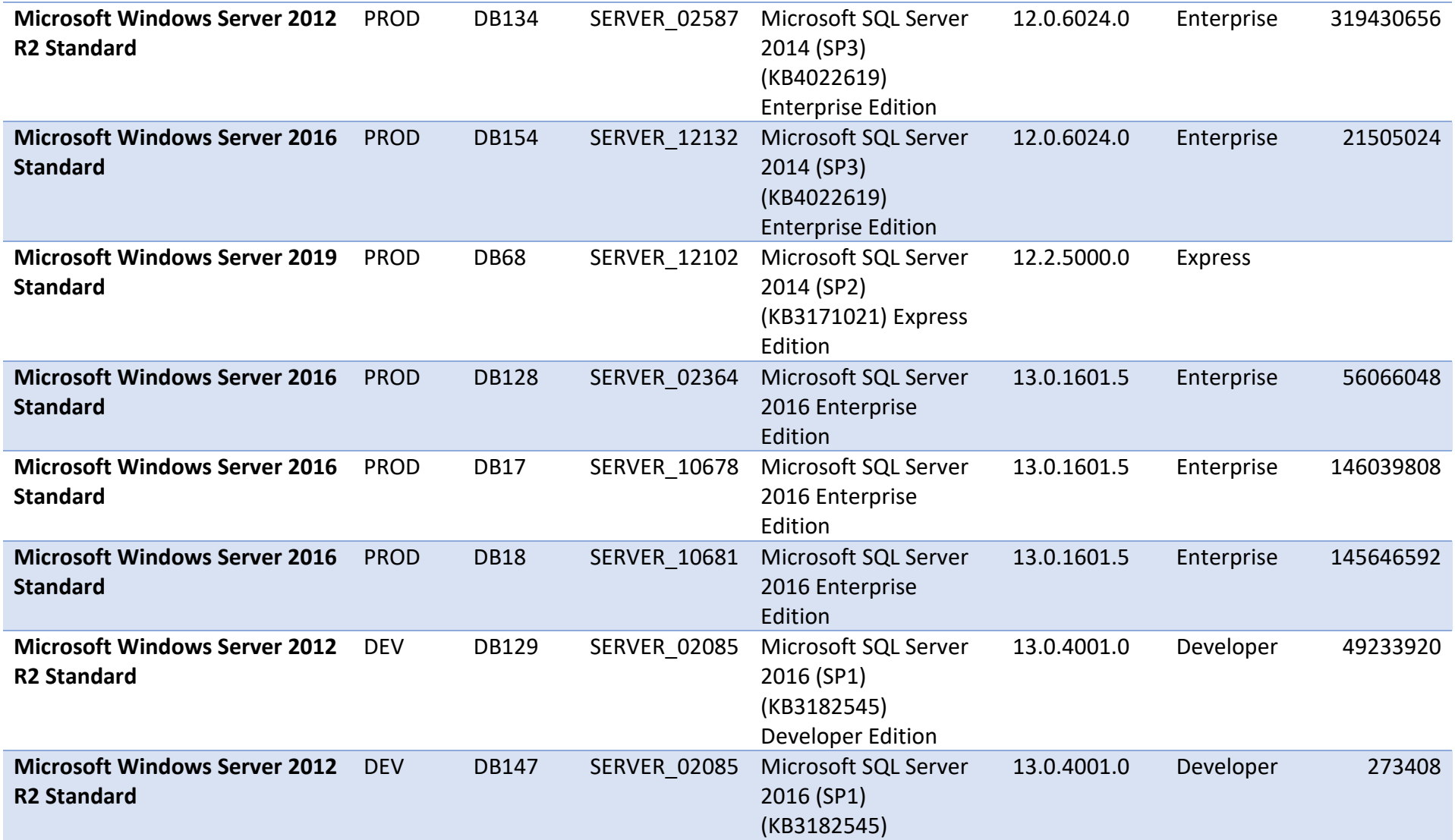

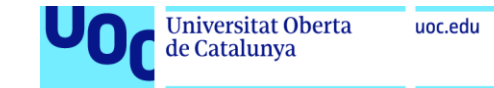

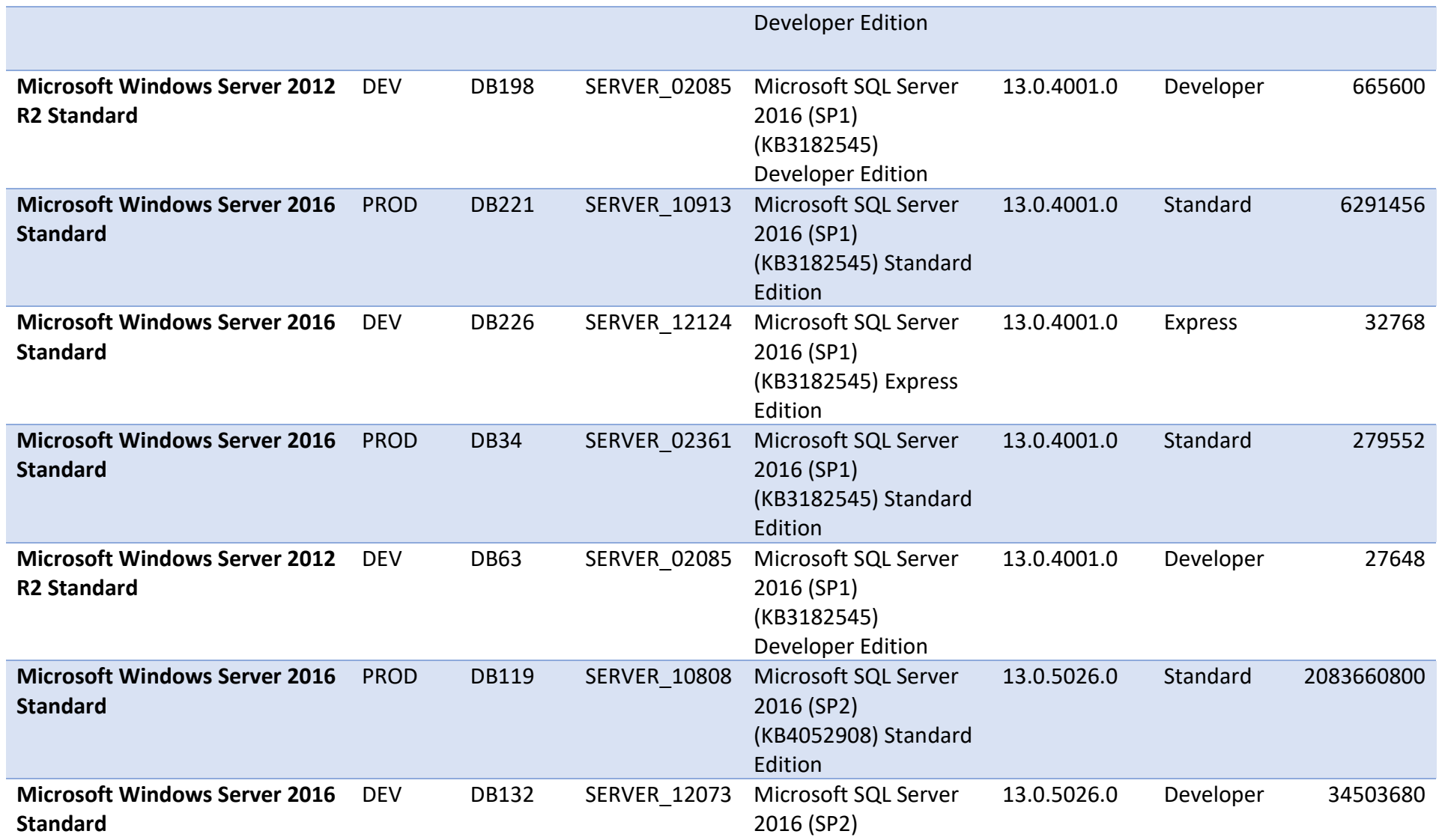

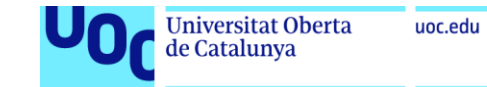

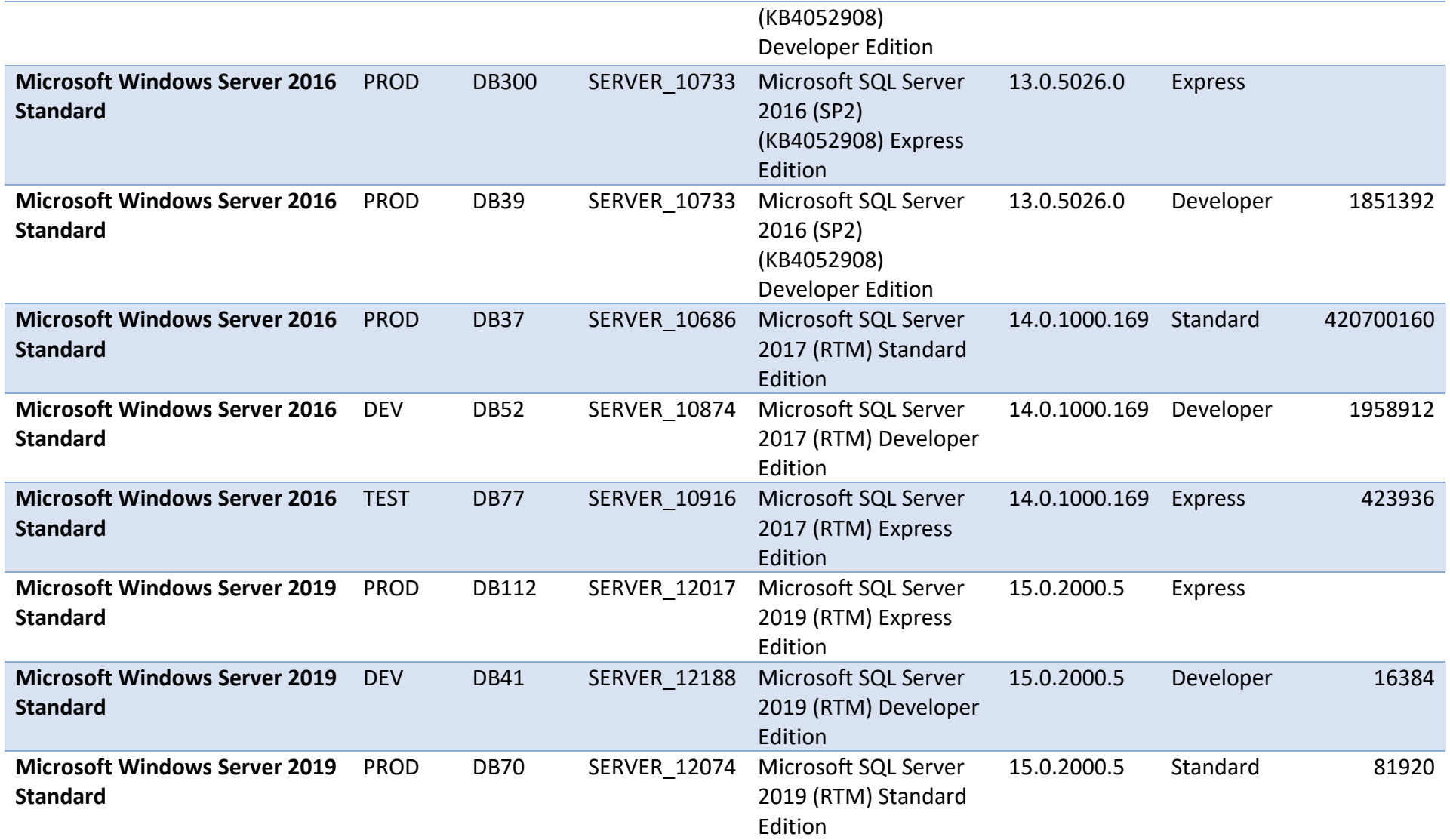

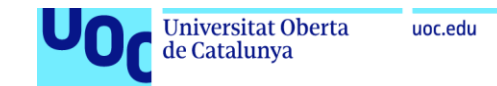

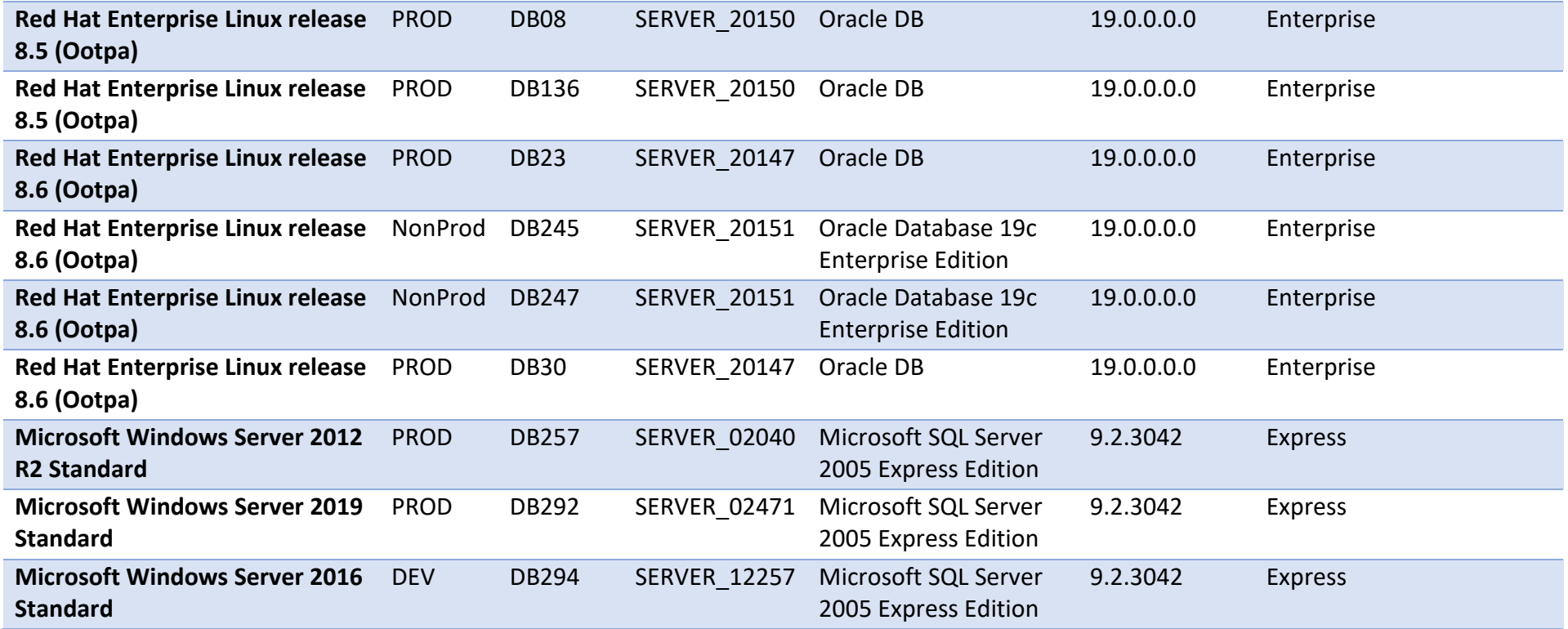

## **Anexo 3. Listado de aplicaciones**

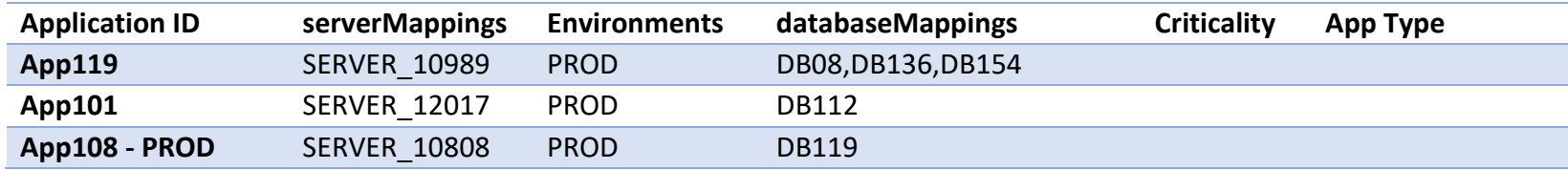

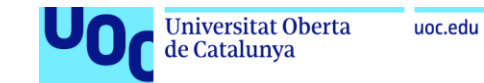

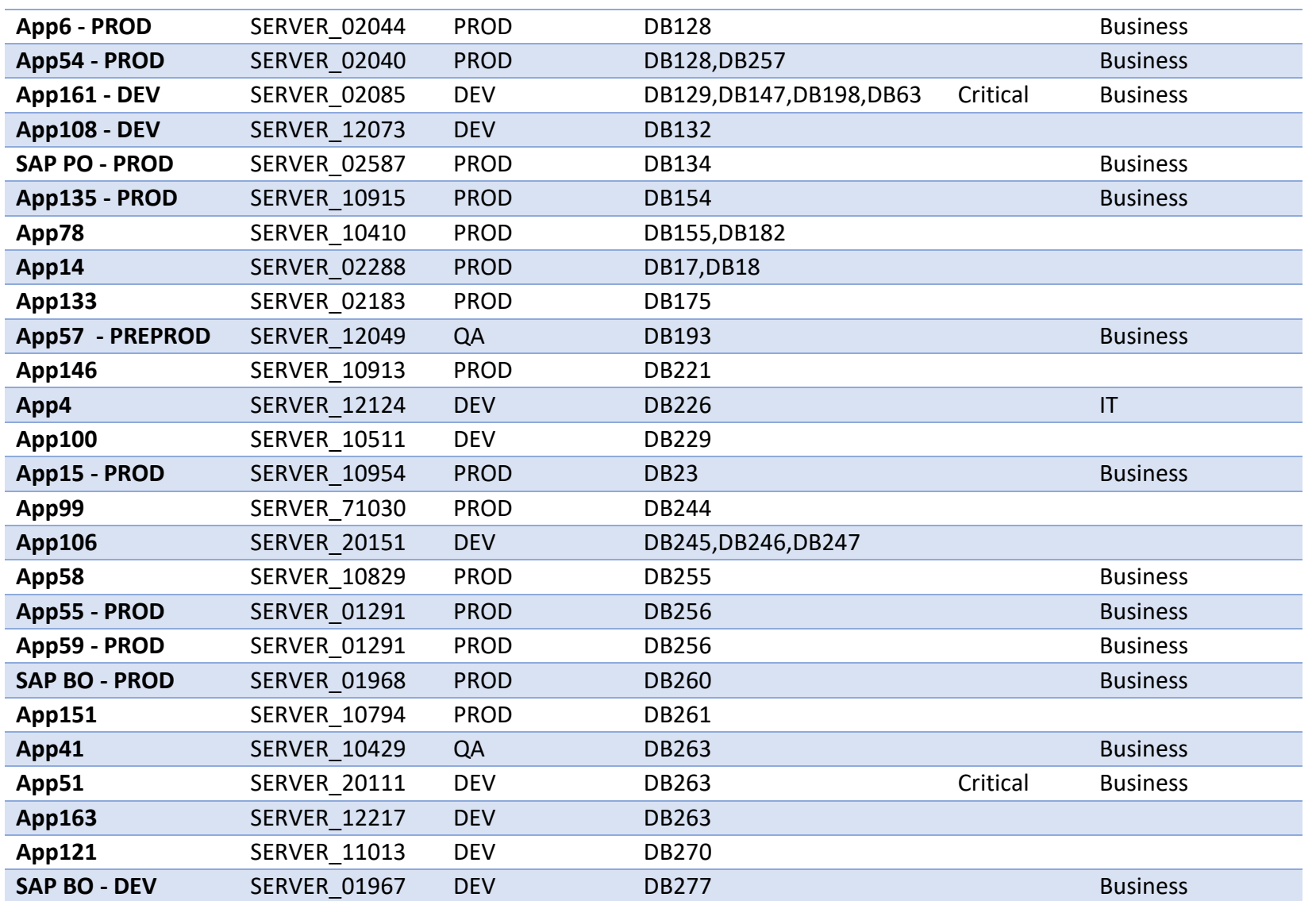

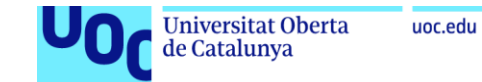

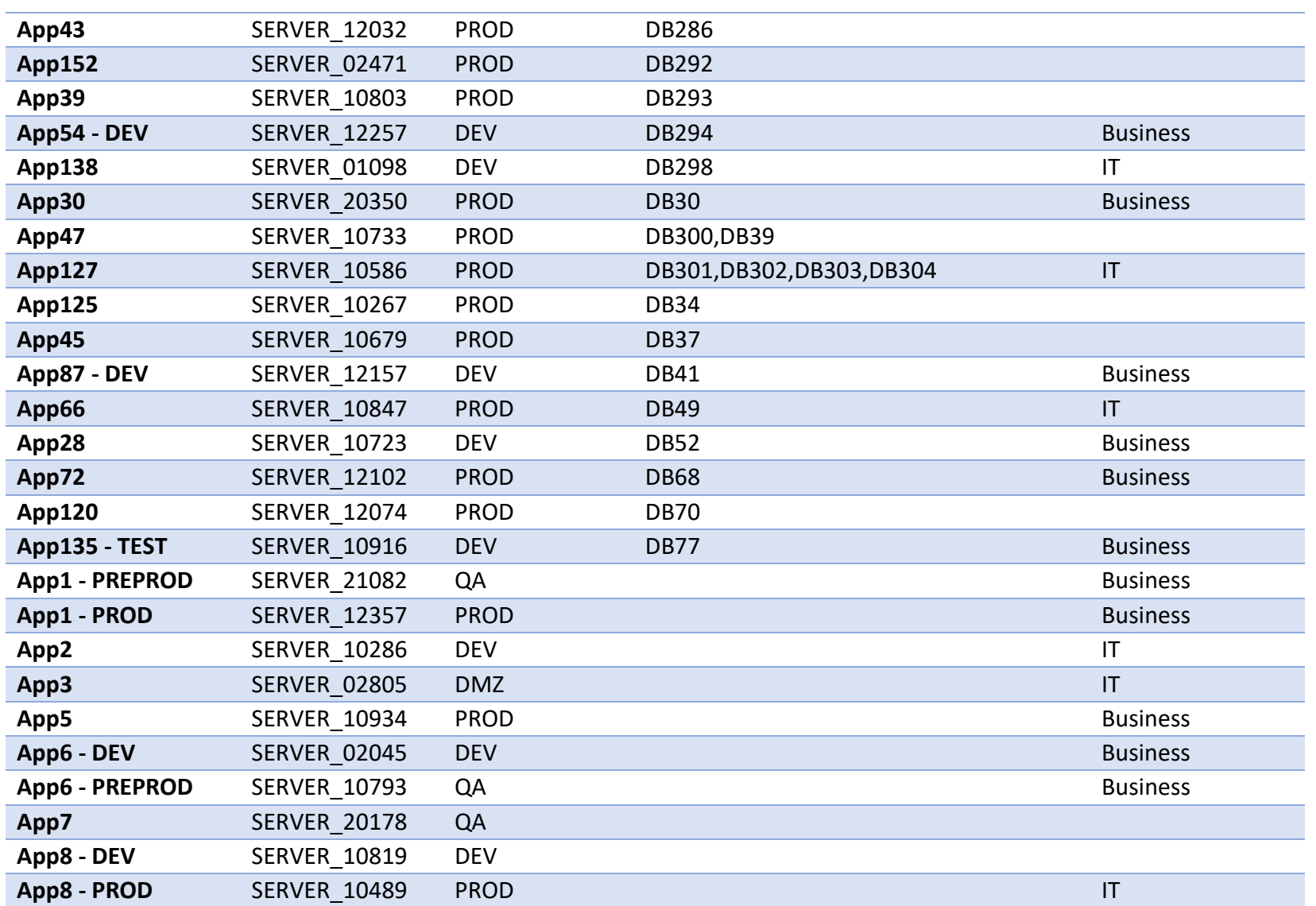

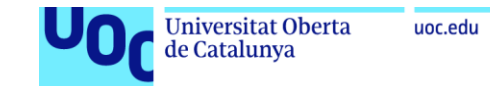

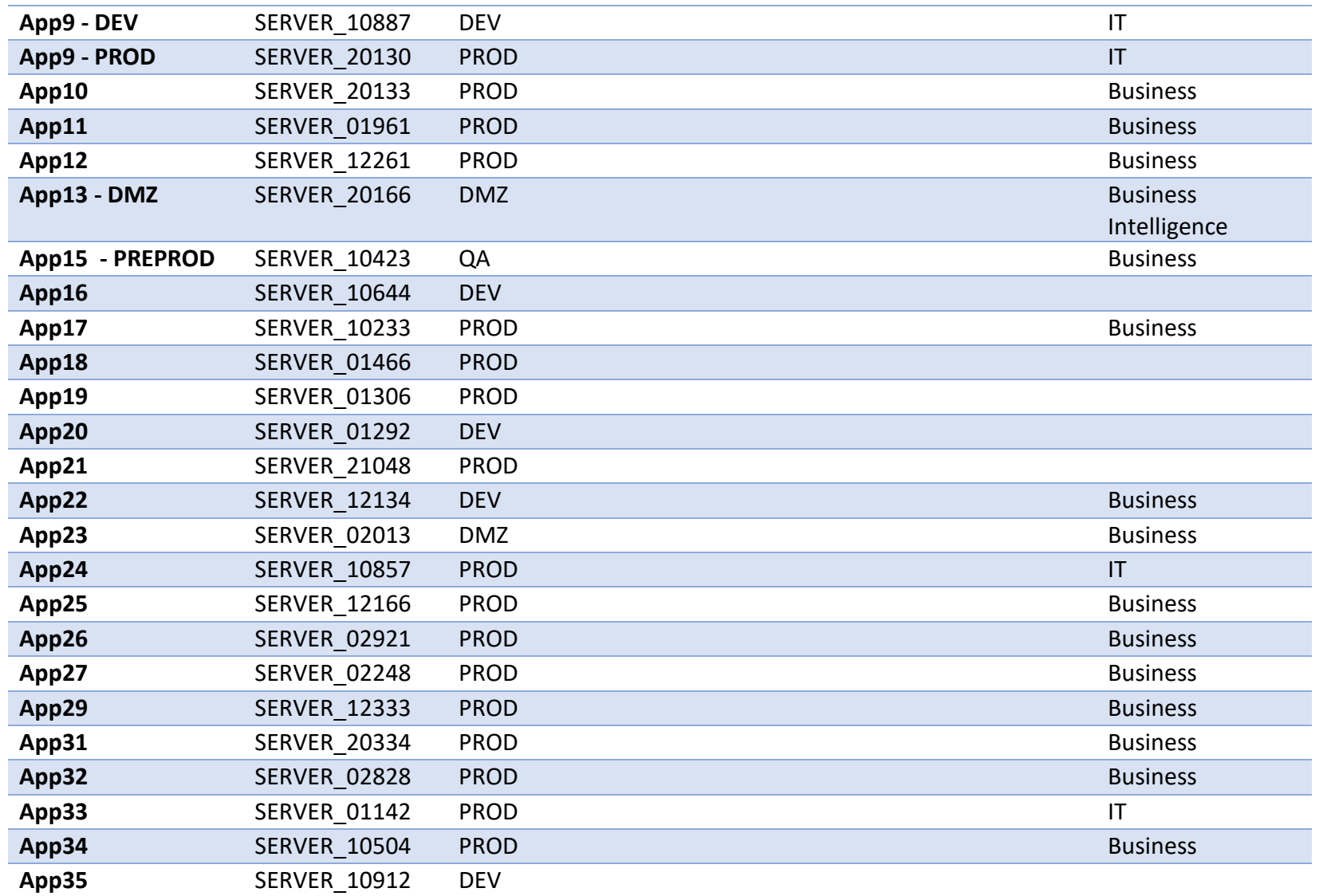

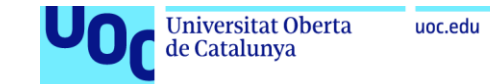

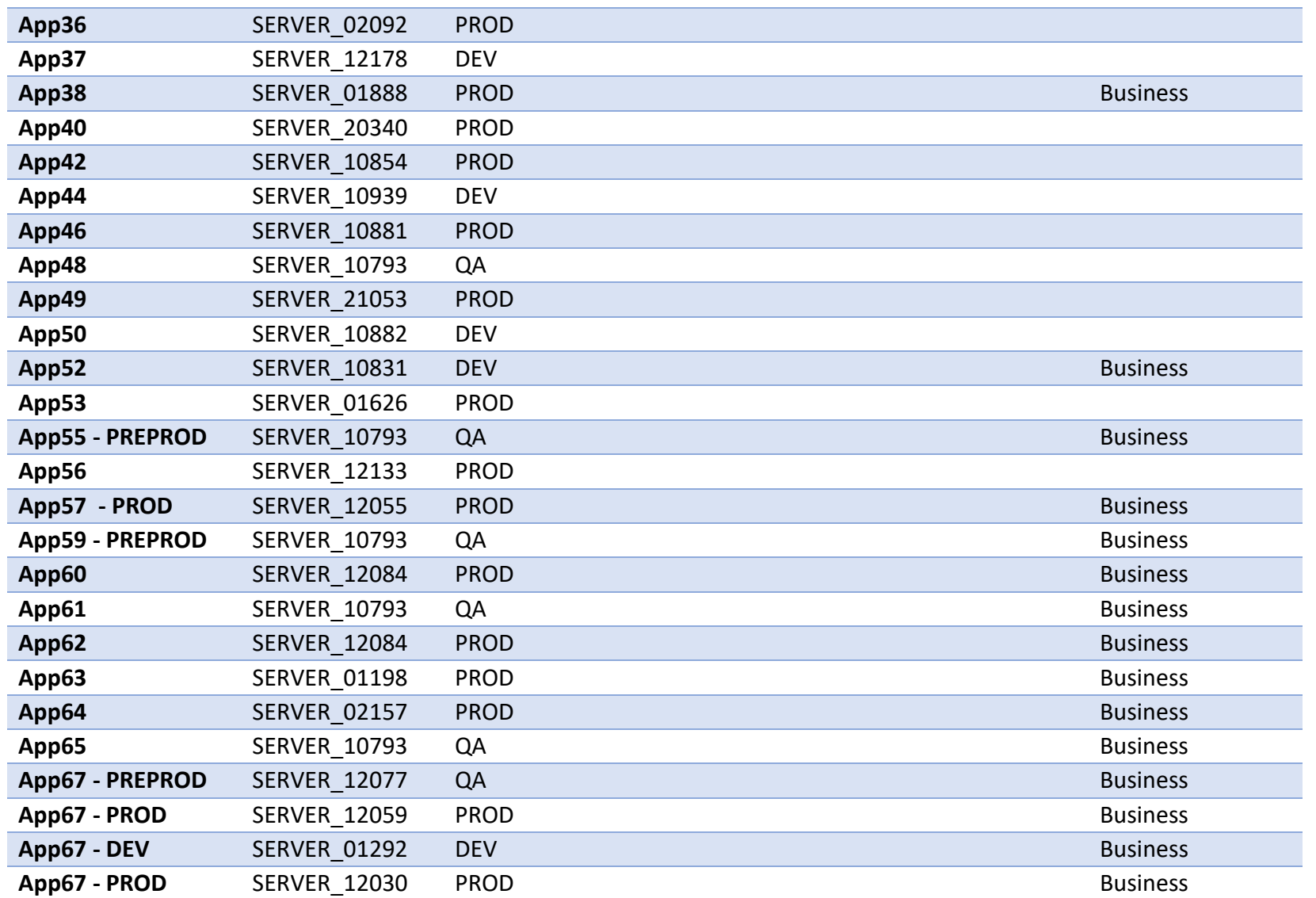

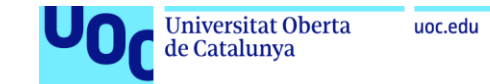

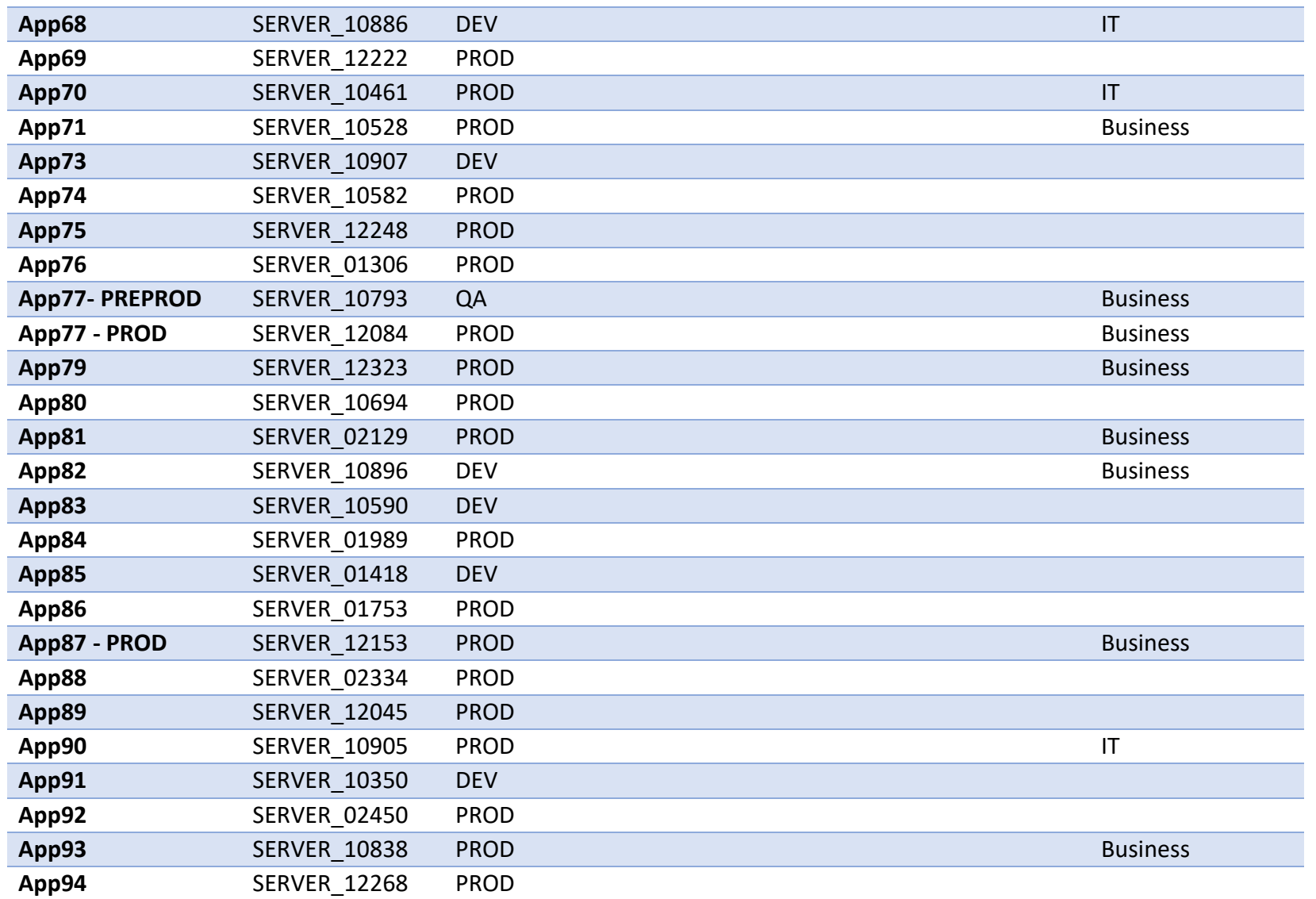

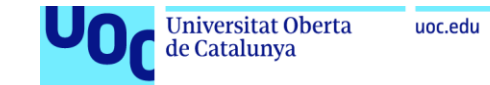

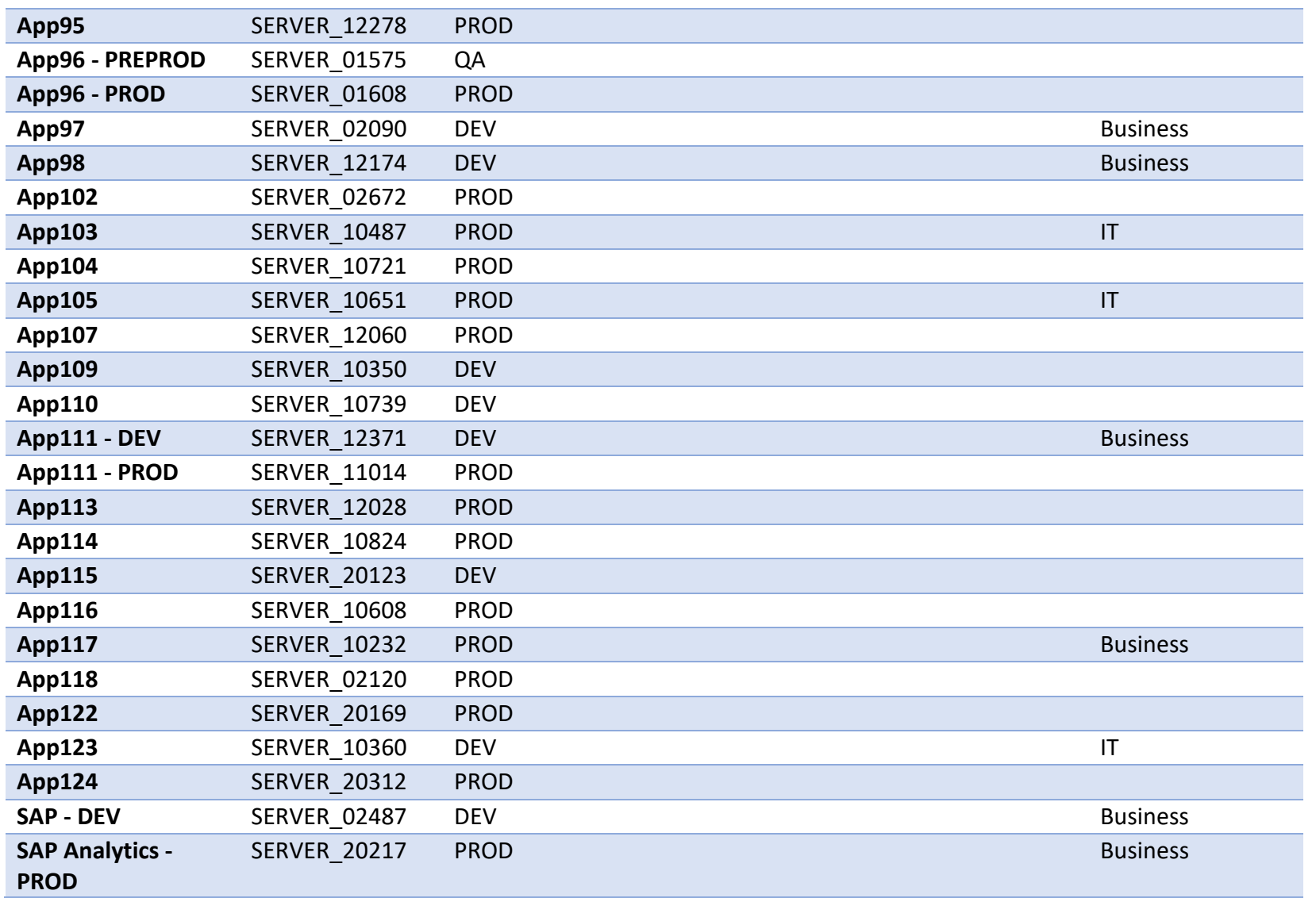

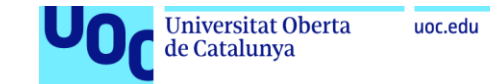

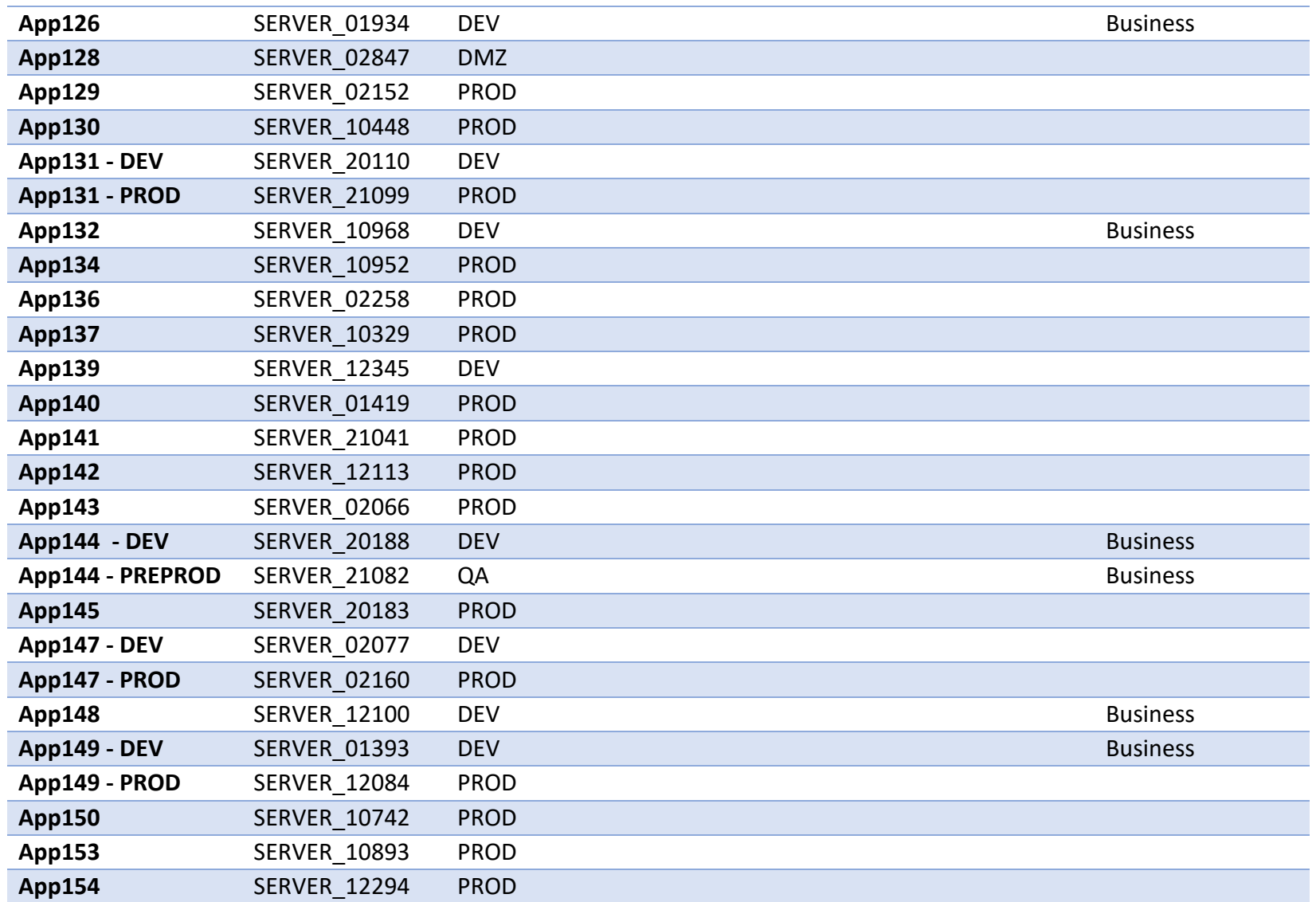

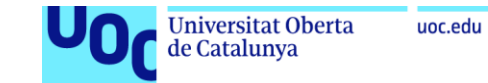

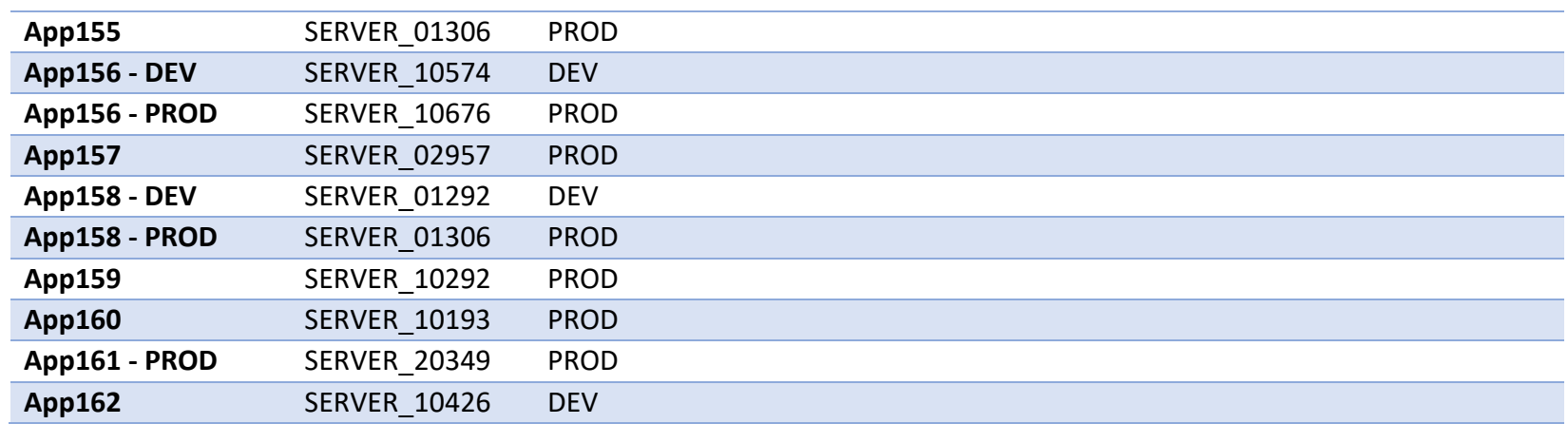